# Finding HP-UX Information

HP 9000 Series 300 Computers

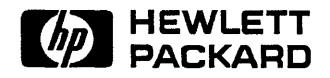

HP Part No. 98594-90081 Printed in USA September, 1989

> Edition 1 E0989

## **Legal Notices**

The information in this document is subject to change without notice.

*Hewlett-Packard makes no warranty of any kind with regard to this manual, including, but not limited to, the implied warranties of merchantability and fitness for a particular purpose.* Hewlett-Packard shall not be held liable for errors contained herein or direct, indirect, special, incidental or consequential damages in connection with the furnishing, performance, or use of this material.

**Warranty.** A copy of the specific warranty terms applicable to your Hewlett-Packard product and replacement parts can be obtained from your local Sales and Service Office.

@copyright 1983, 84, 85, 86, 87, 88, 89 Hewlett-Packard Company

This document contains information which is protected by copyright. All rights are reserved. Reproduction, adaptation, or translation without prior written permission is prohibited, except as allowed under the copyright laws.

**Restricted Rights Legend.** Use, duplication, or disclosure by the U.S. Government Department of Defense is subject to restrictions as set forth in paragraph  $(b)(3)(ii)$  of the Rights in Technical Data and Software clause in FAR 52.227-7013.

@copyright 1980, 84, 86 AT&T Technologies, Inc.

UNIX and System V are registered trademarks of AT&T in the USA and other countries.

@copyright 1979, 80, 83, 85-88 Regents of the University of California

This software is based in part on the Fourth Berkeley Software Distribution under license from the Regents of the University of California.

@copyright 1979 Regents of the University of Colorado, A Body Corporate

This document has been reproduced and modified with the permission of the regents of the University of Colorado, a body corporate.

@copyright 1986, 87, 88 Sun Microsystems, Inc.

@copyright 1986 Digital Equipment Corporation

@copyright 1985, 86 Massachusetts Institute of Technology

X Window System is a trademark of the Massachusetts Institute of Technology.

MS-DOS and Microsoft are U.S. registered trademarks of Microsoft Corporation.

OSF /Motif is a trademark of the Open Software Foundation, Inc. in the U.S. and other countries. Certification for conformance with OSF /Motif user environment pending.

## **Printing History**

The manual printing date and part number indicate its current edition. The printing date will change when a new edition is printed. Minor changes may be made at reprint without changing the printing date. The manual part number will change when extensive changes are made.

Manual updates may be issued between editions to correct errors or document product changes. To ensure that you receive the updated or new editions, you should subscribe to the appropriate product support service. See your HP sales representative for details.

September 1989 ... Edition 1

# **Contents**

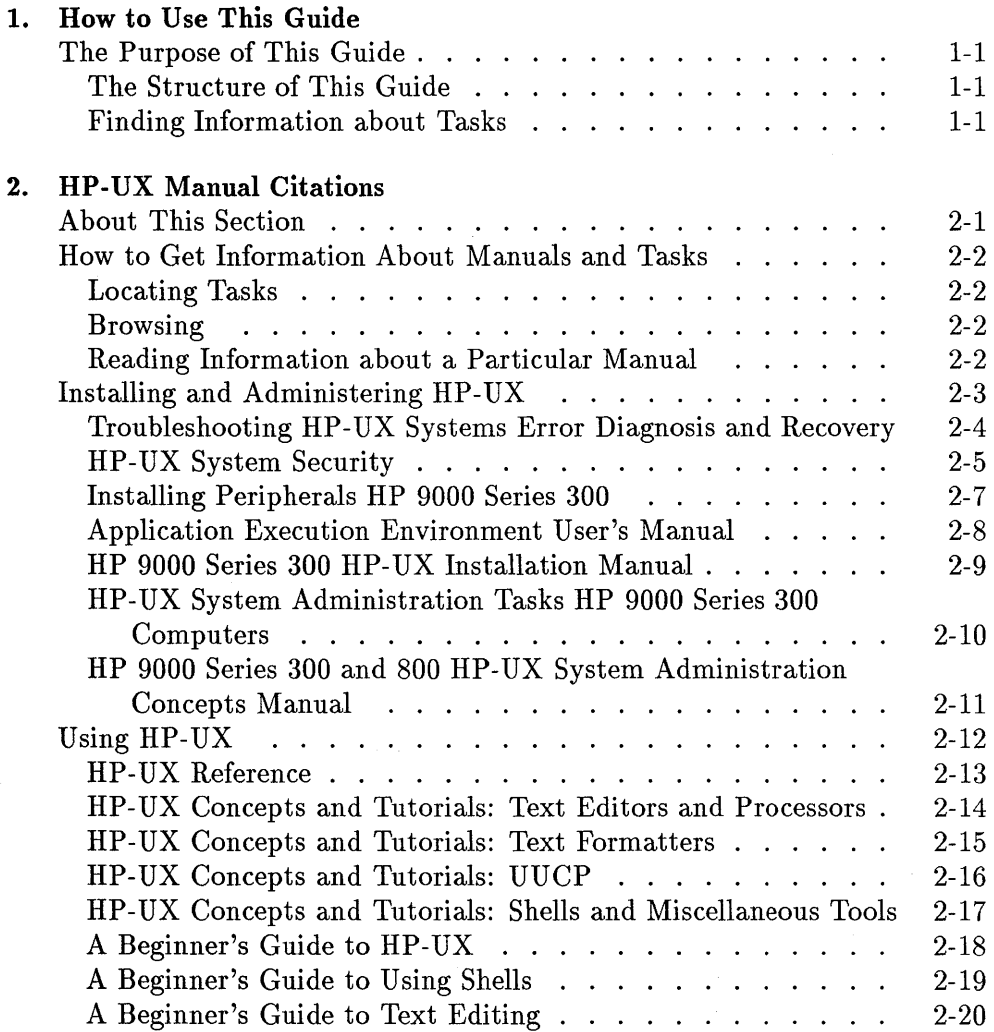

 $\bar{\beta}$ 

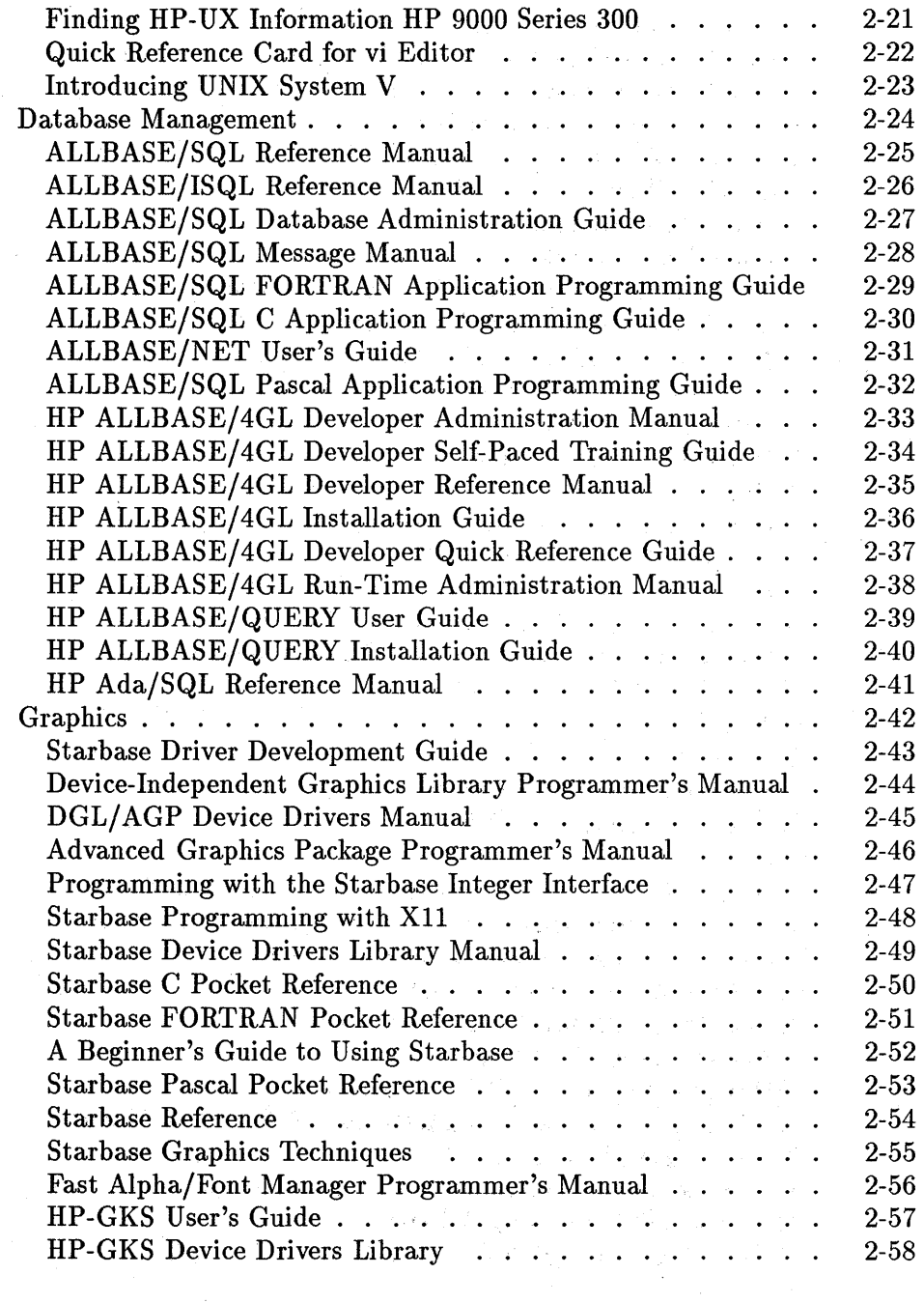

 $\epsilon(\vec{r}) = \vec{q}^{\,i}$ 

 $\hat{u}$  ,  $\hat{u}$ 

 $\sim 10^{11}$  km  $^{-1}$ 

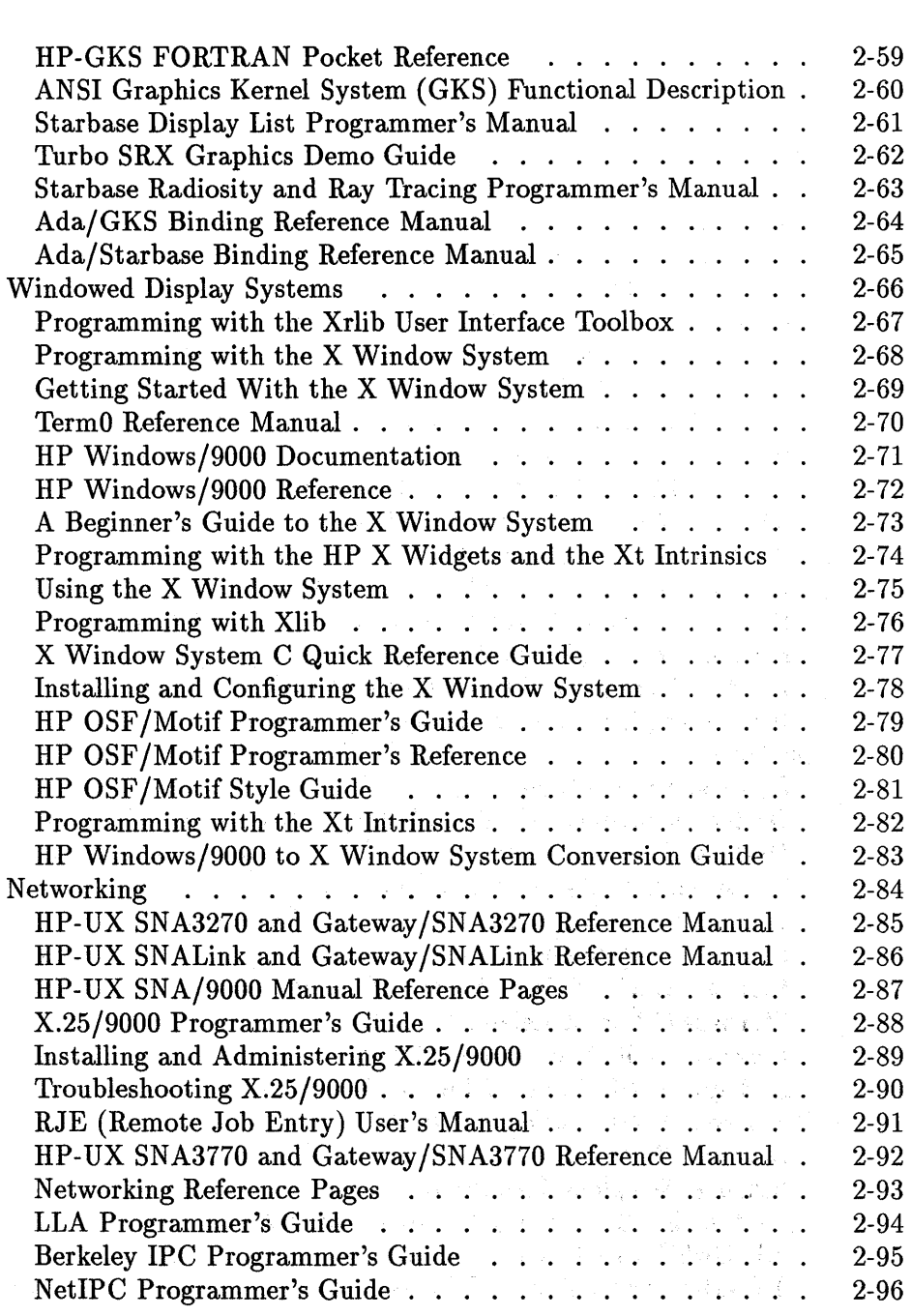

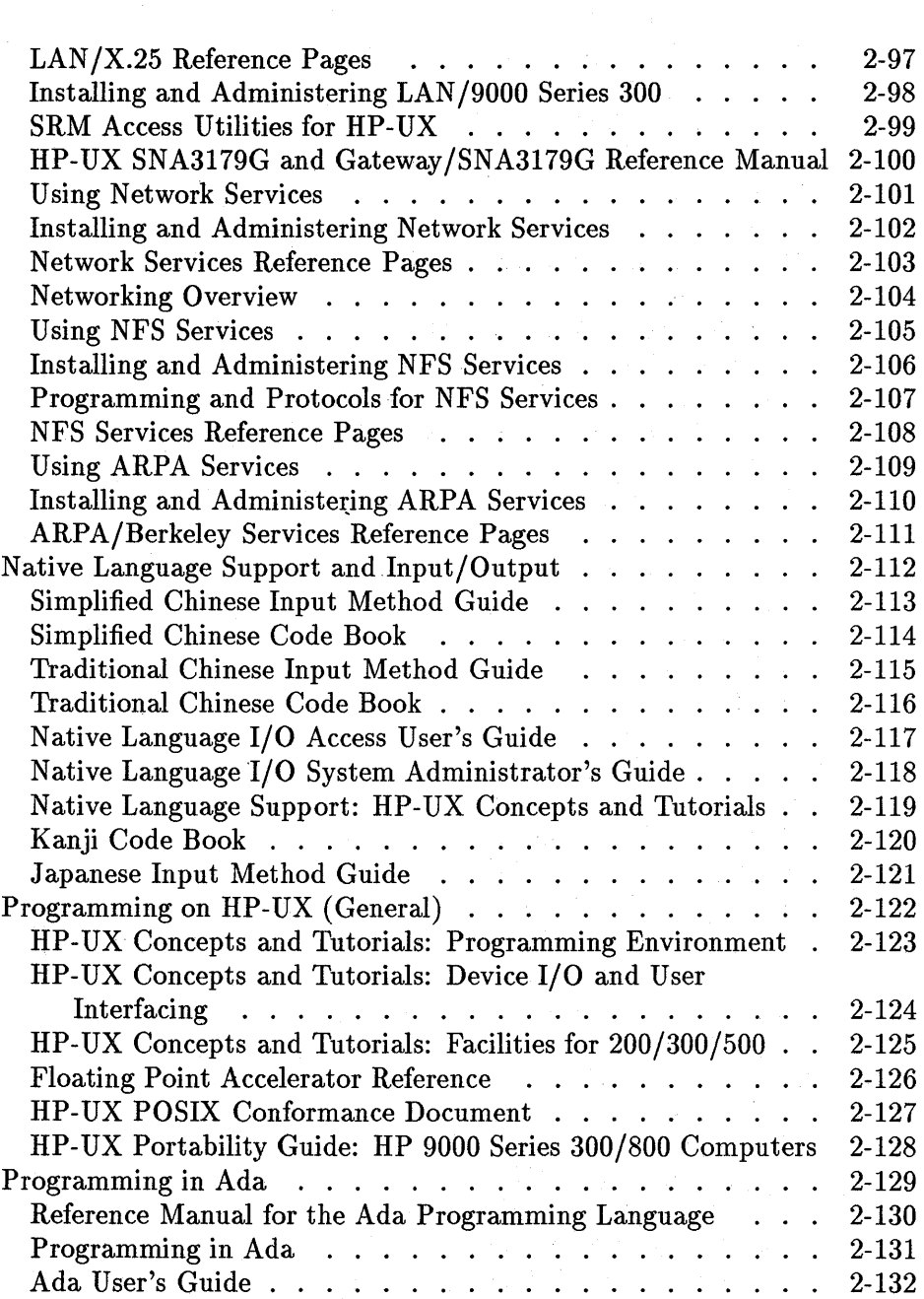

#### **Contents-4**

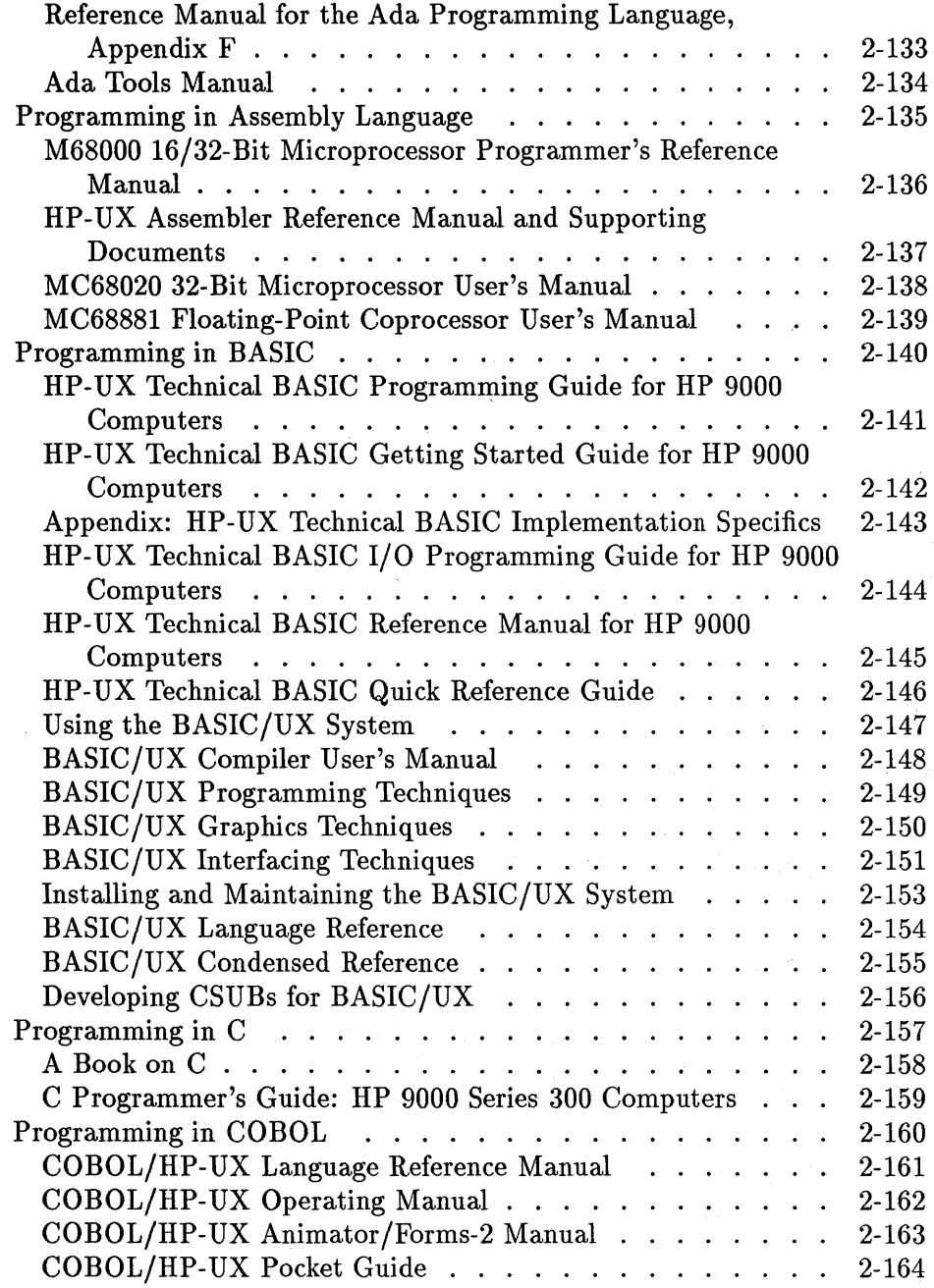

 $\overline{\phantom{a}}$ 

#### **Contents-5**

 $\mathcal{L}_{\mathcal{A}}$ 

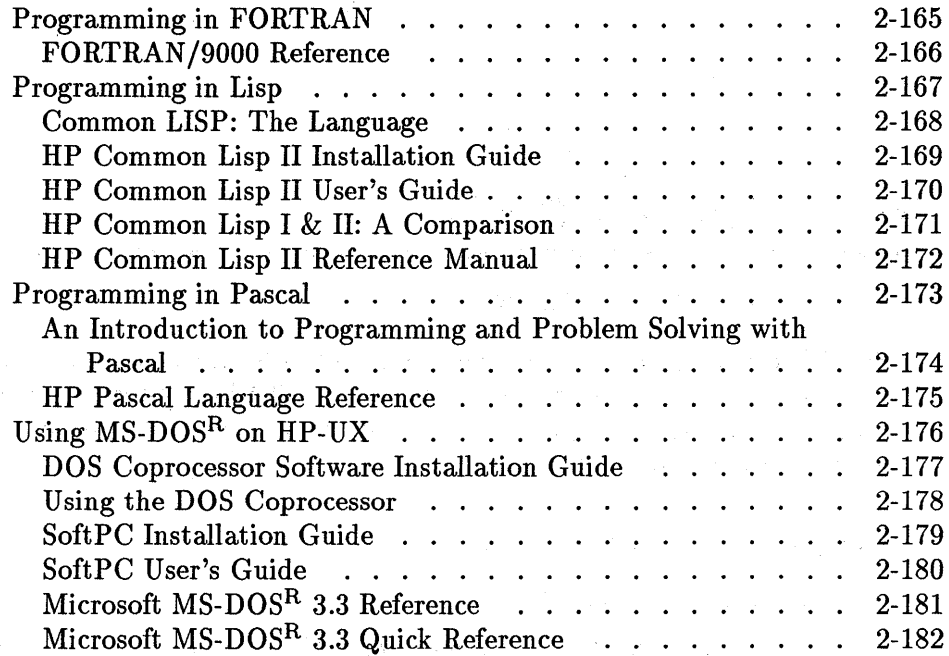

 $\mathcal{A}(\mathcal{A})$  , and  $\mathcal{A}(\mathcal{A})$  ,  $\mathcal{A}(\mathcal{A})$ 

a nga kalimitan ng kalawang sa pag-alawang sa pag-alawang sa pag-alawang sa pag-alawang sa pag-alawang sa pag-<br>Sa pag-alawang sa pag-alawang sa pag-alawang sa pag-alawang sa pag-alawang sa pag-alawang sa pag-alawang sa pa

distribution of the second company of the company

 $\lambda_{\rm eff}$ 

 $\sim 10^{10}$ 

**Index** 

 $\alpha \rightarrow \beta \gamma_{\rm eff}$ 

a sa kalimanya di kalendari Santa.<br>Katalog sa kacamatan sa kalendari Santa.

in a

 $\hat{p}$  .  $\hat{p}$  ,

#### **Contents-6**

# **How to Use This Guide**

## **The Purpose of This Guide**

*Finding HP-UX Information* is designed to help you locate information to help you work with the HP-UX operating system. Your HP-UX system includes many manuals, and it can be difficult to decide which manual to use to accomplish a particular task.

### **The Structure of This Guide**

There are three parts to this guide:

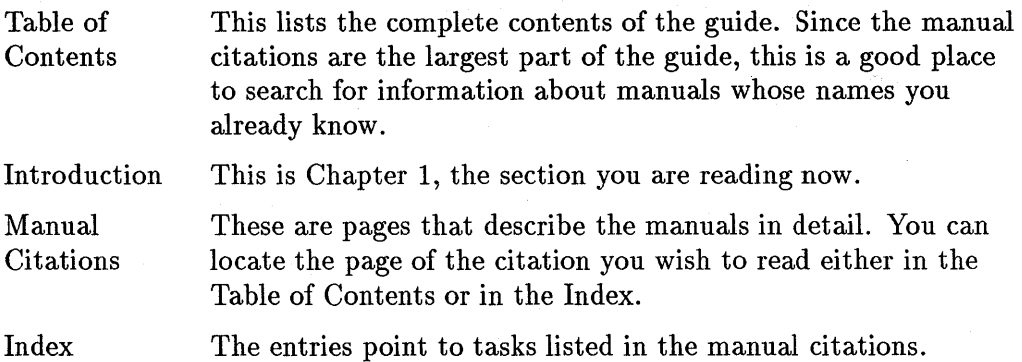

#### **Finding Information about Tasks**

HP-UX tasks are listed in the index. To find information about the task you wish to accomplish, look up the task in the index. The task-entry in the index points to a page in the manual-citation section. On that page you will find the name of the manual that will help you to accomplish the task, as well as further information about the manual.

# **HP-UX Manual Citations**

## **About This Section**

On the following pages you will find citations of all of the manuals that pertain to the HP-UX operating system and its associated software products. There is one manual citation on each page. The citations are divided into groups which correspond to areas of interest for HP-UX users.

Each citation consists of the following information:

- The title of the manual.
- A brief summary of the manual's purpose and contents.
- The manual's part number. This is the number of the manual *text,* not the binder or kit number. It is the part number which appears on the manual's title page and in the lower left corner on the back cover.
- **The spine title.** This most or all of the wording that appears on the spine of the binding that contains the manual. Note that some binder kits are intended to include several manuals.
- **The systems** to which this manual pertains.
- $\blacksquare$  The audience for whom the manual is intended.
- The tasks which can be accomplished with the aid of the manual.

### **How to Get Information About Manuals and Tasks**

Here are some tips to help you to use *Finding HP-UX Information.* 

### **Locating Tasks**

To locate the maual that can help you complete a task:

- 1. Turn to the index.
- 2. Locate the task you wish to accomplish.
- 3. Turn to the citation page indicated by the index entry.

#### **Browsing**

To browse a group of manuals:

- 1. Turn to the table of contents.
- 2. Locate the manual group that interests you.

#### **Reading Information about a Particular Manual**

To read a citation about a manual whose title you already know:

- 1. Turn to the table of contents.
- 2. Search within the groups for the manual.

**Installing and Administering HP-UX** 

#### **Troubleshooting HP-UX Systems Error Diagnosis and Recovery**

The purpose of this manual is to provide HP-UX users and system administrators direction in solving problems within key areas of HP-UX. For those inexperienced in troubleshooting, an introductory chapter discusses general troubleshooting techniques.

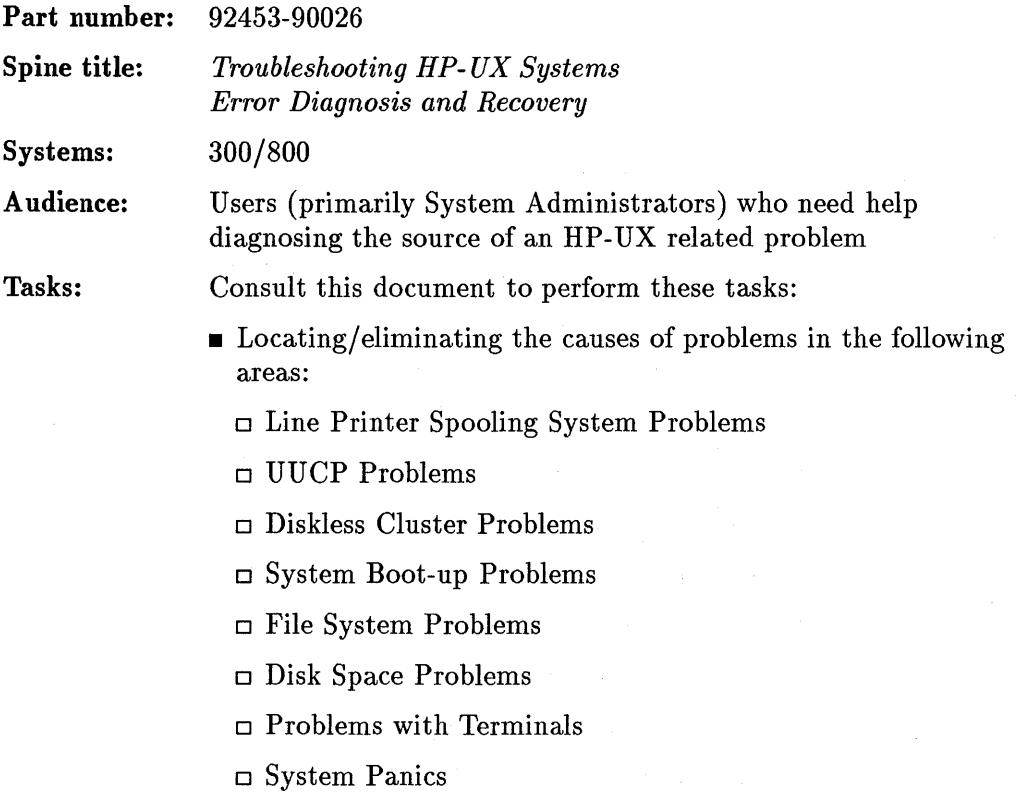

### HP-UX System Security

The HP-UX System Security manual is a supplimentary reference book of procedures and guidelines essential to administering the HP-UX series 300 or 800 computer as a secure system. The manual provides detailed information on implementing HP's full range of security features, such as auditing, and refined control mechanisms for file access.

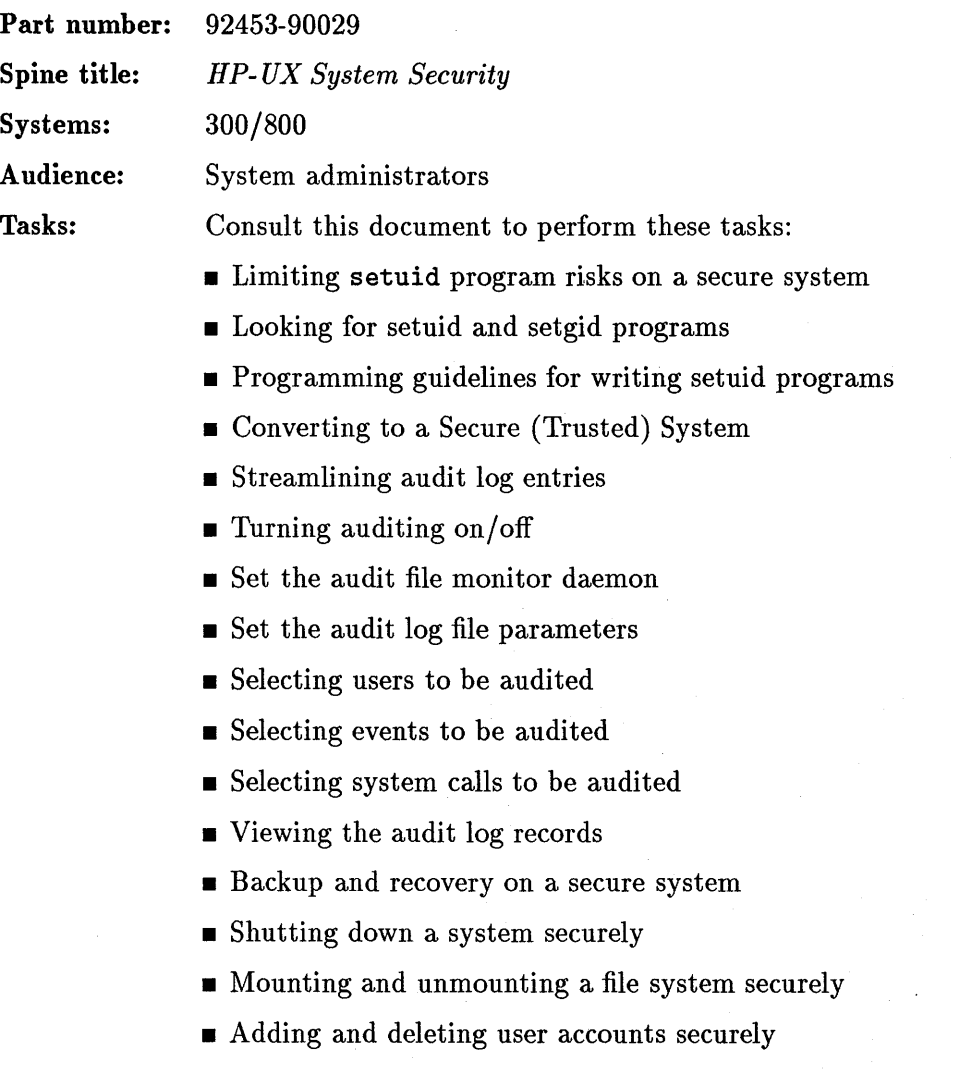

- $\blacksquare$  Adding and deleting group assets
- **Controlling file access selectively**
- Controlling administrative domains on a secure system

#### **Installing Peripherals HP 9000 Series 300**

This manual describes how to add many common peripherals to HP 9000 Series 300 computer systems.

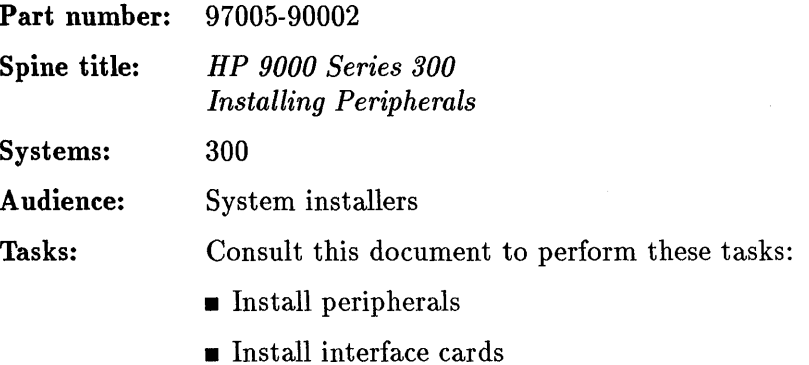

#### **Application Execution Environment User's Manual**

AXE, the Application Execution Environment, is a small, run-only HP-UX operating system for the Series 300. AXE includes all parts of HP-UX necessary to execute commands, to create and manage files, and to run programs. This manual provides information on using the various elements of AXE.

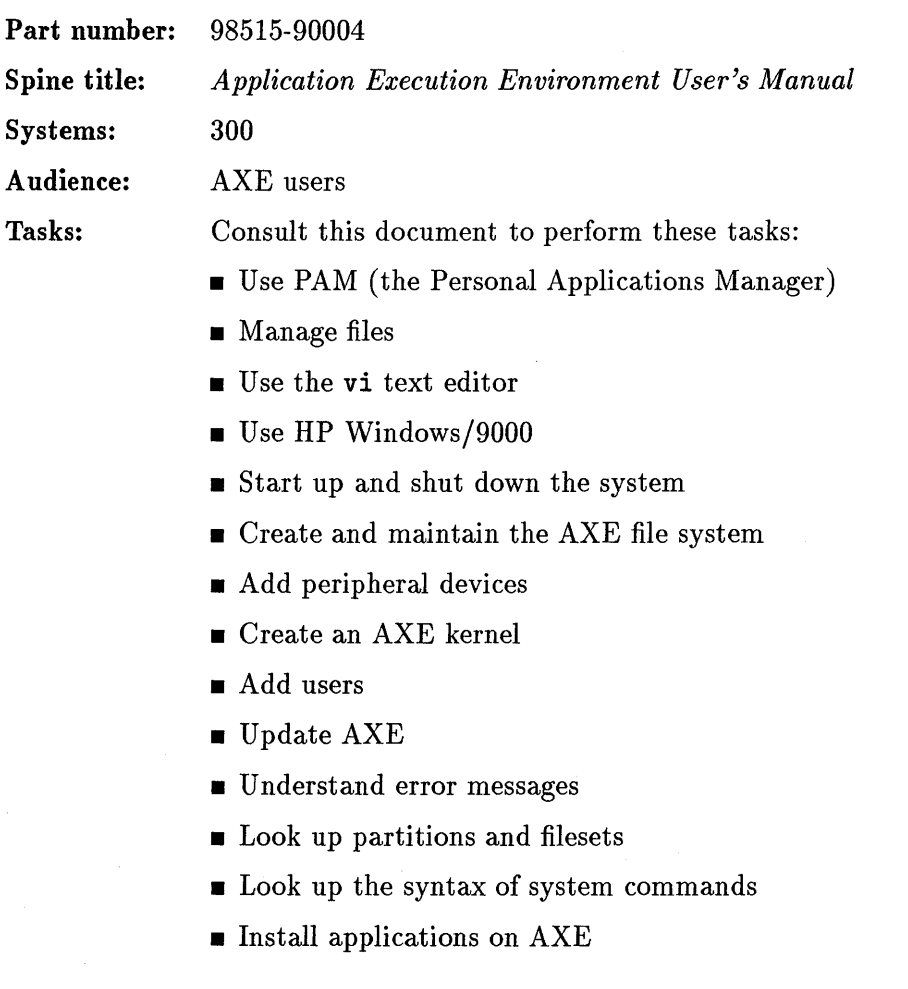

#### **HP** 9000 Series 300 HP-UX Installation Manual

This manual is used to install the HP-UX operating system on HP 9000 Series 300 computers.

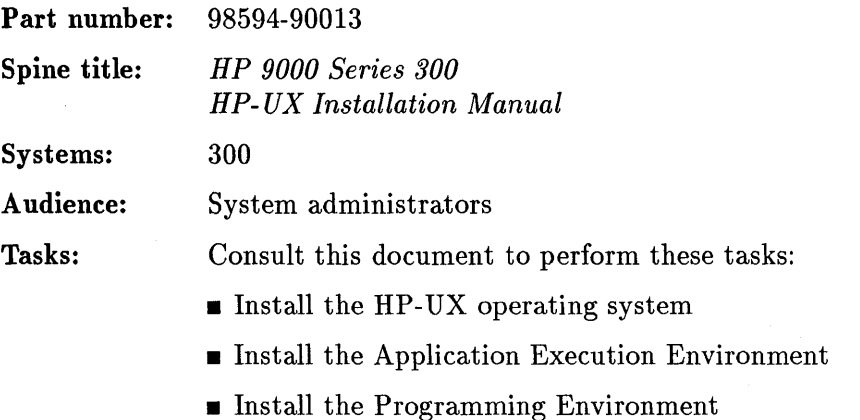

#### **HP-UX System Administration Tasks HP 9000 Series 300 Computers**

This manual explains how to perform system administration tasks.

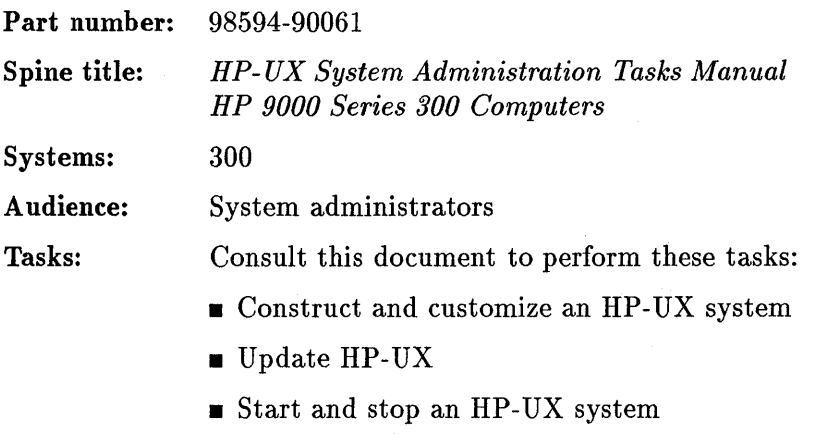

- Managing run levels
- Manage groups, users, file systems, and clusters
- Set up and administer backups and the LP spooler

#### **HP** 9000 Series 300 and 800 HP-UX System Administration Concepts Manual

 $\cdot$ 

This manual explains HP-UX system concepts useful to programmers, users, and system administrators.

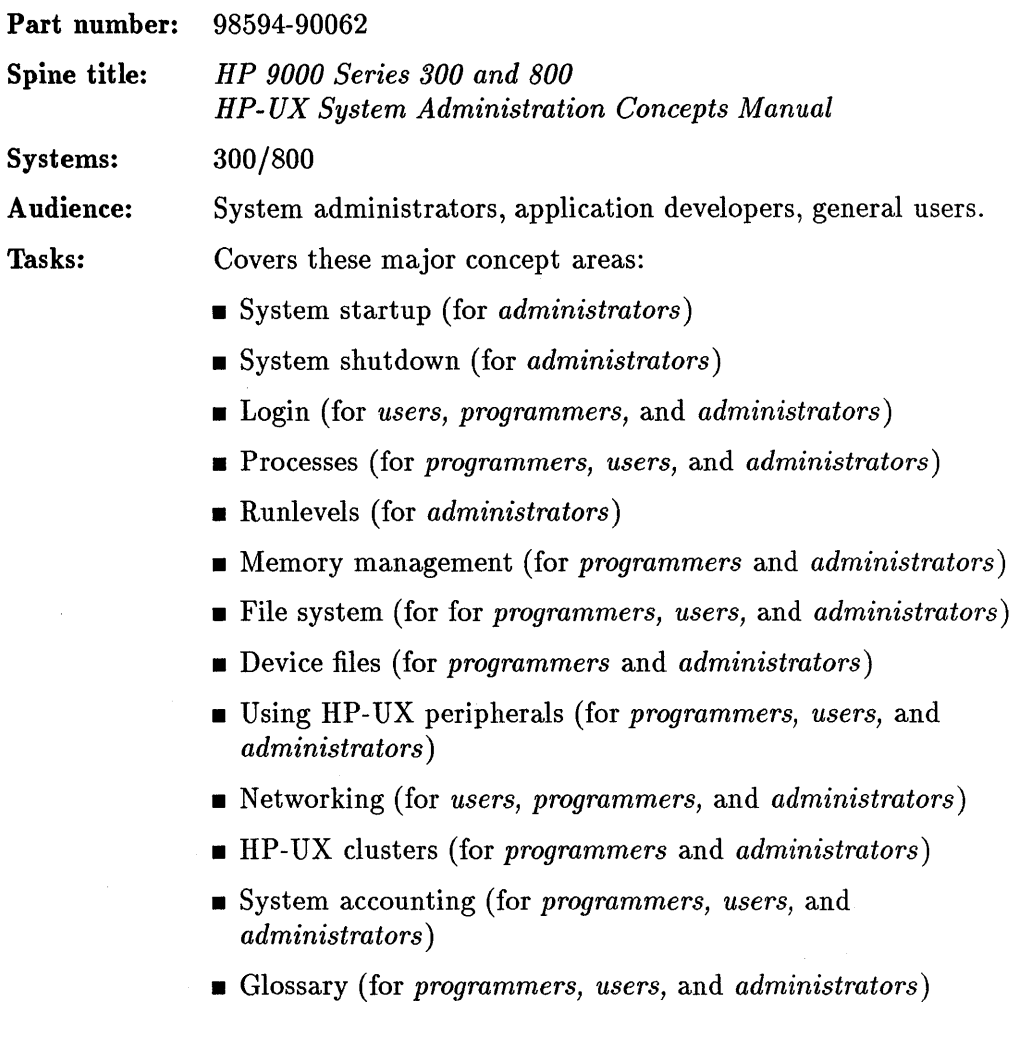

# **Using HP-UX**

### **HP-UX Reference**

This manual describes commands, system calls, subroutine libraries, file formats, device files, and miscellaneous features of the HP-UX operating system.

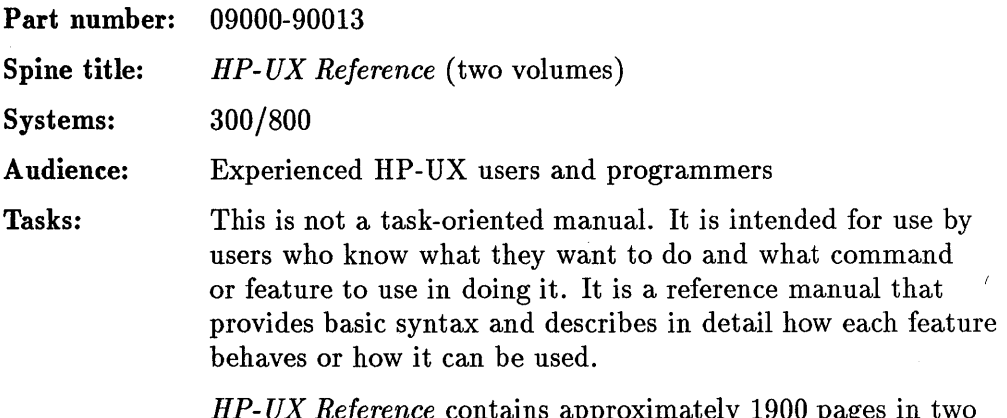

*HP- UX Reference* contains approximately 1900 pages in two volumes and includes a table of contents and an index.

#### **HP-UX Concepts and Tutorials: Text Editors and Processors**

This manual describes the text editors and processors that are a basic part of HP-UX. These editors include ed, ex, vi, sed, and awk.

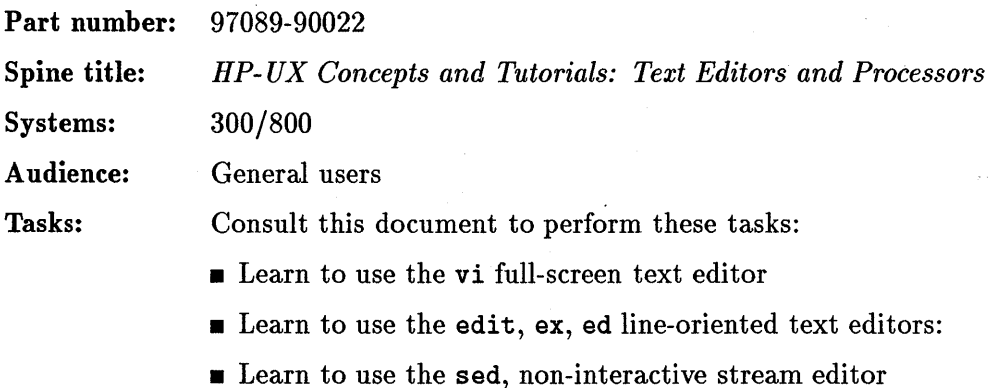

 $\blacksquare$  Learn to use the awk text interpreter/processor

#### HP-UX Concepts and Tutorials: Text Formatters

This manual describes the nroff text formatter and the formatting macro packages, mm and tbl.

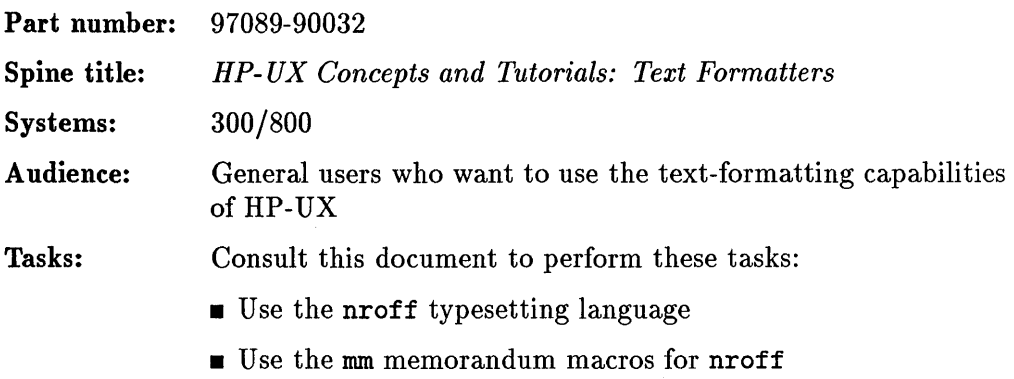

• Use tbl table processor for nroff

#### **HP-UX Concepts and Tutorials: UUCP**

This manual describes how to use "HoneyDanBer uucp", an HP-UX facility that transfers files among Series 300 and 800 HP -UX and UNIX systems linked by RS-232-C modem or direct connections.

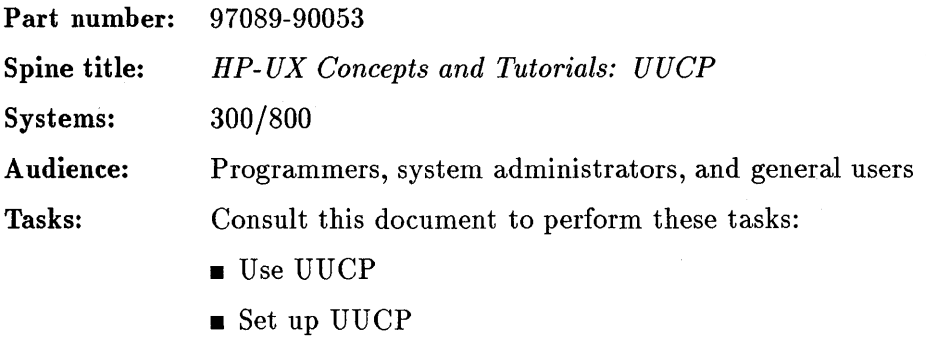

**Program using UUCP routines** 

#### **HP-UX Concepts and Tutorials: Shells and Miscellaneous Tools**

This manual covers these topics: Bourne Shell Programming, C Shell Programming, Korn Shell Programming, BC (Desk Calculator), DC (Desk Calculator), Mailx, and Vt (Virtual Terminal). Each section may have its own table of contents, appendices, or indices.

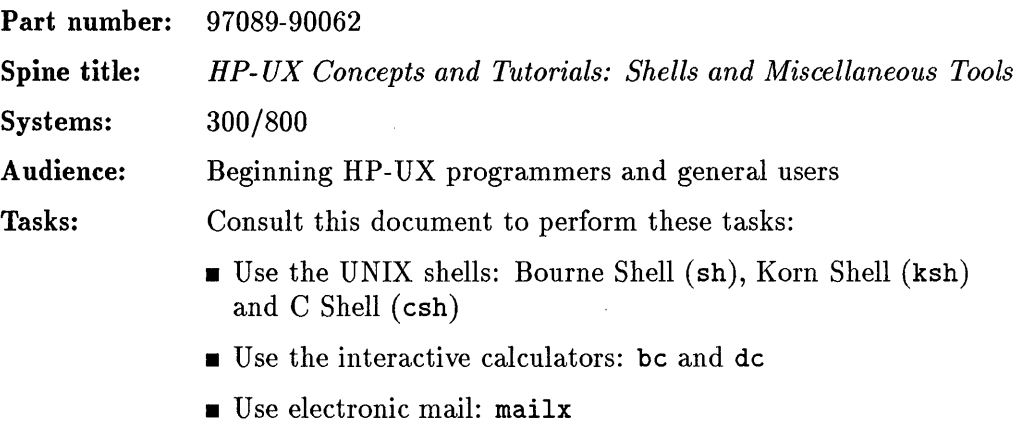

**•** Use the virtual terminal  $(vt)$  capability for communicatiing between Series 300 and Series 500 computers.

#### **A Beginner's Guide to HP-UX**

This book introduces the fundamental concepts of HP-UX. It is designed to teach these concepts through descriptions and examples.

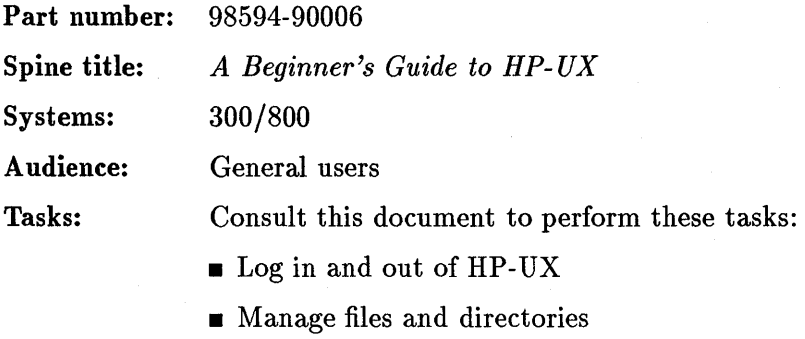

- Learn basic HP -UX commands
- Send and receive mail
- Maintain HP-UX security

### **A Beginner's Guide to Using Shells**

This guide introduces the role of the shell in an HP-UX system. Concepts common to all shells (Bourne, Korn, C, and the restricted shells) are discussed, and features unique to each shell are briefly introduced.

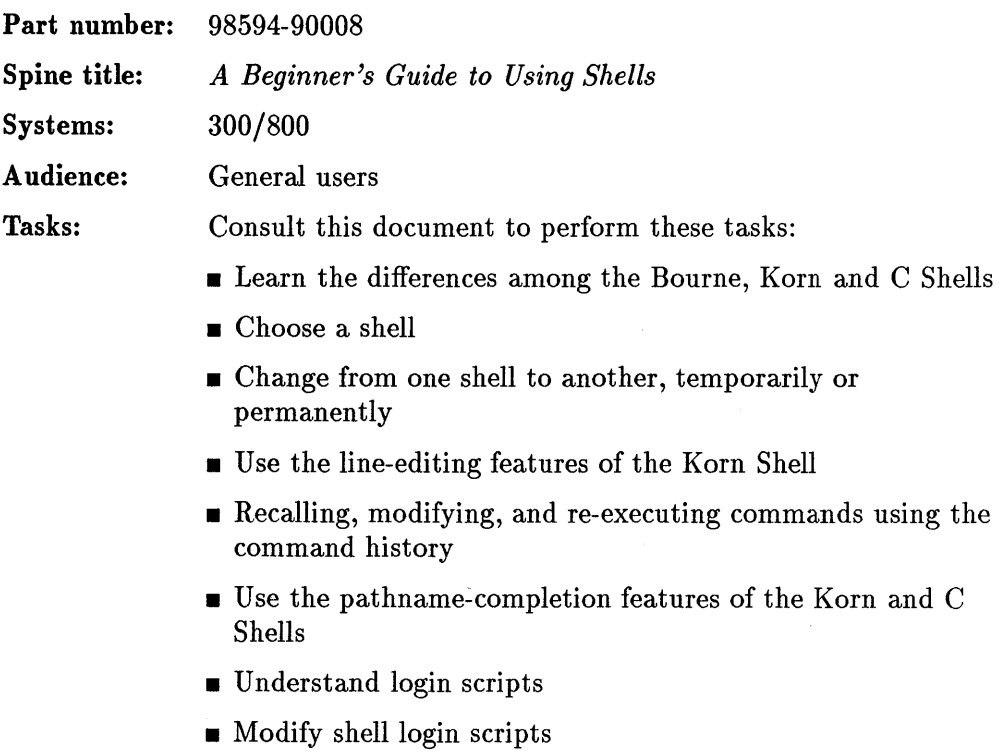

 $\bar{z}$ 

### **A Beginner's Guide to Text Editing**

This guide provides information on the vi editor. Basic commands for entering, modifying, and saving text are presented along with some more advanced topics, such as moving and copying text, and searching for and replacing text patterns.

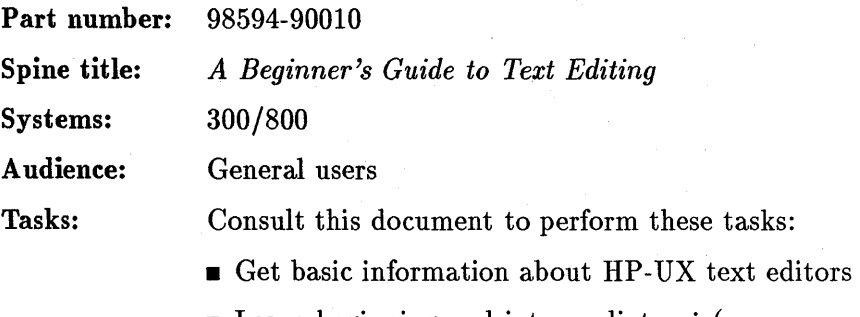

- **Example 1** Learn beginning and intermediate vi (pronounced "vee-eye") editing commands
- Set up your vi environment

#### Finding HP-UX Information **HP** 9000 Series 300

This is a catalog of all the manuals and learning products that are provided with software that runs under HP-UX on HP 9000 Series 300 computers. It includes a brief description of each document, its part number, the title on its spine, the audience for whom the document is intended, and a list of tasks that may be accomplished with the document.

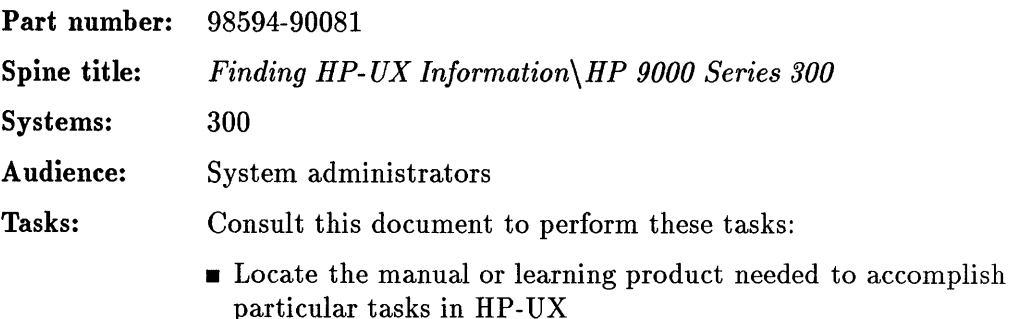

#### **Quick Reference Card for vi Editor**

This manual provides a ready command reference to help you edit with the vi full-screen text editor.

and the control of the control of the program

 $\label{eq:2.1} \frac{d\mathbf{r}}{d\mathbf{r}} = \frac{1}{2} \sum_{i=1}^n \frac{d\mathbf{r}}{d\mathbf{r}} \mathbf{r}_i \mathbf{r}_i \mathbf{r}_i \mathbf{r}_i \mathbf{r}_i$ 

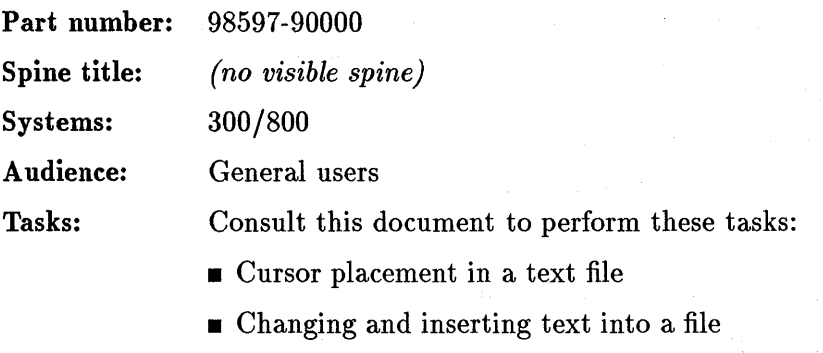

- Global Search and replace
- Saving text and exiting a file
- $\blacksquare$  Setting options to determine editor functions

 $\sim$ 

### Introducing UNIX System V

by Rachel Morgan and Henry McGilton

 $\boldsymbol{I}$ 

This book is designed to introduce the inexperienced user to the System V release of the UNIX operating system and its documentation. More experienced users can learn how to use some of the more sophisticated programs provided on System V.

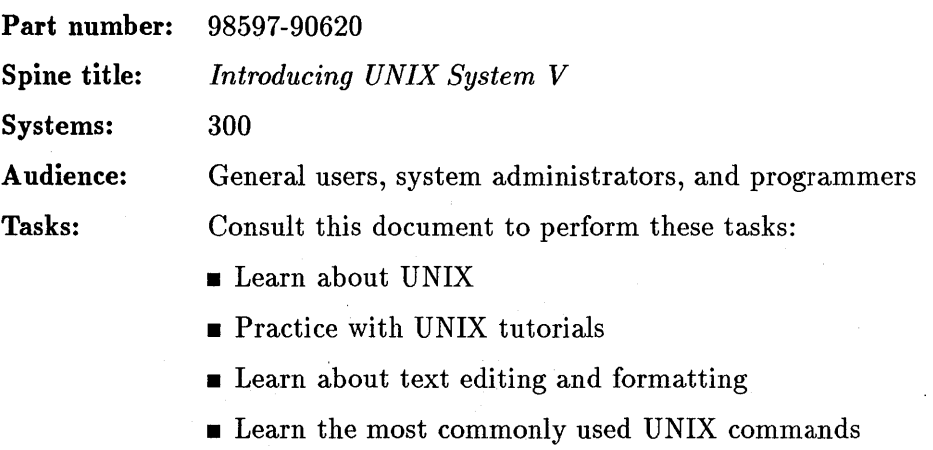

• Consult a quick reference on UNIX

Database Management
## ALLBASE/SQL Reference Manual

This manual presents the syntax and semantics of SQL. SQL is the language used to define, access, and maintain data in an HP SQL database. The reader should be familiar with basic relational database and programming concepts.

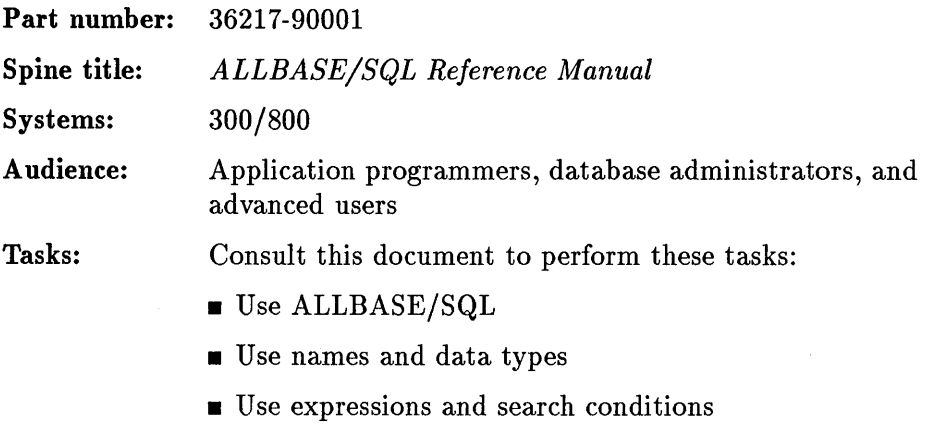

**u** Use SQL commands

### **ALLBASE/ISQL Reference Manual**

This manual describes ISQL and how to use it. ISQL is a facility for executing SQL commands interactively. You can also invoke SQLUtil from ISQL. SQL is a facility for maintaining HP SQL DBEnvironments. The reader should be familiar with basic relational database concepts and have an introductory understanding of HP SQL.

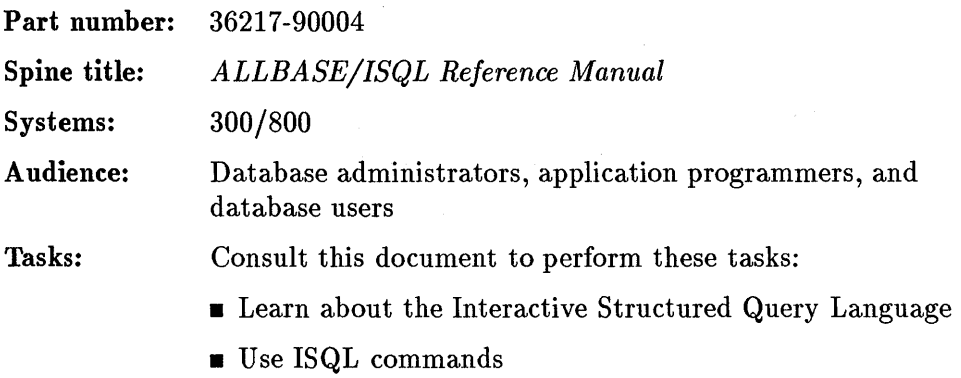

• Check ISQL and SQL syntax

# ALLBASE/SQL Database Administration Guide

This manual describes how to design, create, and maintain an HP SQL database. The reader should be familiar with relational database concepts and have a working knowledge of HP SQL.

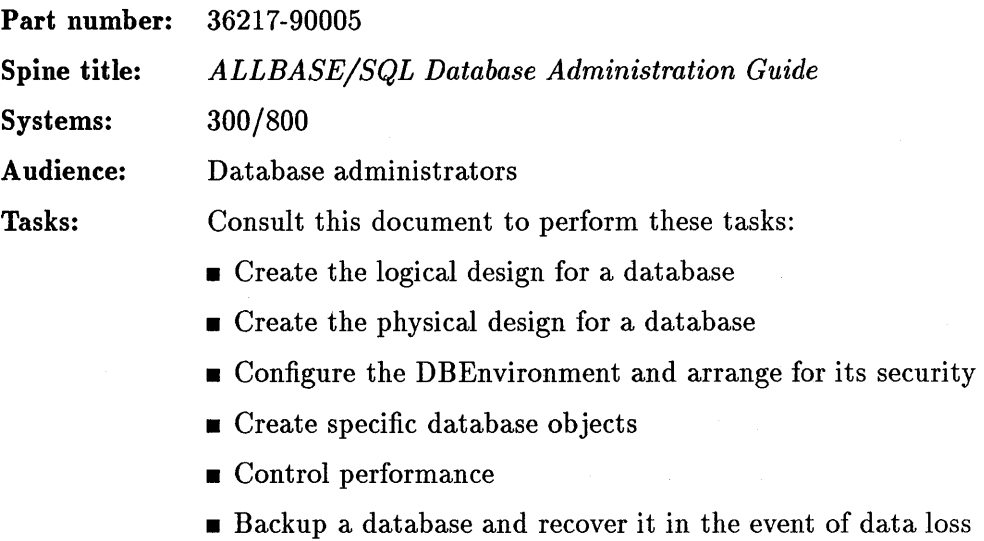

- Maintain a database
- $\blacksquare$  Use the system catalogue

# **ALLBASE/SQL Message Manual**

This manual explains the causes of warning and error conditions which may occur during use of SQL, ISQL, or the preprocessors. It also presents actions to be taken in response to these warning and error conditions.

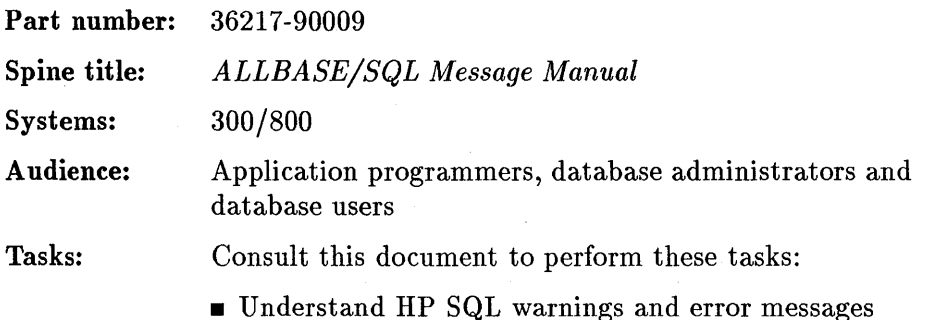

# ALLBASE/SQL **FORTRAN** Application Programming Guide

This manual describes how to write a FORTRAN program that accesses an HP DBEnvironment. It presumes the reader already has a working knowledge of FORTRAN and is familiar with the information in the *SQL Reference Manual*  and with the HP -UX operating system.

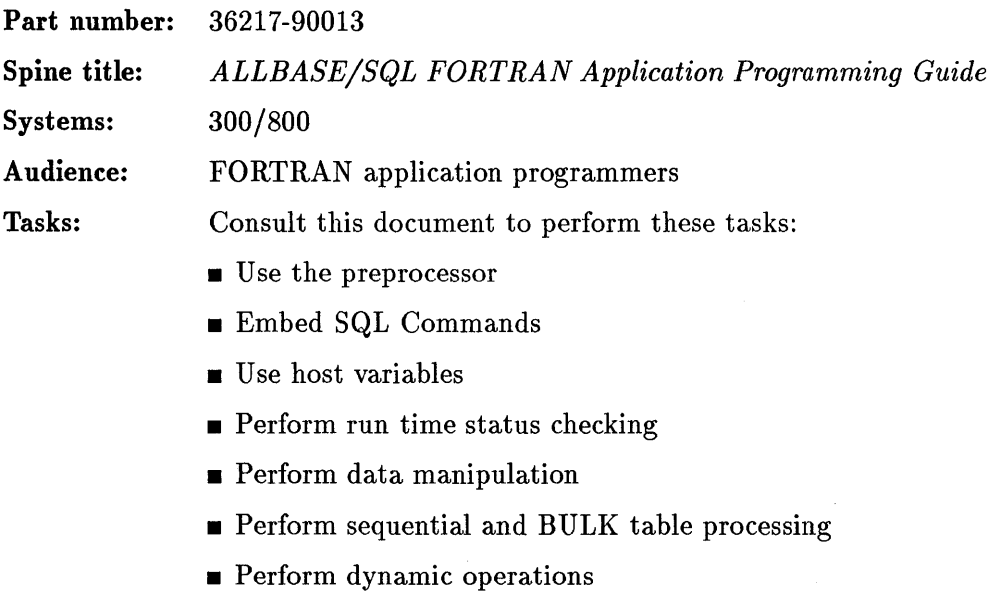

 $\blacksquare$  Perform time transactions

# **ALLBASE/SQL C Application Programming Guide**

This manual describes how to write a C program that accesses an HP SQL .DBEnvironment. It presumes the reader already has a working knowledge of C and is familiar with the information in the *SQL Reference Manual* and with the HP -UX operating system.

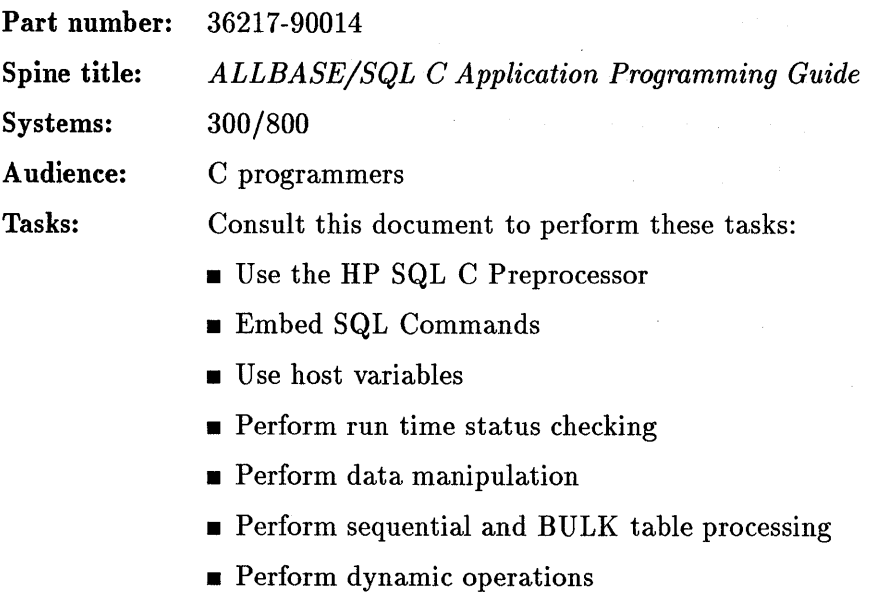

**• Perform time transactions** 

# ALLBASE/NET User's Guide

This user's guide describes how to install and use ALLBASE/NET.

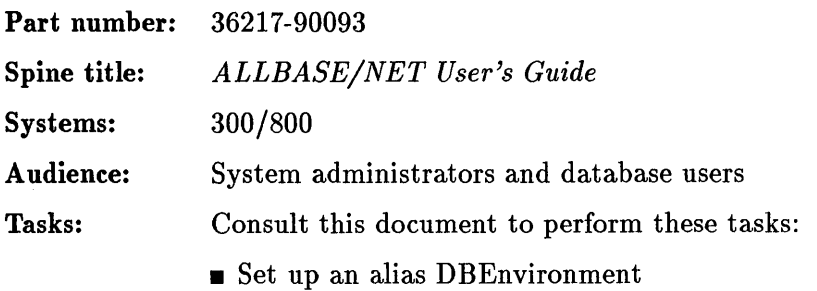

## **ALLBASE/SQL Pascal Application Programming Guide**

This manual describes how to write a Pascal program that accesses an HP SQL DBEnvironment. It presumes the reader already has a working knowledge of Pascal and is familiar with the information in the *SQL Reference Manual* and with the HP-UX operating system.

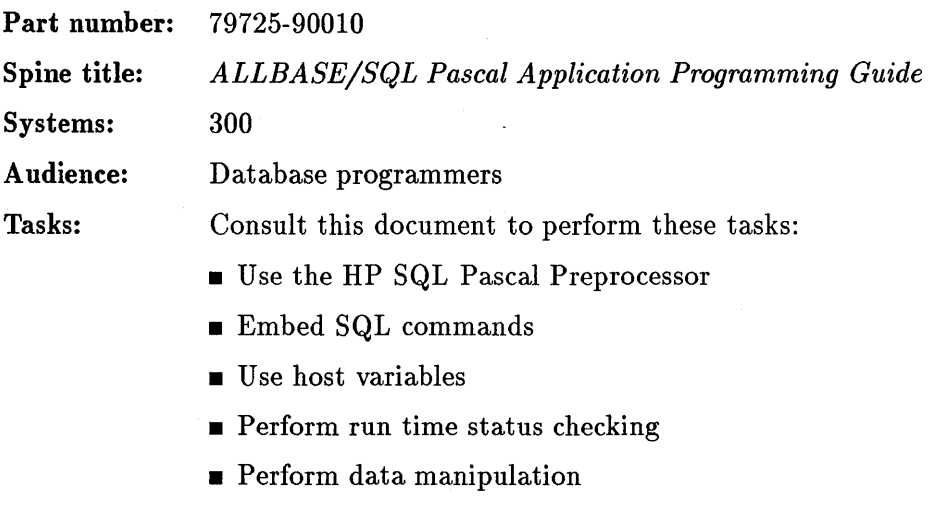

- **Perform sequential and BULK table processing**
- **Perform dynamic operations**

#### **HP ALLBASE/4GL Developer Administration Manual**

This manual is written for HP ALLBASE/4GL system administrators. It describes the centralized administration facilities of HP ALLBASE/4GL.

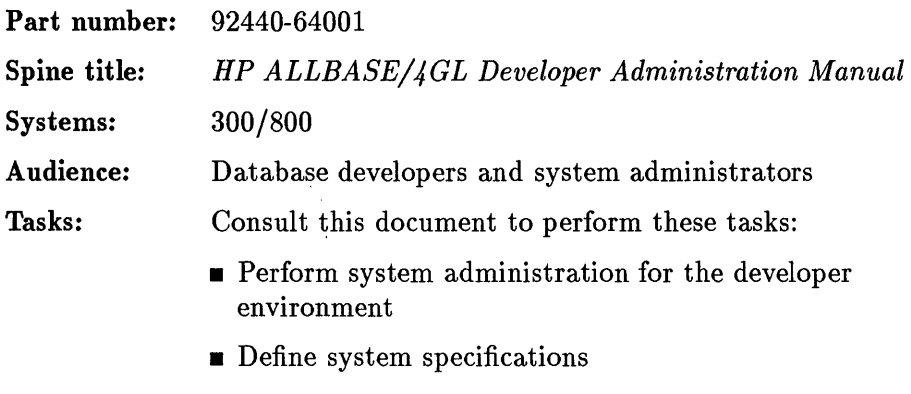

- **Define system security**
- **Disaster recovery**

#### **HP ALLBASE/4GL Developer Self-Paced Training Guide**

This guide is a tutorial introduction to developing applications with HP ALLBASE/4GL. The guide assumes that you familiar with a conventional programming language.

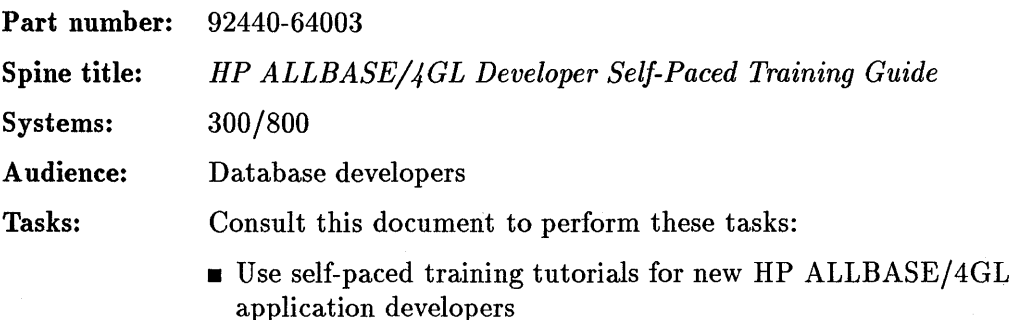

## **HP** ALLBASEj4GL Developer Reference Manual

This two-volume manual is a reference for developers who are familiar with the basic terminology and concepts of HP ALLBASE/4GL.

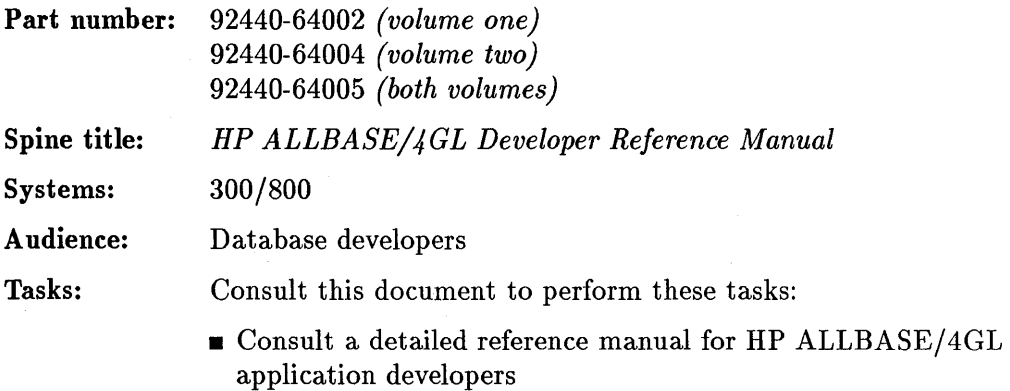

# **HP ALLBASE/4GL Installation Guide**

This guide describes the procedure for installing HP ALLBASE/4GL Developer systems and HP ALLBASE/4GL Run-Time environments.

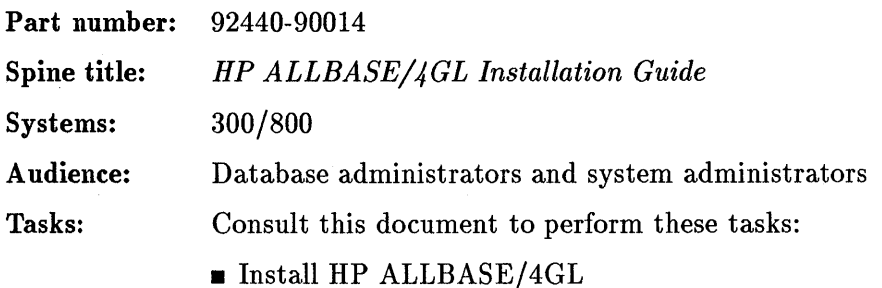

#### **HP** ALLBASE/4GL Developer Quick Reference Guide

This guide is a quick reference for application developers who are familiar with HP ALLBASE/4GL.

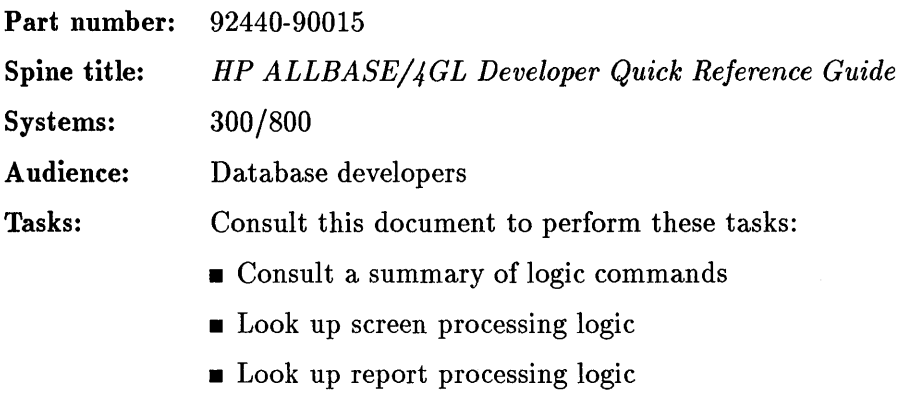

- Look up referencing rules
- Look up error codes

#### **HP ALLBASE/4GL Run-Time Administration Manual**

This manual is written for HP ALLBASE/4GL Run-Time system administrators. It describes the administration facilities in the HP ALLBASE/4GL Run-Time Environment.

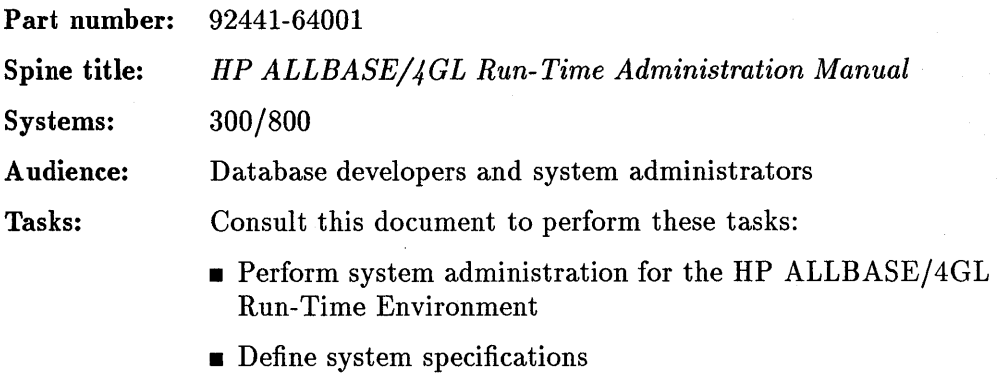

- **Define system security**
- **Disaster recovery**

## HP ALLBASE/QUERY User Guide

This guide provides a tutorial introduction to HP ALLBASE/QUERY. It also includes reference information about all HP ALLBASE/QUERY screens and about the HP ALLBASE/QUERY command language.

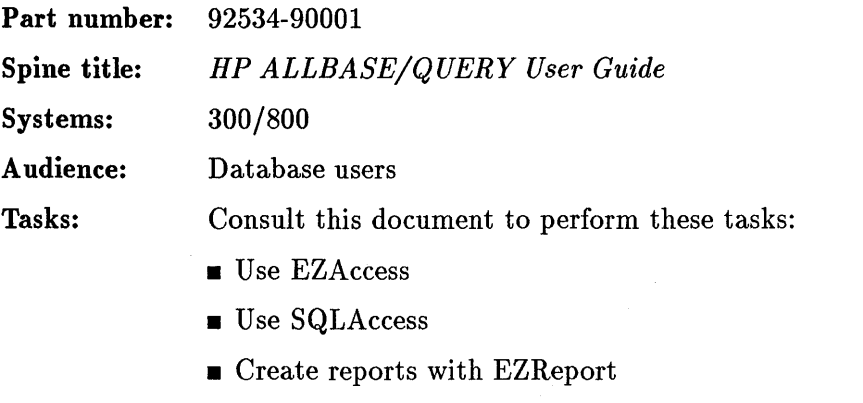

- **E** Learn about advanced HP ALLBASE/QUERY functions
- Consult a detailed reference for HP ALLBASE/QUERY screens and commands.

# **HP ALLBASE/QUERY Installation Guide**

 $\sim 10^{11}$  km s  $^{-1}$ 

 $\sim 100$ 

 $\sim$   $\sim$ 

This guide describes the procedure for installing HP ALLBASE/QUERY.

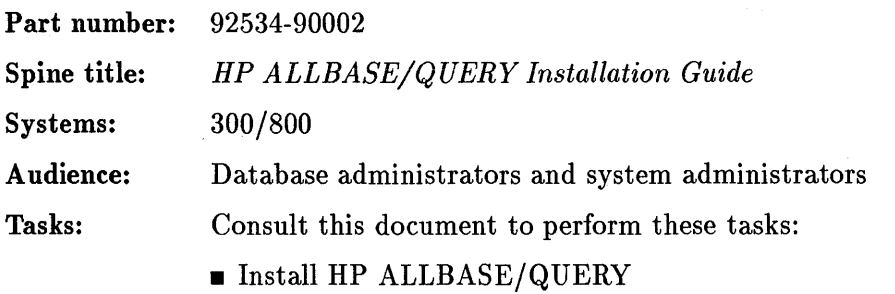

## **HP Ada/SQL Reference Manual**

This manual describes. HP Ada/SQL, an interface to HP SQL consisting of four library units, packages containing data structures, data types, functions, and procedures. The Ada interface allows programmers to write programs in pure Ada with no requirements for working around the language through either untyped operations or interface procedures written in another language.

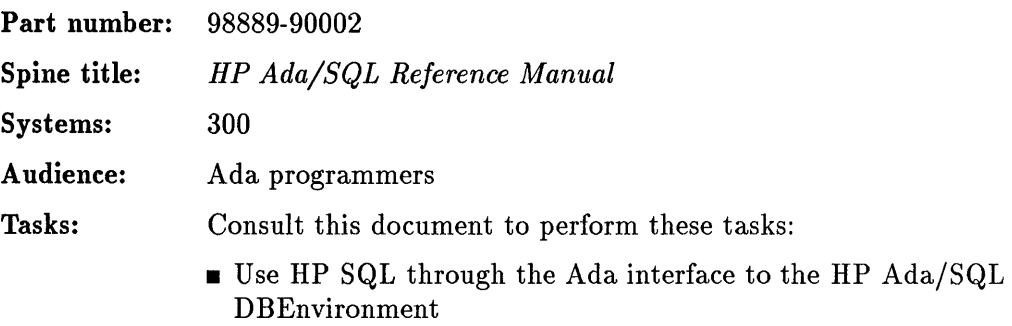

# **Graphics**

# **Starbase Driver Development Guide**

This manual describes how to develop device drivers for a Series 300 Starbase graphics library.

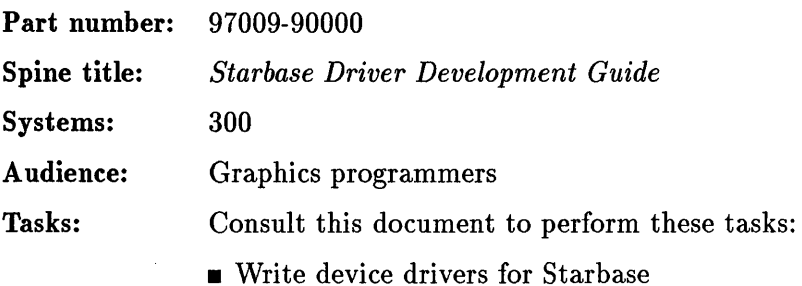

#### **Device-Independent Graphics Library Programmer's Manual**

This manual provides Device-Independent Graphics Library (DGL) tutorial and reference information. Application programmers can use it to learn the features of DGL as well as for reference material as they write their application programs.

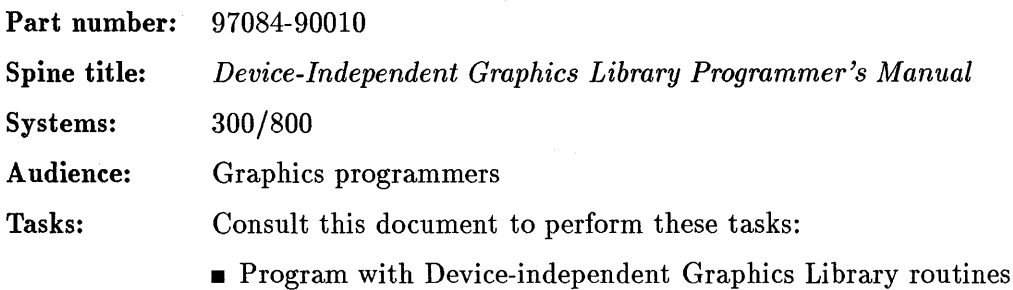

## **DGL/ AGP Device Drivers Manual**

This manual outlines the usage of device drivers for the Device-Independent Graphics Library and the Advanced Graphics Package.

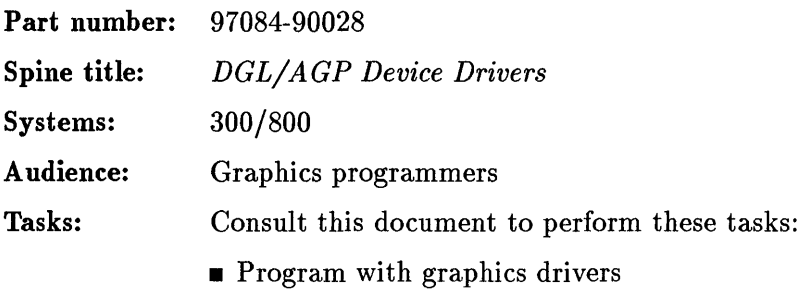

## **Advanced Graphics Package Programmer's Manual**

This manual contains both generic tutorial information concerning Advanced Graphics Package (AGP) and supplemental information which is specific to the HP-UX operating system. This manual also provides AGP subroutine user's and reference information. It contains a user's section and an alphabetical collection of reference pages of the subroutines that make up the Advanced Graphics Package.

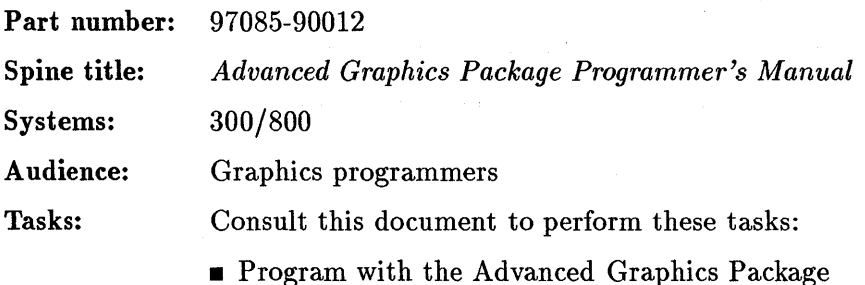

## Programming with the Starbase Integer Interface

This is the reference needed to program with the Starbase Integer Interface.

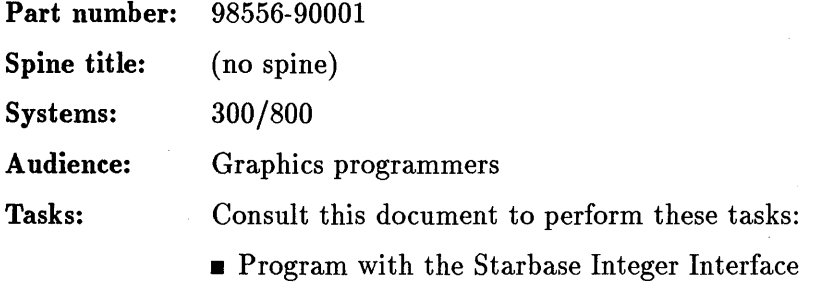

### **Starbase Programming with X11**

This manual is intended to help programmers develop Starbase programs that run in an Xll window. Also included is information to help the programmer move graphic applications from other window environments.

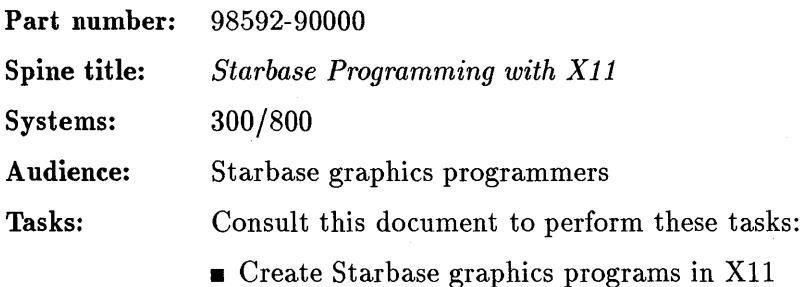

## **Starbase Device Drivers Library Manual**

This two-volume manual describes the device-dependent features of all the supported **HP** graphics peripherals.

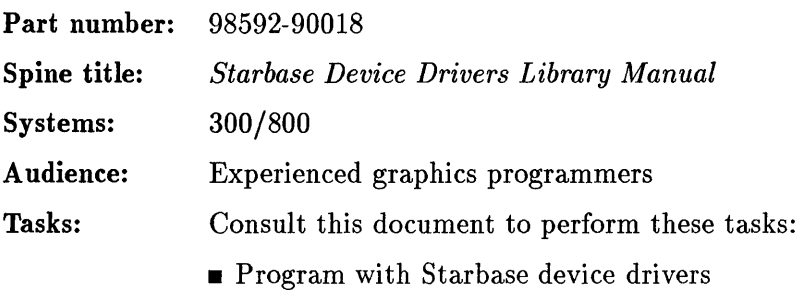

## **Starbase C Pocket Reference**

This compact reference lists the Starbase calls as used in a C program. It also includes a list of procedure names and parameters.

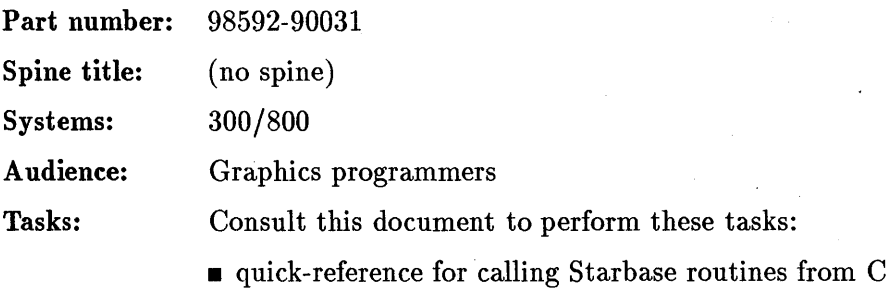

## **Starbase FORTRAN Pocket Reference**

This compact reference lists the Starbase calls as used in a FORTRAN program. It also includes a list of procedure names and parameters.

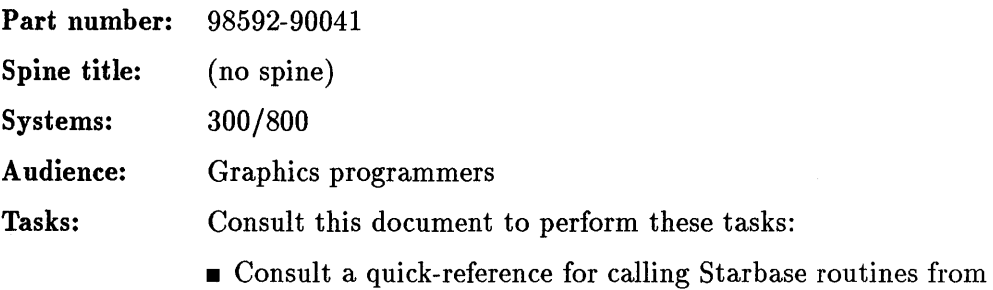

FORTRAN/9000

# **A Beginner's Guide** to Using **Starbase**

This manual presents a few of the many Starbase routine that are used to draw graphics primitives (such as lines, rectangles, circles, ellipses, and polygins) on an output device. The user learns to create simple graphics programs by using the primitives in gradually more complex combinations.

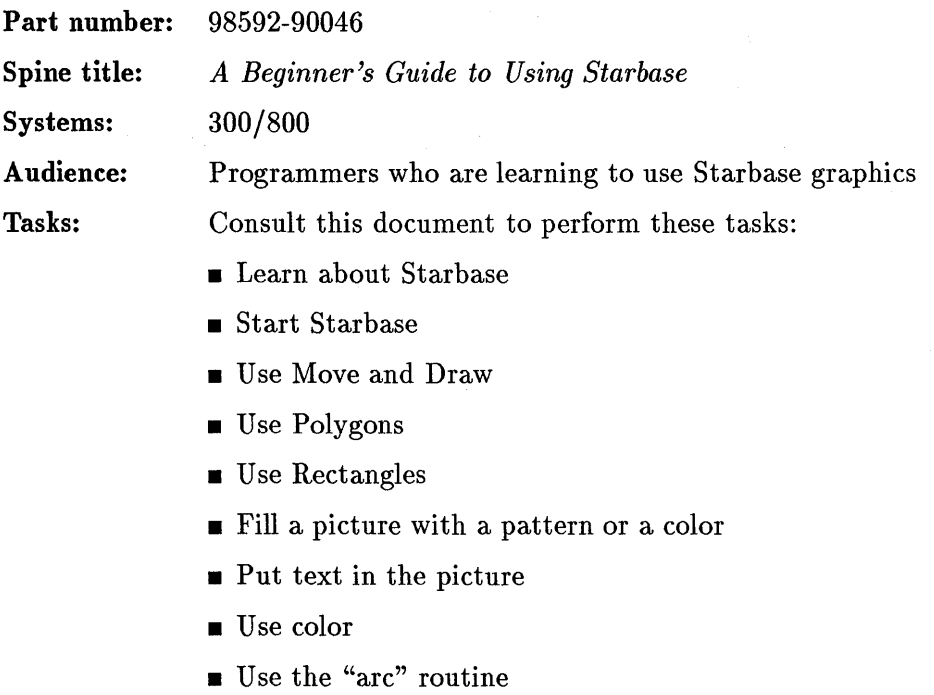

#### Starbase Pascal Pocket Reference

This compact reference lists the Starbase calls as used in a Pascal program. It also includes a list of procedure names and parameters.

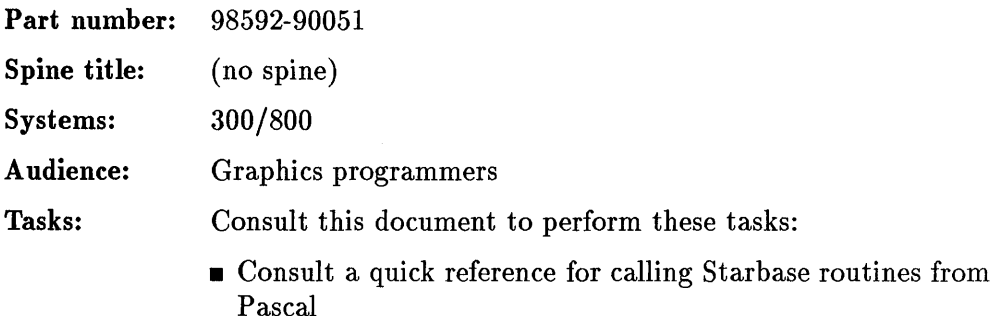

## **Starbase Reference**

 $\ddot{\phantom{0}}$ 

This manual is a companion volume to the Starbase Graphics Techniques. This manual contains an alphabetized list of Starbase Graphics routines.

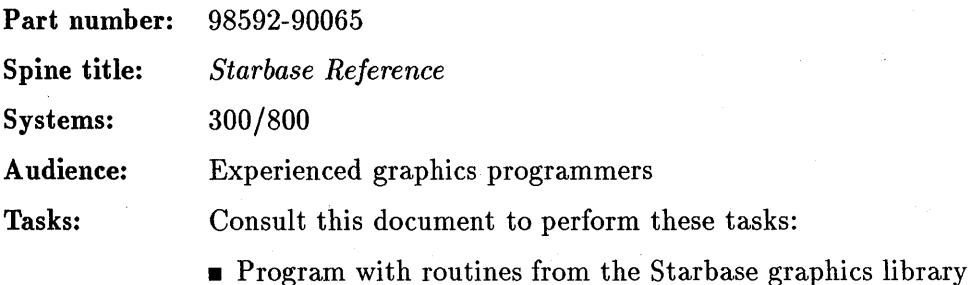

# Starbase Graphics Techniques

This three-volume tutorial begins with a low-level program which draws a line. It gives a progressive example of how to draw a graph. Later chapters present more advanced topics.

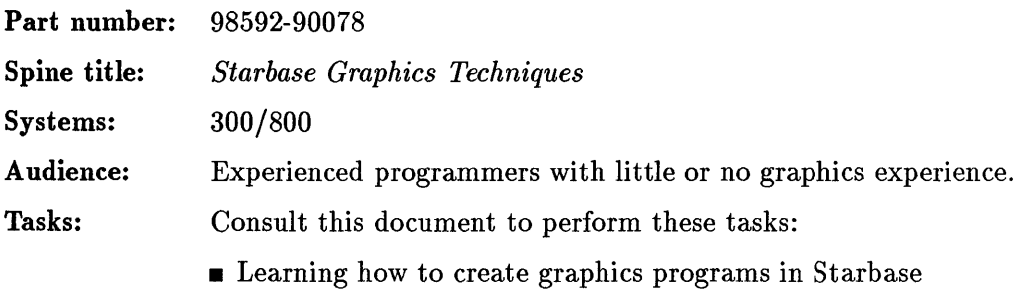

## **Fast Alpha/Font Manager Programmer's Manual**

This manual presents information that programmers need to place text on graphics screens. It may be used within Starbase, Windows/9000, and HP's implementation of the X Window System (version 11).

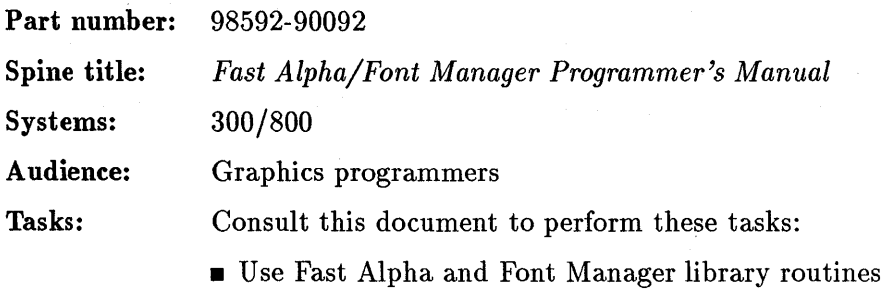

## HP-GKS User's Guide

The Hewlett-Packard Graphics Kernel System (HP-GKS) is a subroutine library for 2-dimensional computer graphics programming. HP-GKS is implemented on top of the HP Starbase Graphics Library to take advantage of the Device Drivers and special features of the Starbase System. Knowledge of ANSI GKS, as described in the *ANSI GKS Specification* (ANS-X3.124-1985), is a prerequisite for using this manual. This manual explains the specifics of how Hewlett-Packard implemented those parts of GKS that required implementation decisions.

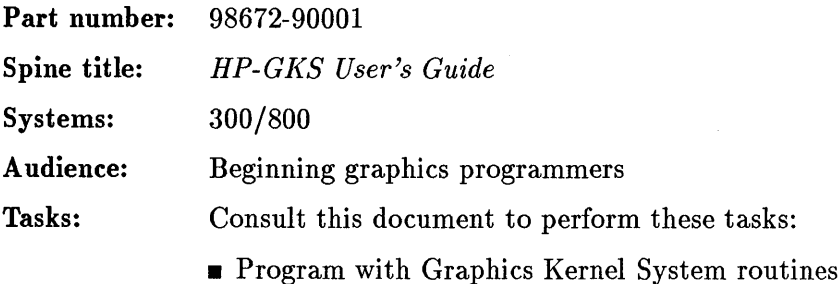

#### **HP-GKS Device Drivers Library**

This manual outlines the capabilities and usage of device drivers for the Hewlett-Packard Graphics Kernel System (HP-GKS). This manual is organized around device drivers. The *ANSI GKS Specification* contains the standard specification for GKS. The *HP-GKS User's Guide* contains information specific to the Hewlett-Packard implementation. Knowledge of GKS and HP-GKS as described in these manuals is a prerequisite for using this manual.

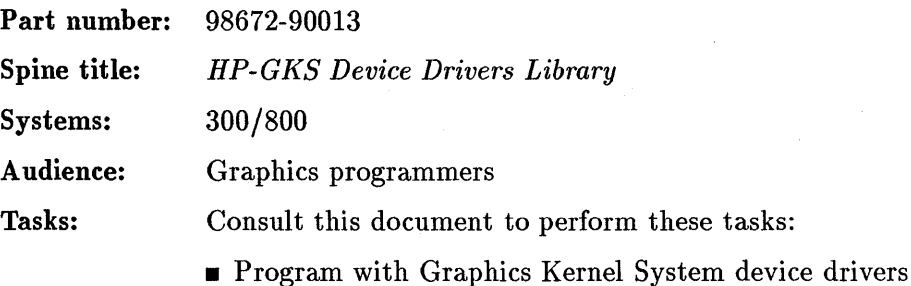

**2-58 HP-UX Manual Citations** 

## **HP-GKS FORTRAN Pocket Reference**

This compact reference lists the HP-GKS calls as used in a FORTRAN program. It also includes a list of procedure names and parameters.

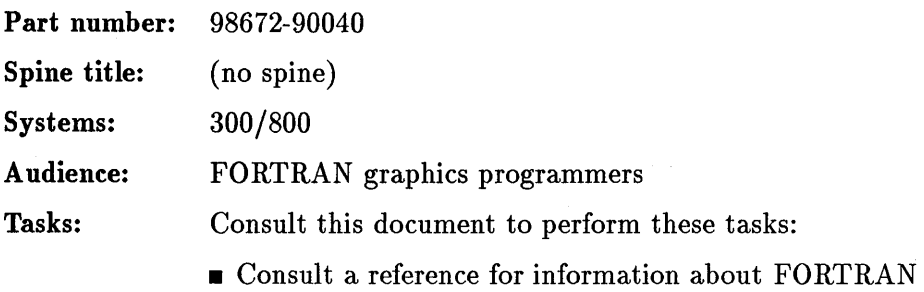

# **ANSI Graphics Kernel System (GKS) Functional Description**

This ANSI standard is the entry-level manual to programming in HP-GKS.

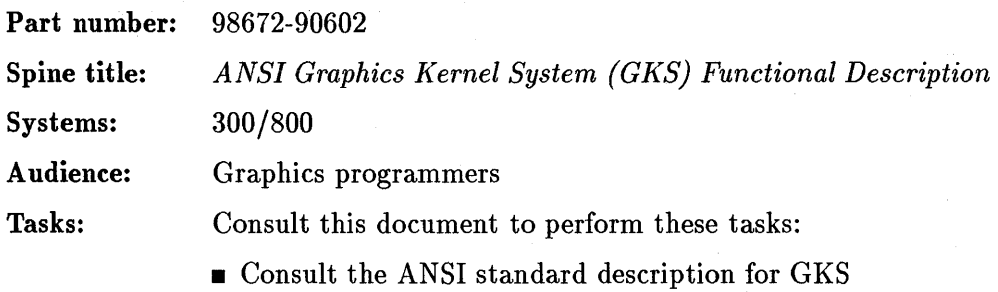
# Starbase Display List Programmer's Manual

This manual is for the graphics programmer who will be using the Starbase Display List subsystem. This subsystem is referred to as the "display list" or the "Starbase Display List" throughout the manual.

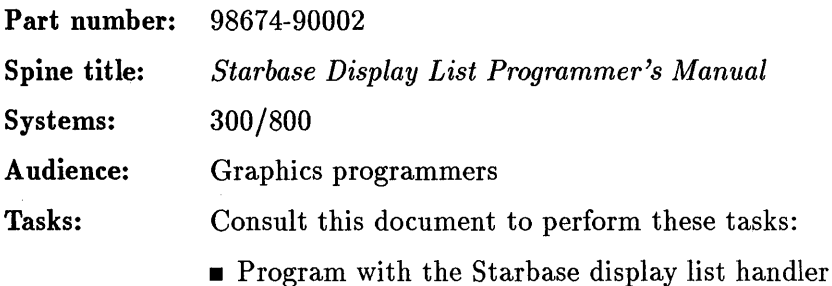

#### **Turbo SRX Graphics Demo Guide**

This document provides the directions necessary to install and run graphics demonstration programs on the Turbo SRX.

 $\sim 200$  km s  $^{-1}$ 

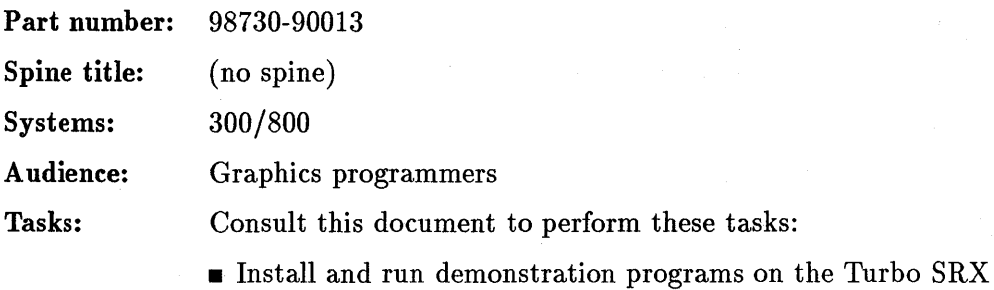

#### **Starbase Radiosity and Ray Tracing Programmer's Manual**

This maual explains the Starbas radiosity and ray tracing programs, which allow you to produce extremely realistic images.

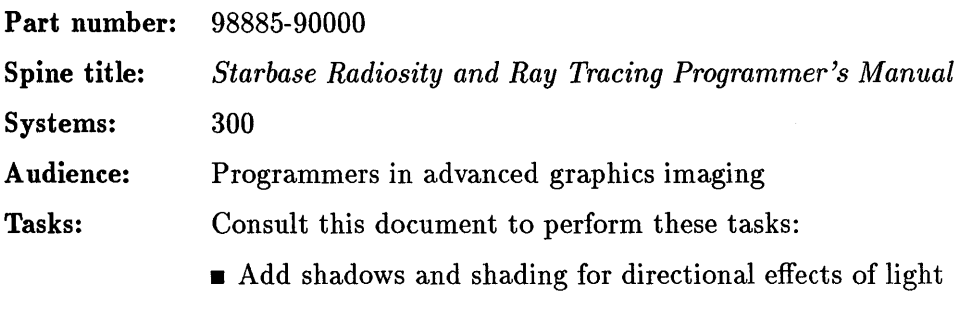

• Add shading for diffusely reflecting surfaces

# **Ada/GKS Binding Reference Manual**

This manual provides information on the use of the HP Ada/GKS binding product. Graphical Kernel System (GKS) is an international standard for the functions of a computer graphics system.

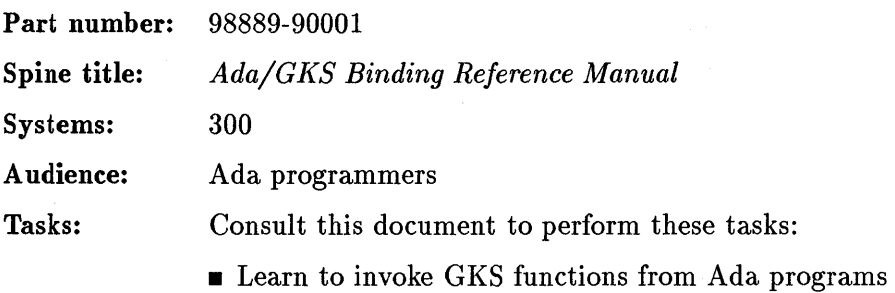

# **Ada/Starbase Binding Reference Manual**

This manual provides information on the use of the HP Ada/Starbase binding product. The Starbase Graphics Library consists of procedures to generate graphic text and pictures.

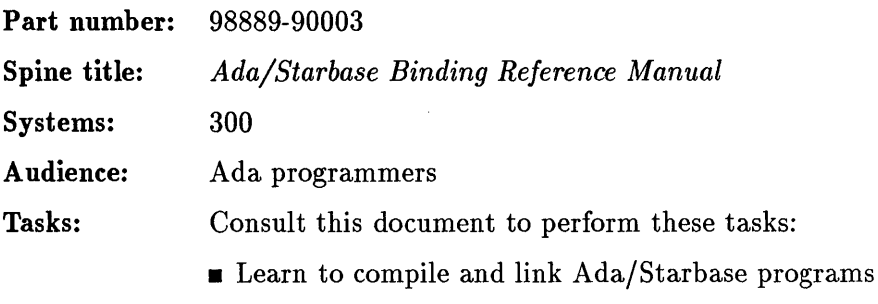

Windowed Display Systems

# **Programming with the Xrlib User Interface Toolbox**

This manual is for programmers who wish to port Xrlib applications from the X Window System, version 10 to the X Window System, version II.

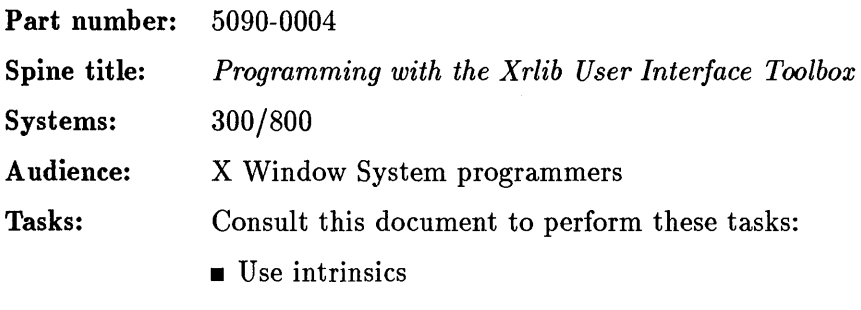

- **Use field editors**
- **Create dialogs**
- Build a field editor
- $\blacksquare$  Port X10 Xrlib applications to X11
- $\blacksquare$  Create FORTRAN bindings

### **Programming with the X Window System**

This manual is for programmers. who intend to use the X Window System (version 10) and development tools to create application programs.

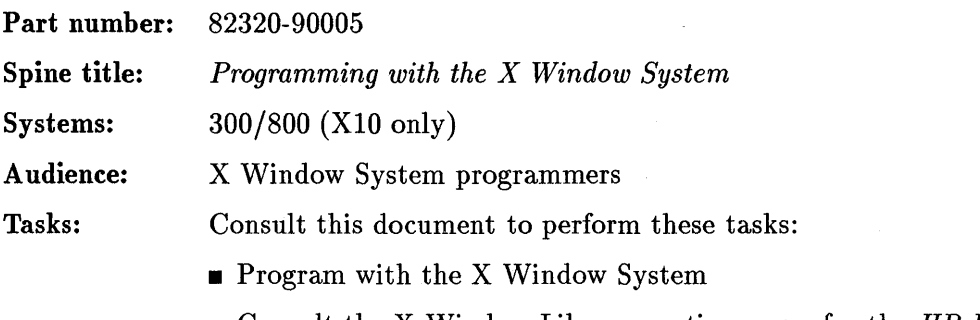

 $\blacksquare$  Consult the X Window Library routine pages for the  $HP$ -UX *Reference* 

# Getting Started With the X Window System

This manual provides information about installing and using the XI0 version of the X Window System.

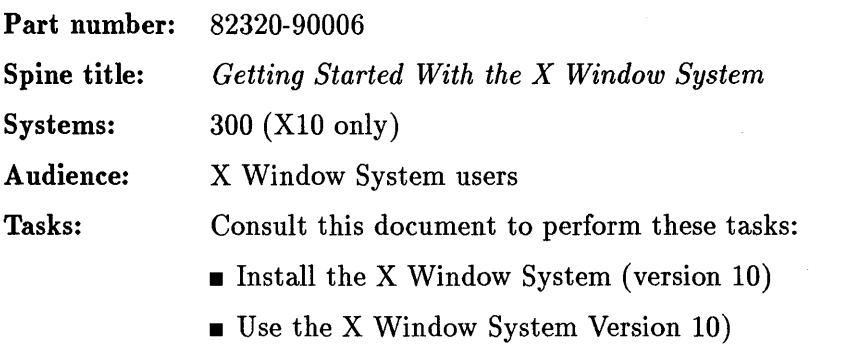

• Consult the X command pages for the *HP-UX Reference* 

# **TermO Reference Manual**

This document describes the feature set and programming methods for HP level 0 terminals (TermO).

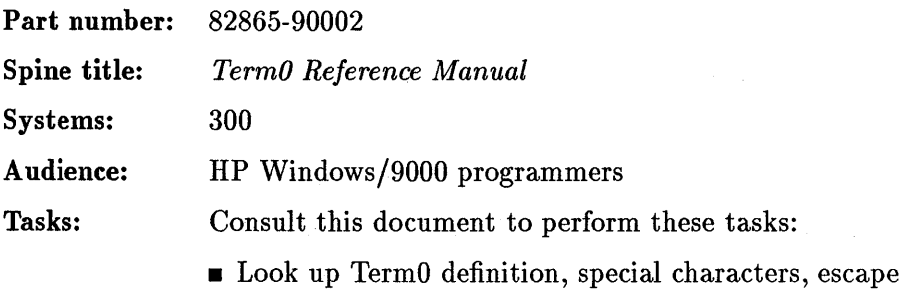

sequences

**2-70 HP-UX Manual Citations** 

## **HP** Windows/9000 Documentation

This constitutes both the user's and programmer's manuals for the HP Windows/9000 product.

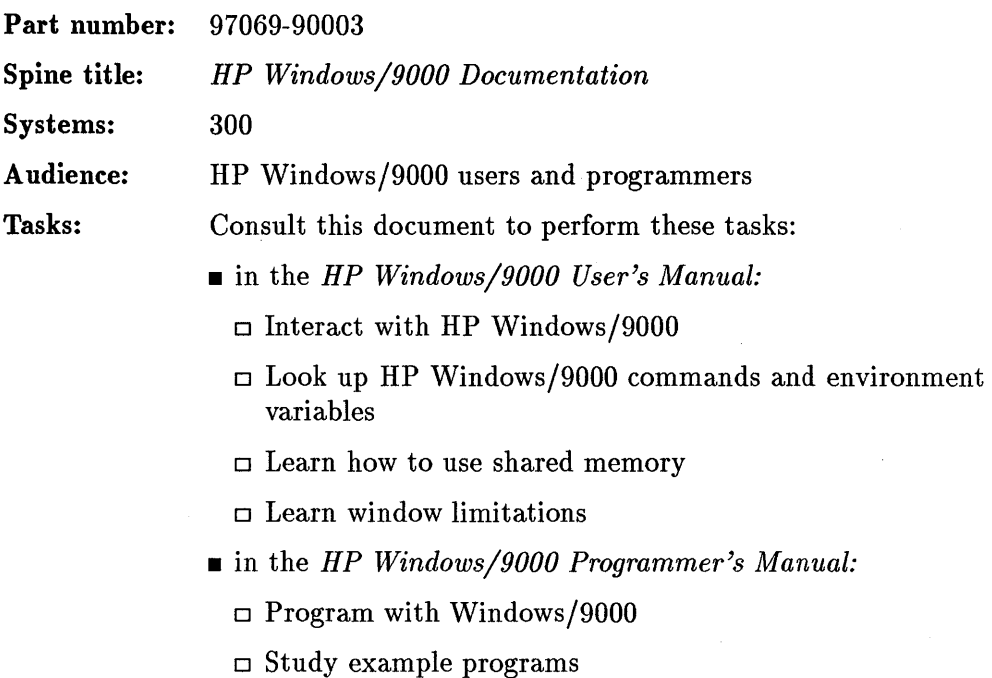

## **HP Windows/9000 Reference**

This manual contains an alphabetical listing of HP Windows/9000 routines.

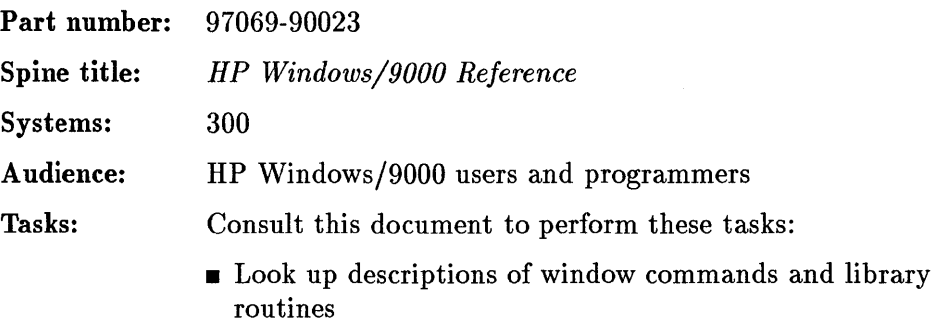

## A Beginner's Guide to the X Window System

This guide introduces the X Window System version 11 (XII), a versatile window environment designed to simplify users' interactions with the computer. The essentials of controlling the XII environment are presented in a tutorial format.

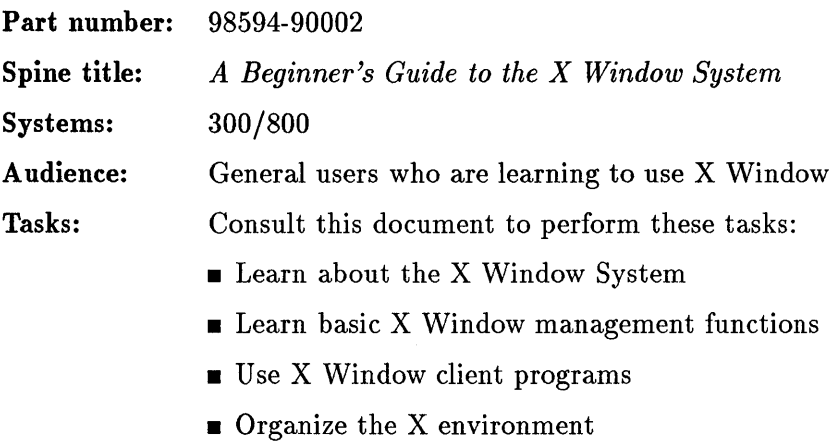

• Study example configuration files

#### **Programming with the HP X Widgets and the Xt Intrinsics**

The HP X Widget system provides the base upon which programmers may build a wide variety of application environments. Based on the R2 X Toolkit Intrinsics, it provides quick and easy access to the lower levels of the X Window System. This manual explains the individual widgets and shows how to create and use these widgets in applications.

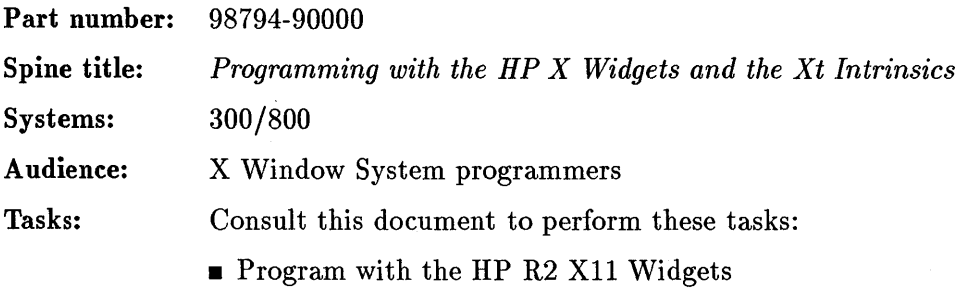

- **Program with the X Window System R2 Xt Intrinsics library**
- Consult the HP Widgets man pages

#### Using the X Window System

This manual describes how users can set up, control, and customize their X Window environments.

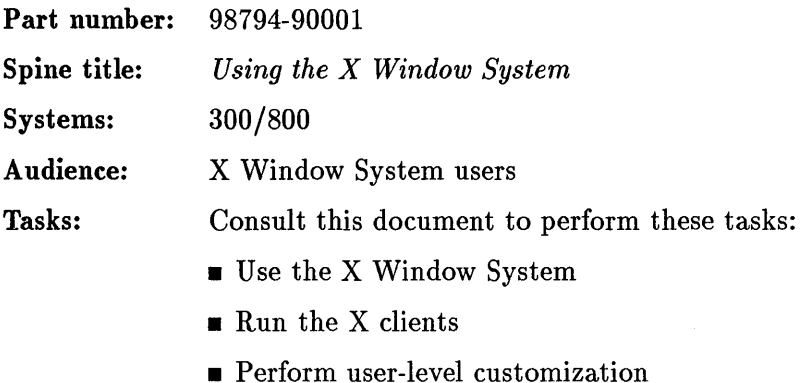

- 
- **Perform system-level customization**

 $\mathcal{M}^{\rm{max}}$ 

#### **Programming with Xlib**

This manual is a reference guide to the low-level C language interface to the X Window system protocol. It assumes a basic understanding of a graphics window system and of the C programming language.

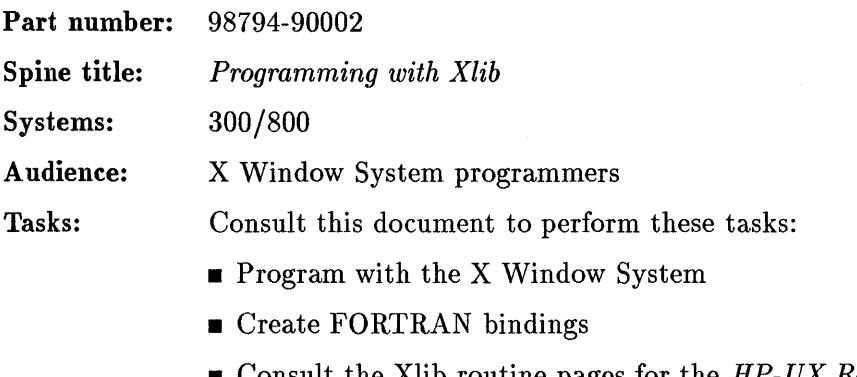

• Consult the Xlib routine pages for the *HP-UX Reference (3X)* 

# **X Window System C Quick Reference Guide**

This manual provides lists of X Window System functions and parameters without explanatory text.

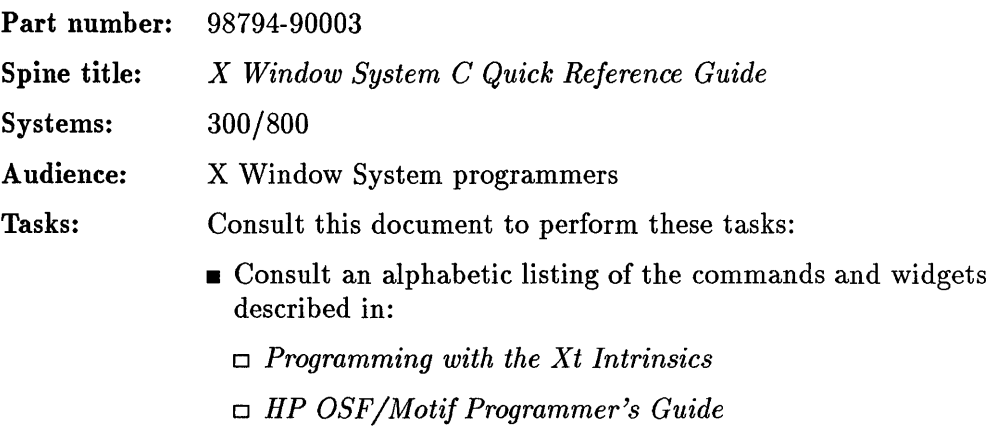

- o *HP aSP/Motif Programmer's Reference*
- o *Programming with Xlib*

## **Installing and Configuring the X Window System**

This manual describes how the X Window System may be configures to meet specific user needs.

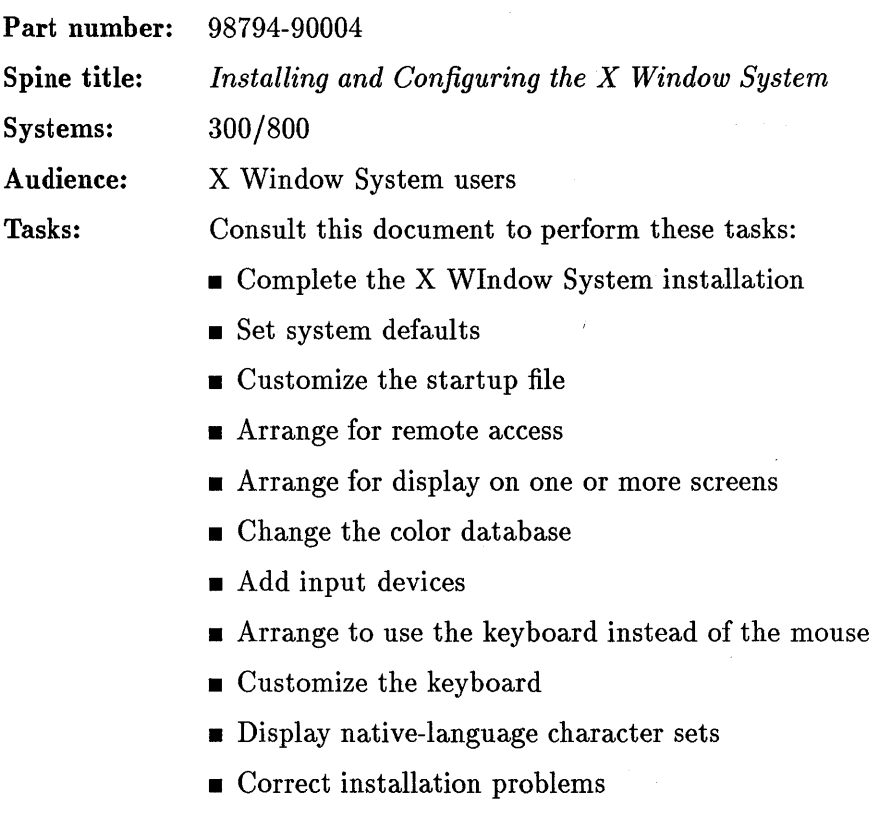

# HP OSF/Motif Programmer's Guide

The HP OSF/Motif widget system provides the base upon which programmers may build a wide variety of application environments.

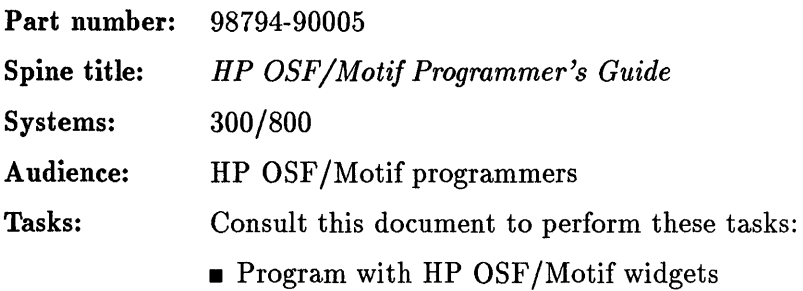

## **HP OSF/Motif Programmer's Reference**

This manual provides the man pages for the HP OSF/Motif functions for the X Window System.

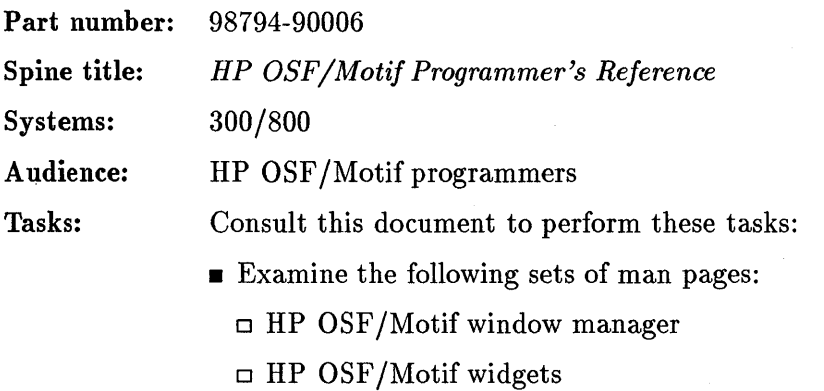

 $\Box$  HP OSF/Motif intrinsics

# **HP OSF/Motif Style Guide**

This manual contains information needed to design an application, widget, or window manager so that it is consistent in appearance and behavior with the HP OSF/Motif standard.

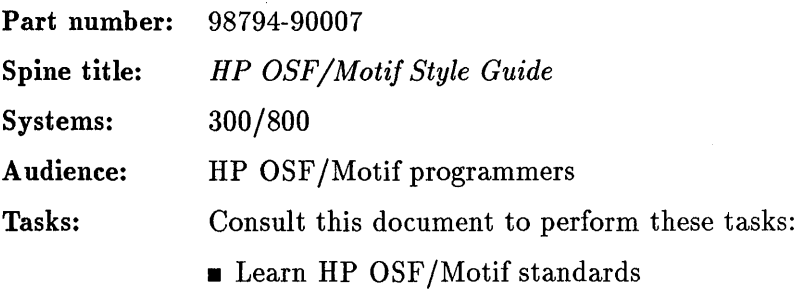

#### **Programming with the Xt Intrinsics**

The R3 Xt Intrinsics provide the base mechanisms necessary to build a wide variety of widget sets and application environments.

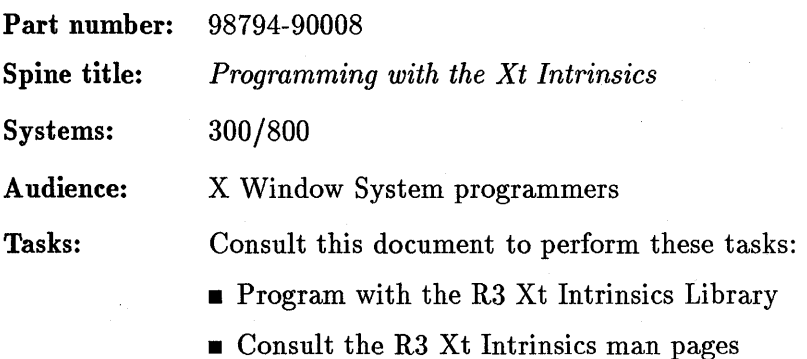

## **HP Windows/9000 to X Window System Conversion Guide**

This manual provides information about making the transition from the HP Windows/9000 environment to the X Window System.

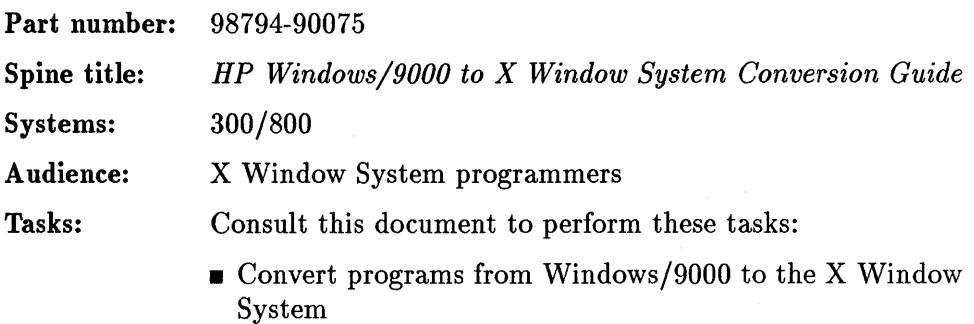

# **Networking**

### **HP-UX SNA3270 and Gateway/SNA3270 Reference Manual**

This manual describes the HP-UX SNA3270 and HP-UX Gateway/SNA3270 products for the HP 9000 Series 300 and Series 800 systems. The manual provides the information to install, configure, and use these SNA3270 products and to perform some basic troubleshooting of the products.

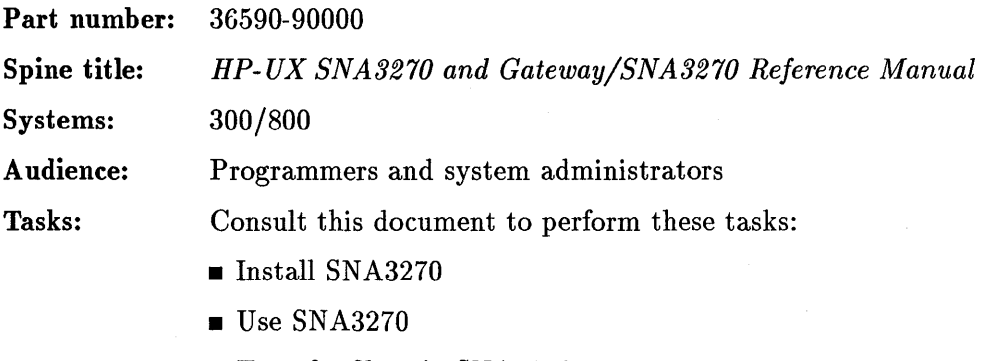

- **The Transfer files via SNA3270**
- Troubleshoot SNA3270

#### HP-UX SNALink and Gateway/SNALink Reference. Manual

This manual describes the HP-UX SNALink and HP-UX Gateway/SNALink products for the HP 9000 Series 300 and Series 800 systems. The manual provides the information to install, configure, and use these SN ALink products and to perform some basic troubleshooting of the products.

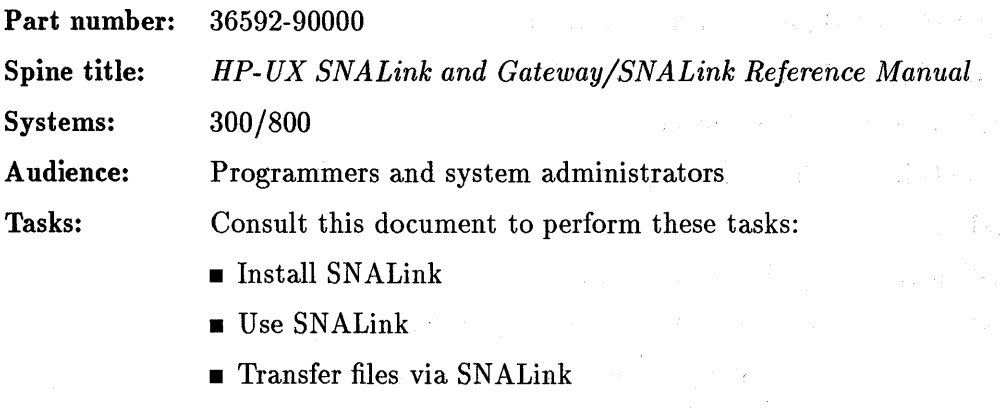

**• Troubleshoot SNALink** 

#### HP-UX SNA/9000 Manual Reference Pages

This manual contains the man pages related to the following products.

- HP-UX SNA3270 and Gateway/SNA3270
- **HP-UX SNA3770 and Gateway/SNA3770**
- HP-UX SNALink and Gateway/SNALink
- HP-UX SNA3179G and Gateway/SNA3179G

Part number: 36592-90003

Spine title: *HP- UX SNA/9000 Manual Reference Pages* 

Systems: 300/800

Audience: End users and SNA system administrators

Tasks: Consult this document to perform these tasks:

> • Look up the names and syntax of commands for SNA/9000-related products

#### **X.25/9000 Programmer's Guide**

This manual describes HP's programmatic access to X.25/9000 for X.25 Level 3 via the Berkeley IPC facility. The X.25/9000 product allows you to connect HP 9000 computers to packet-switching networks which conform to CCITT X.25 Recommendations.

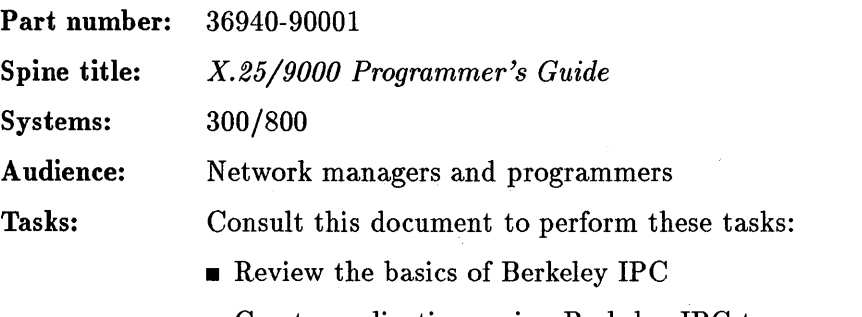

**• Create applications using Berkeley IPC to access X.25/9000** Level 3

## Installing and Administering X.25/9000

This manual describes how to install and administer the X.25/9000 product. the X.25/9000 product allow you to connect HP 9000 computers to packet-switching networks which conform to CCITT X.25 Recommendations.

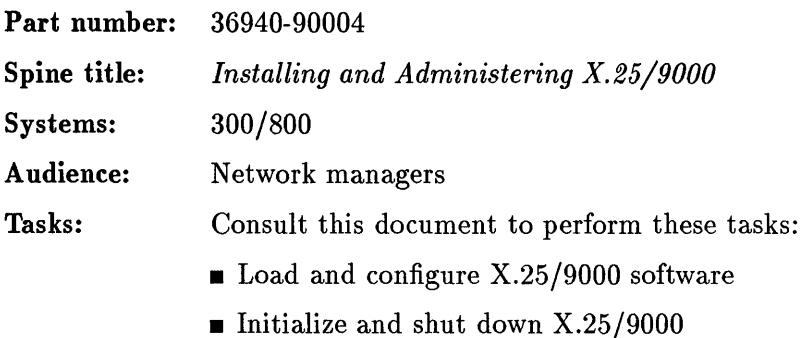

## **Troubleshooting X.25/9000**

This manual describes how to troubleshoot the X.25/9000 product. It includes all error, logging, and diagnostic messages. The X.25 product allows you to connect HP 9000 computers to packet-switching networks which conform to CCITT X.25 Recommendations.

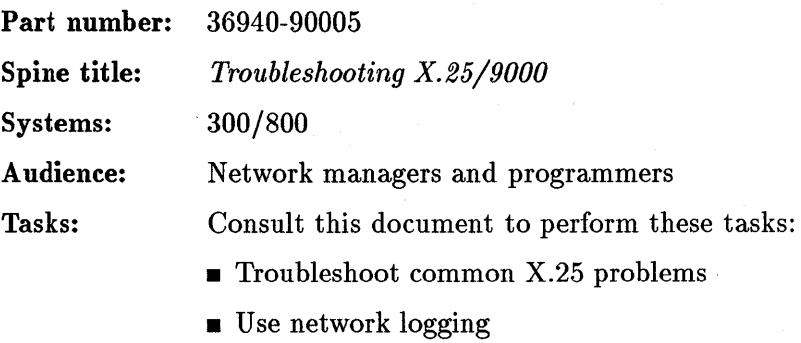

**u** Use network tracing

# RJE (Remote Job Entry) User's Manual

This manual is helps users perform remote job entry tasks with the RJE product.

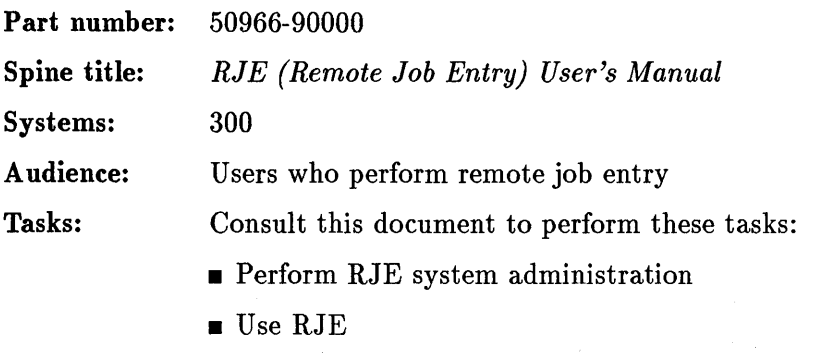

- $\blacksquare$  Consult the RJE reference pages
- **Troubleshoot RJE**

# **HP-UX SNA3770 and Gateway/SNA3770 Reference Manual**

This manual describes the HP-UX SNA3770 and HP-UX Gateway/SNA3770 products for the HP 9000 Series 300 and Series 800 systems. The manual provides the information to install, configure, and use these SNA3770 products and to perform some basic troubleshooting of the products.

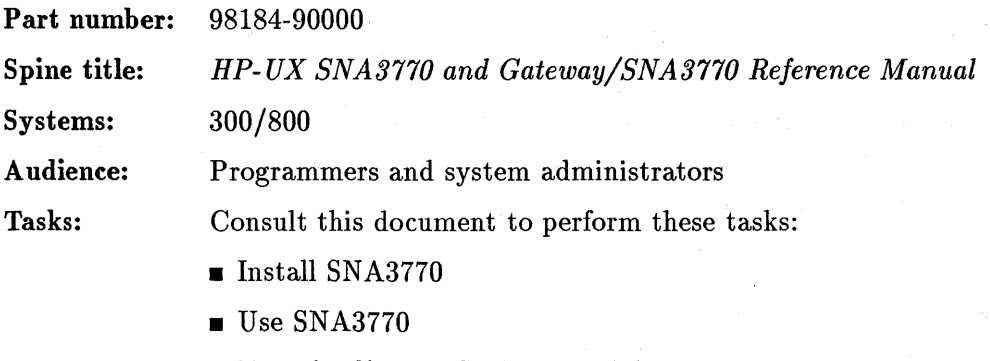

- **Transfer files via SNA3770**
- **Troubleshoot SNA3770**

#### Networking Reference Pages

This is a kit which contains a binder, a spine, a front cover, and a back cover. This kit may be used to hold the following reference pages:

- *X.25/9000 Reference Pages* (part number 98194-90014)
- *ARPA/Berkeley Reference Pages* (part number B1014-90002)
- *Network Services Reference Pages* (part number B1012-90002)
- *NFS Services Reference Pages* (part number B1013-90003)

This kit may be used to hold all the reference pages for the networking products available for HP-UX.

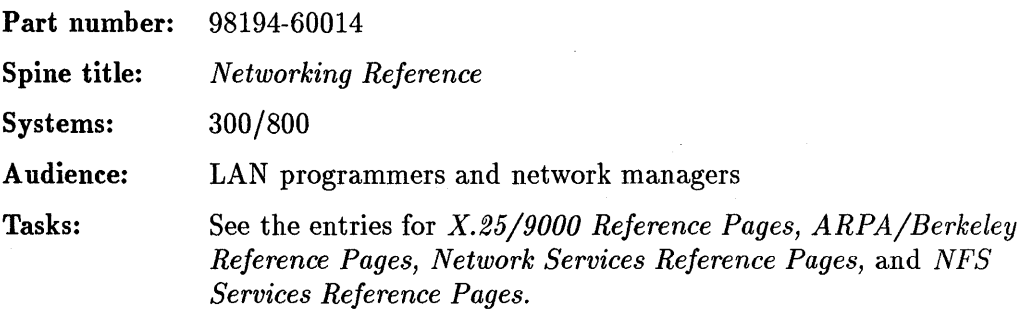

#### **LLA Programmer's Guide**

This manual describes HP's Link Level Access (LLA) facility. LLA is a program development tool that allows direct access to the LAN /9000 link level driver.

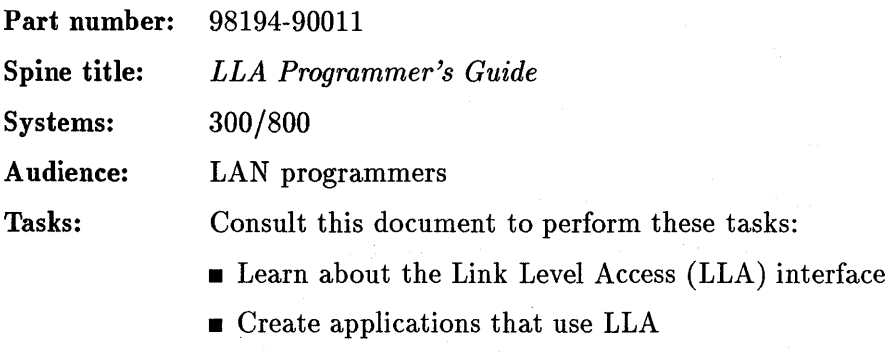

• Sudy programming examples

 $\mathcal{A}$ 

#### Berkeley IPC Programmer's Guide

This manual describes HP' implementation of the Berkeley Software Distribution Interprocess Communication (IPC) facility. Berkeley IPC is a program development tool for process-toprocess communication in the UNIX environment.

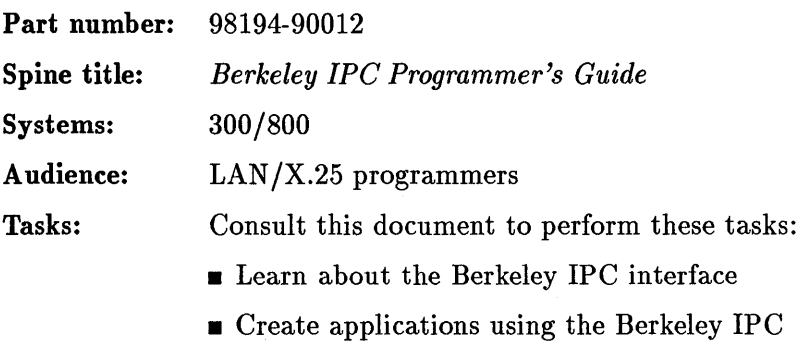

**s** Study program examples

#### **NetiPC Programmer's Guide**

This manual describes HP' Network Interprocess Communication (NetIPC) facility. NetIPC is a program development toolfor process-to-process communication between **HP** computers.

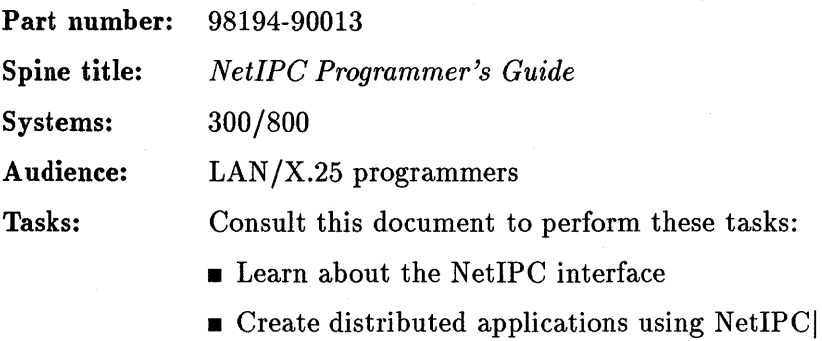

• Study program examples
# LAN/X.25 Reference Pages

These are the manual reference pages for the LAN/9000 and X.25/9000 network links. They describe link management, logging, tracing, troubleshooting, and use of the NetIPC (network interprocess communication), and BSD IPC (Berkeley interprocess communication), and LLA (Link Level Access) programmatic interfaces.

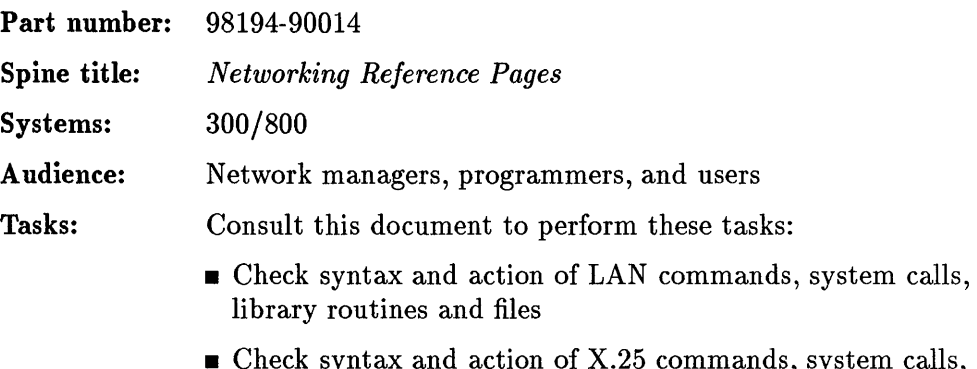

• Check syntax and action of X.25 commands, system calls, library routines and files

#### **Installing and Administering LAN/9000 Series 300**

This manual describes how to install and administer the LAN /9000 series 300 product. The LAN /9000 product allows you to connect an HP 9000 Series 300 computer to an IEEE 802.3 or Ethernet local area network.

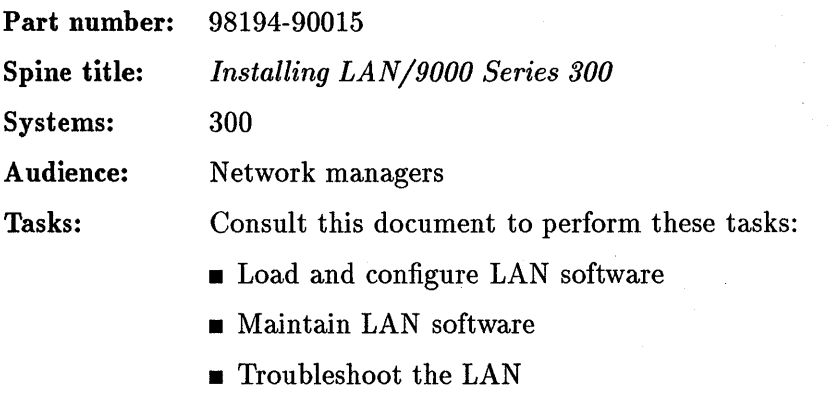

- **u** Use network logging
- $\blacksquare$  Use network tracing

#### **SRM Access Utilities for HP-UX**

This manual serves as a guide to the Shared Resource Manager (SRM).

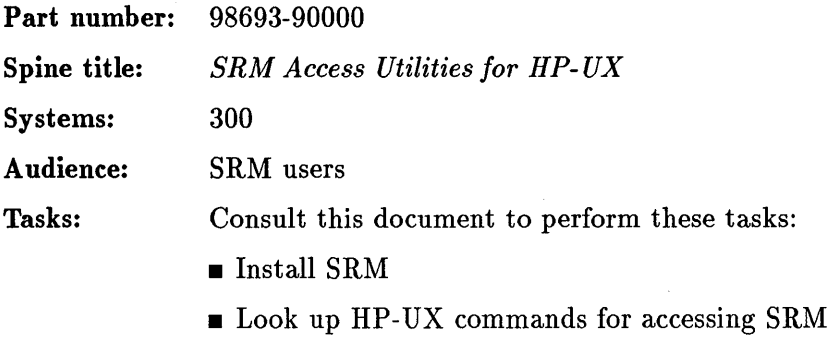

 $\blacksquare$  Consult the SRM reference pages

 $V_{\rm{max}}$  .

 $\bar{z}$ 

## **HP-UX SNA3179G and Gateway/SNA3179G Reference Manual**

This manual describes the HP-UX SNA3l79G and HP-UX Gateway /SNA3l79G products for the HP 9000 Series 300 and Series 800 systems. The manual provides the information to install, configure, and use these SNA3l79G products and to perform some basic troubleshooting of the products.

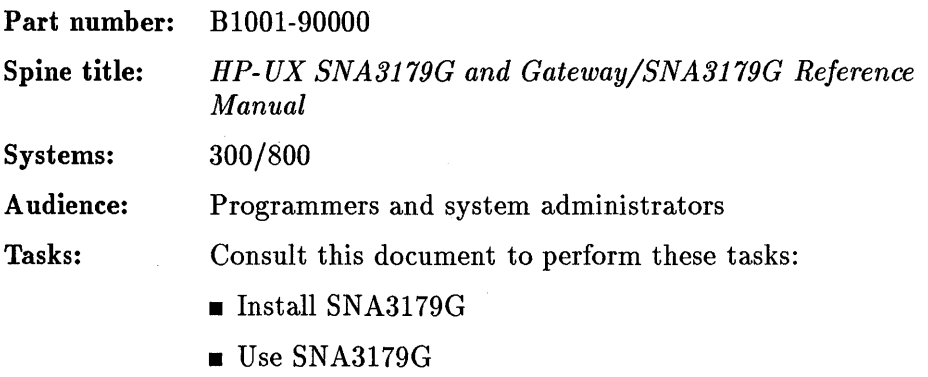

- **F** Transfer files via SNA3179G
- **Troubleshoot SNA3179G**

#### Using Network Services

This manual contains introductory information on the Network Services and chapters explaining how to use the Network Services (NS).

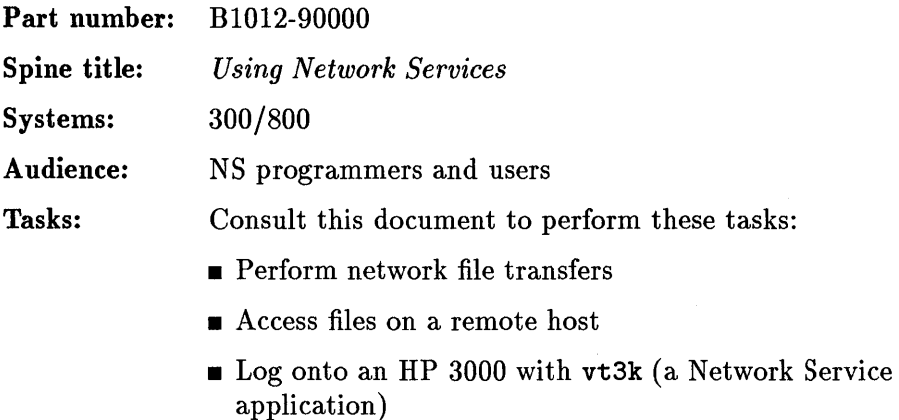

- **Reference the ASCII character set**
- **Interpret NS error messages**
- Understand the Network Services/HP9000 migration

#### **Installing and Administering Network Services**

This manual is for network managers of the HP 9000 computer systems using the NS product. This manual explains how to install, configure and maintain the NS product software.

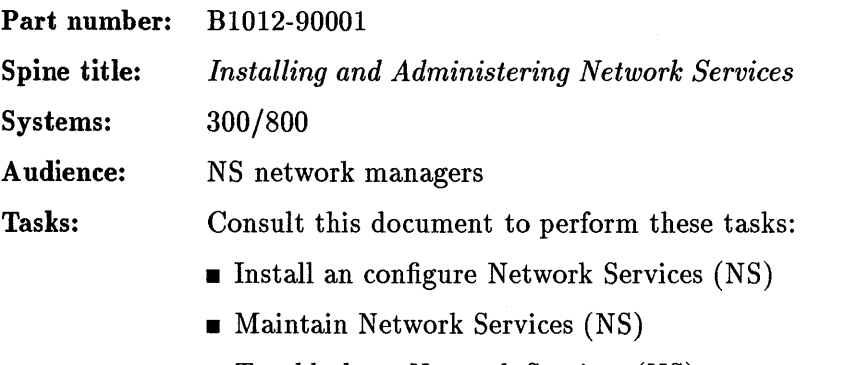

- **Troubleshoot Network Services (NS)**
- Install, configure, and troubleshoot vt3k (a Network Service application allowing you to log onto an HP 3000)

# Network Services Reference Pages

This manual is a printed copy of the online NS manual reference pages.

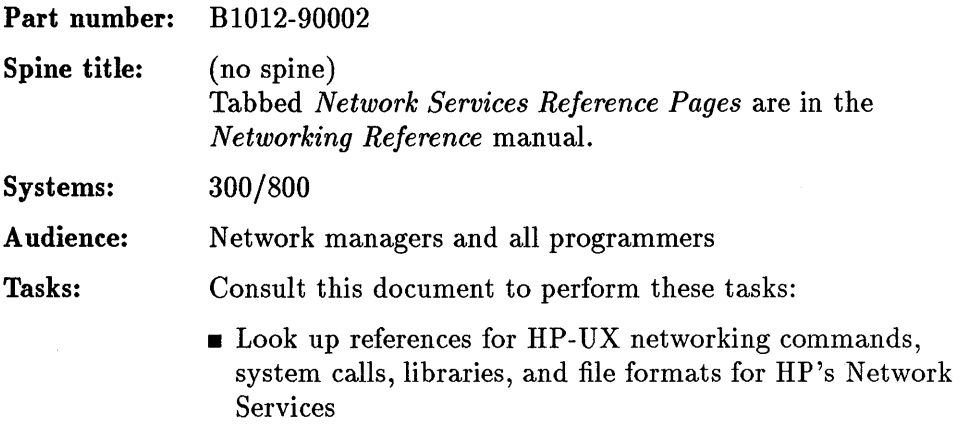

#### **Networking Overview**

This booklet describes the Network Services (NS), ARPA Services, X.25, X.400, and NFS Services products available for HP 9000 computers.

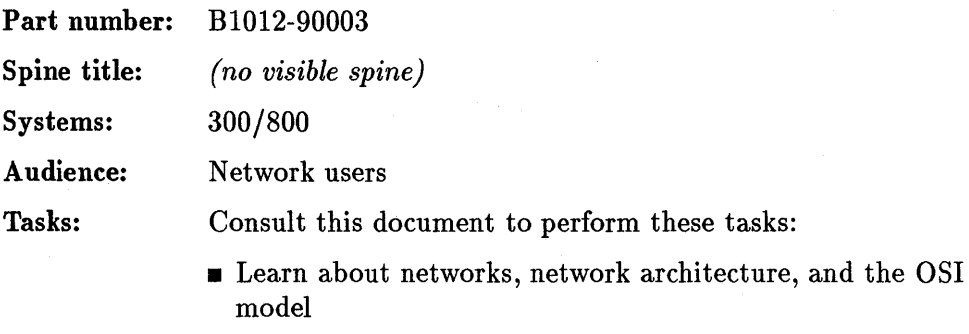

- Learn about Network Services, ARPA Services, X.25, *XAOO,*  and NFS Services
- Learn about the contents of the NS, ARPA, X.25, *XAOO,* and NFS services manuals

# **Using NFS Services**

This manual describes the NFS services and explains common NFS commands. It also contains reference information on NFS Services vs. local HP-UX and migrating from RFA to NFS.

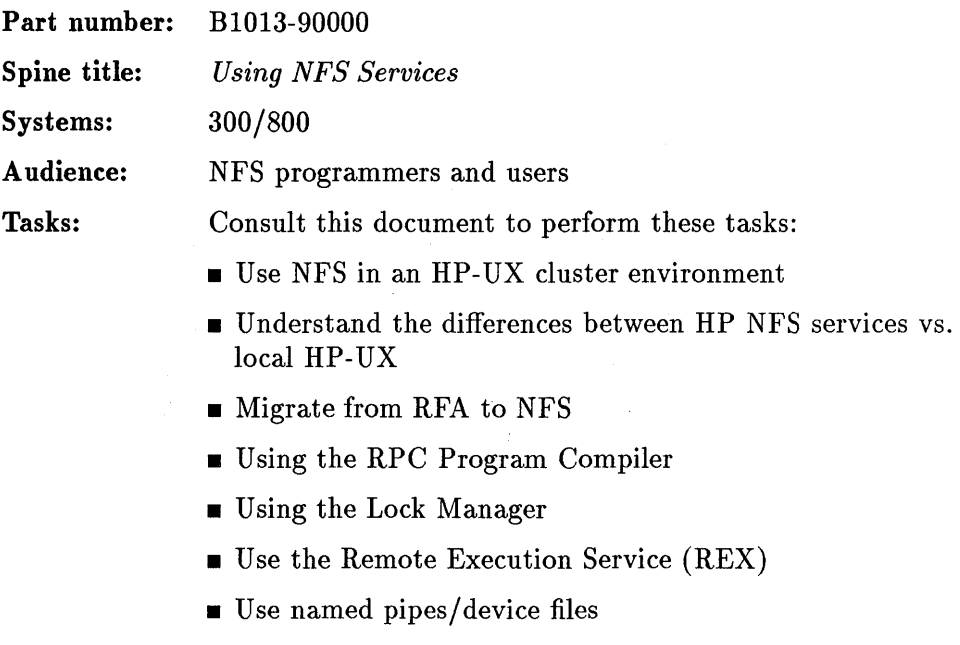

• Understand interactions with HP-UX Access Control List

## **Installing and Administering NFS Services**

This manual tells how to install, configure, and maintain the NFS Services product software. Yellow Pages (YP) configuration, and maintenance is included.

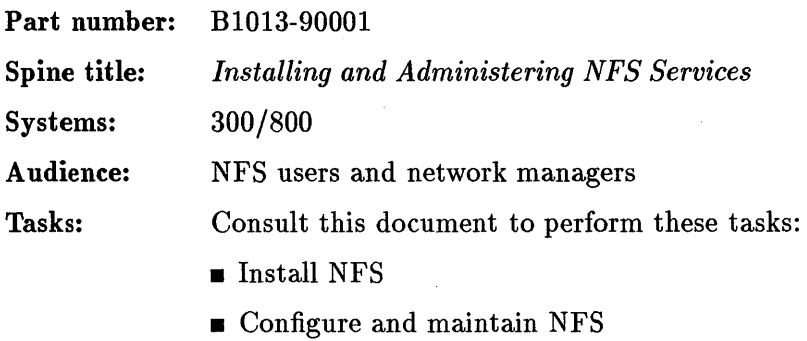

• Configure and maintain YP

#### Programming and Protocols for NFS Services

This manual contains overviews of Remote Procedure Call (RPC), External Data Representation (XDR) and Yellow Pages. An RPC programming guide is also included, along with protocol specifications for RPC, XDR and YP.

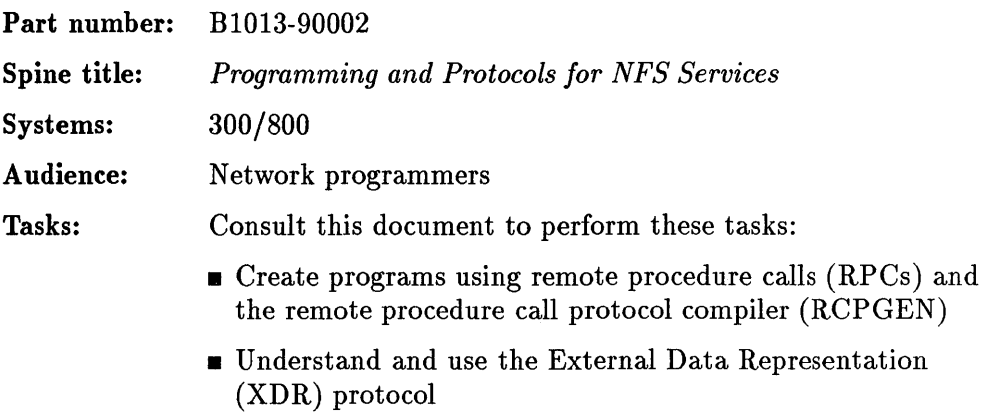

• Understand and use the Yellow Pages (YP) protocol

# **NFS Services Reference Pages**

This manual contains the reference pages for NFS Services.

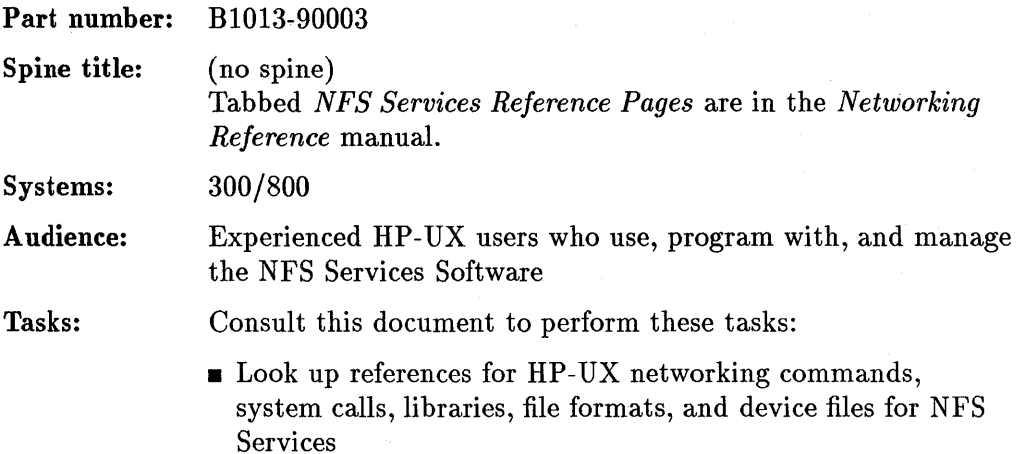

# Using ARPA Services

This manual contains introductory information on the ARPA and Berkeley Services, a user's view of internetwork mailing, and chapters explaining how to use the ARPA and Berkeley Services.

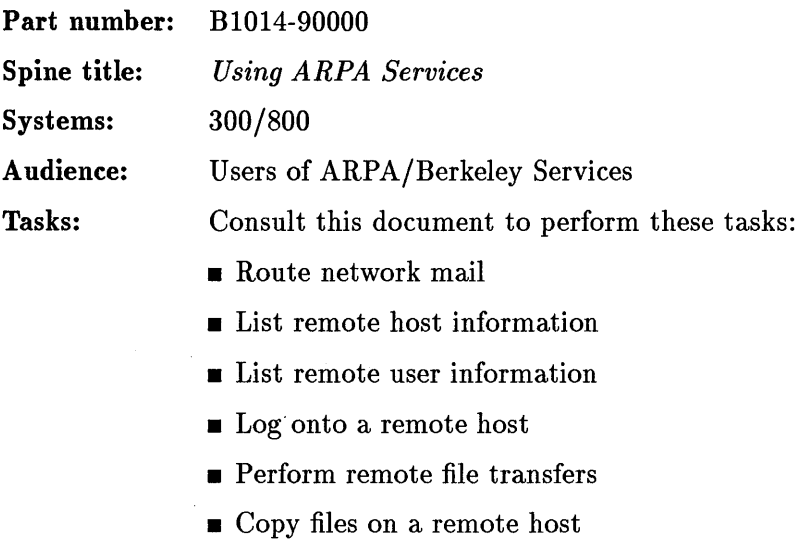

 $\blacksquare$  remote command execution

# **Installing and Administering ARPA Services**

This manual is for network managers of HP 9000 computer systems using the ARPA product. The manual explains how to install, configure and maintain the ARPA product software.

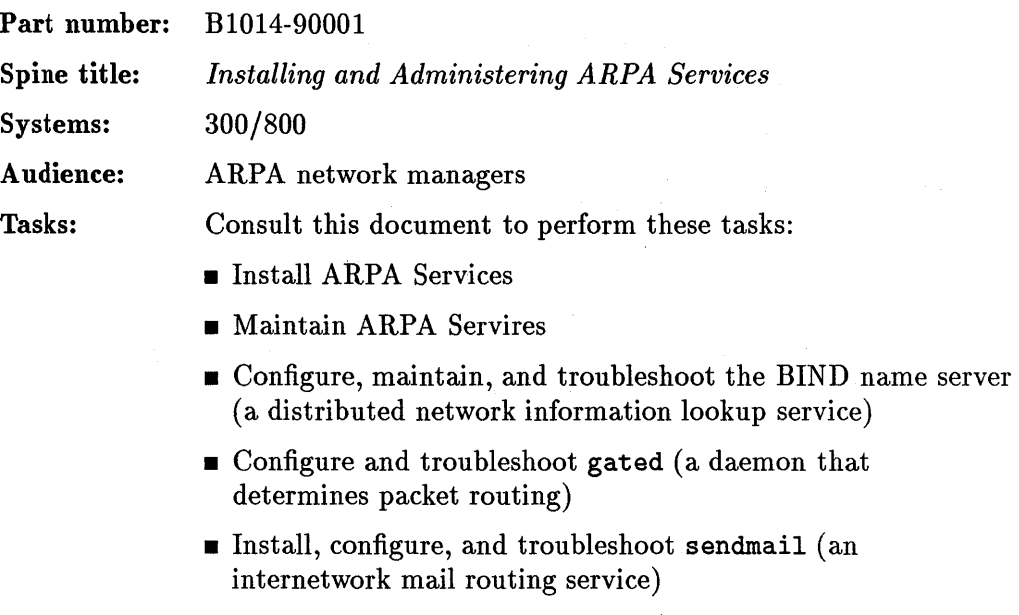

**Troubleshoot ARPA Services** 

# ARPA/Berkeley Services Reference Pages

This manual contains the reference pages for the ARPA/Berkeley Services.

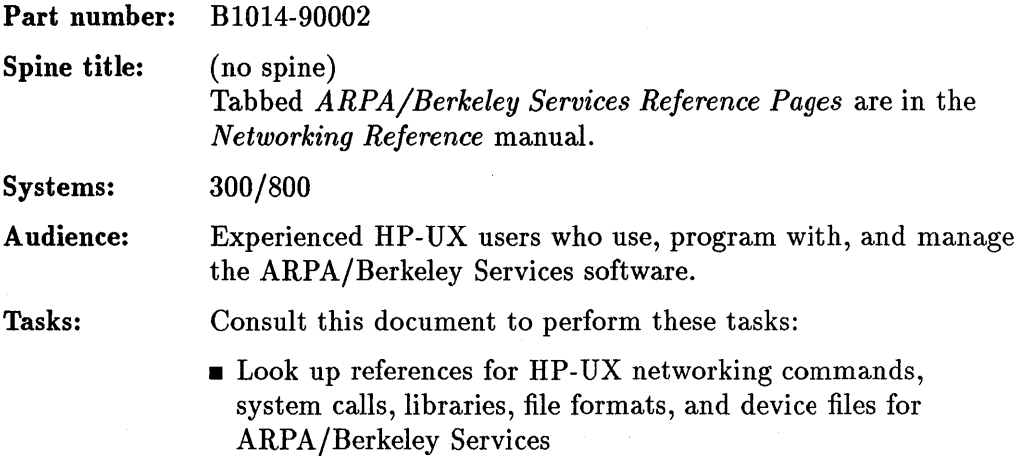

Native Language Support and Input/Output

#### **Simplified Chinese Input Method Guide**

This manual explains how to use Simplified Chinese input methods for host conversion input on the HP 9000 Series 800 and Series 300 computers. This entire manual is written in Chinese.

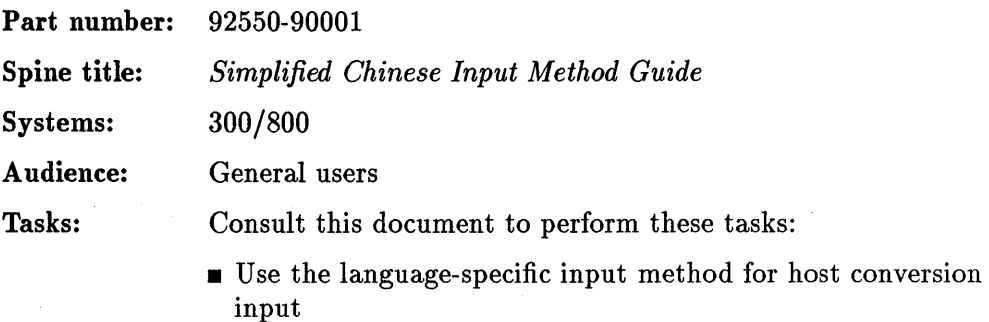

 $\bar{z}$ 

#### **Simplified Chinese Code Book**

This manual explains how to use Simplified Chinese code for host conversion input on the HP 9000 Series 800 and Series 300 computers. This entire manual is written in Chinese.

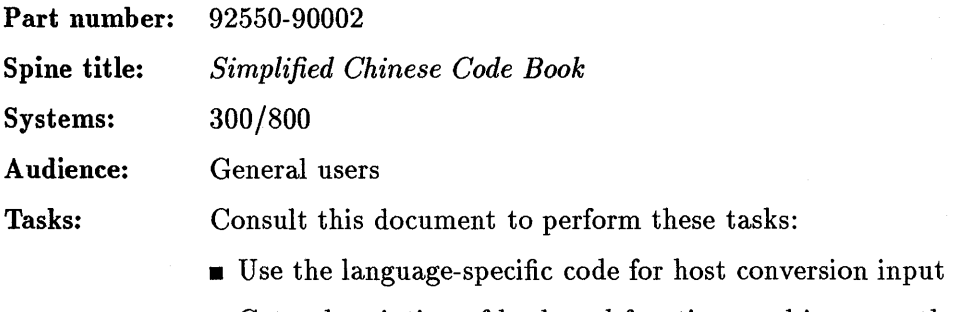

- Get a description of keyboard functions and input methods
- Consult the reference section of NLIO commands

# Traditional Chinese Input Method Guide

This manual explains how to use Traditional Chinese input methods for host conversion input on the HP 9000 Series 800 and Series 300 computers. This entire manual is written in Chinese.

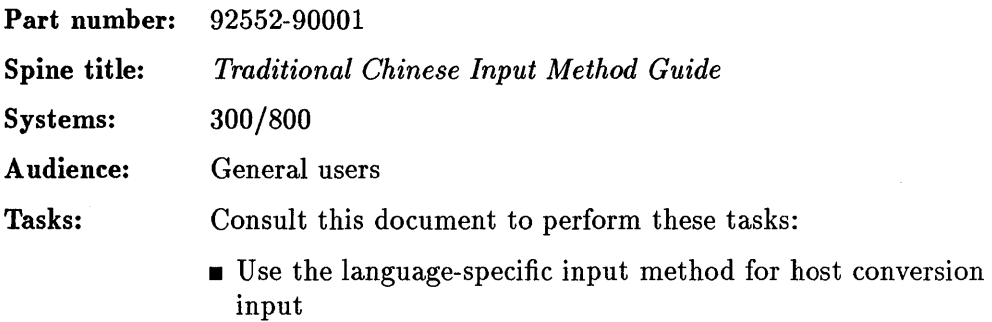

# **Traditional Chinese Code Book**

This manual explains how to use Traditional Chinese code for host conversion input on the HP 9000 Series 800 and Series 300 computers. This entire manual is written in Traditional Chinese.

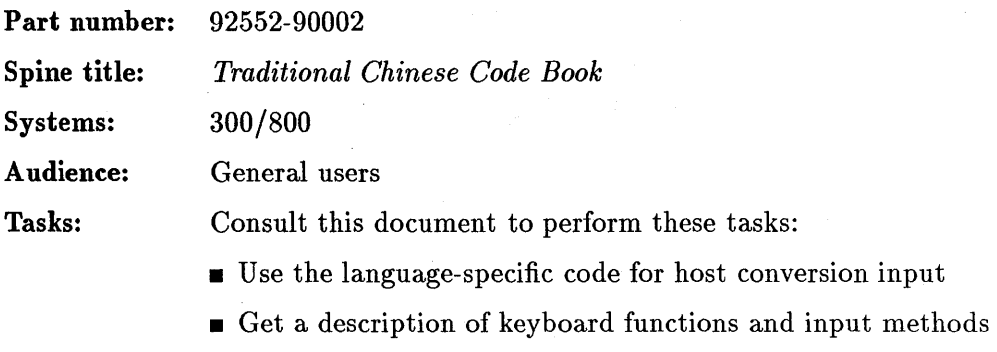

 $\blacksquare$  Consult the reference section of NLIO commands

# Native Language I/O Access User's Guide

This manual explains how to use the Native Language Input/Output (NL I/O) subsystem on the HP 9000 Series 800 and Series 300 computers. A programming section for advanced users and/or programmers is included. The keyboard functions and input methods for Japanese, Simplified Chinese, Traditional Chinese and Korean are briefly described. In addition, this guide provides a reference section for the NL I/O commands.

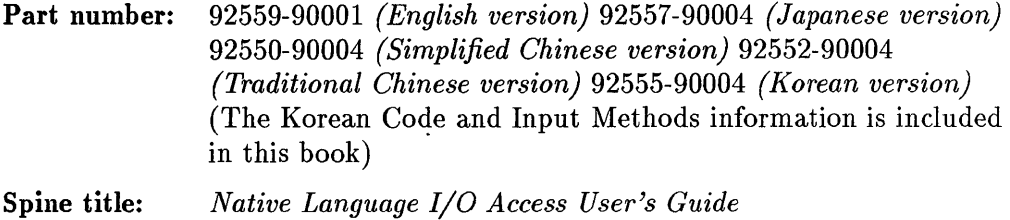

Systems: 300/800

A udience: General users

Tasks: Consult this document to perform these tasks:

- **u** Use the NLIO subsystem
- **Program using NLIO**
- Look up the filesets and font descriptions for the supported language

## **Native Language I/O System Administrator's Guide**

This guide tells system administrators how to install the Native Language I/O subsystem on the HP 9000 Series 300 and Series 800 computers. Section I explains how to install Asian language-dependent printers and terminals. Host computer hardware and software requirements are also covered. Japanese, Simplified Chinese, Traditional Chinese and Korean peripherals are covered in separate sections. The following additional fonts are covered in this manual: Japanese, Traditional Chinese and Korean simplex fonts and Japanese designer fonts.

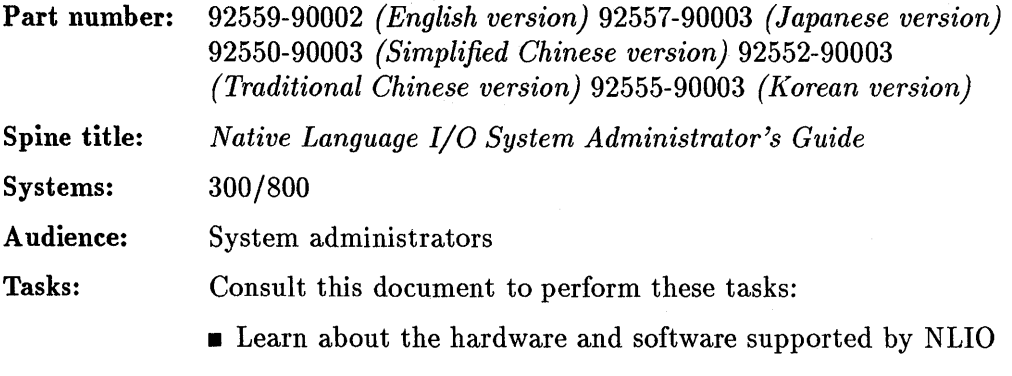

• Install and configure NLIO

## **Native Language Support: HP-UX Concepts and Tutorials**

Thi manual describes HP's Native Language Support system, which assists developers in the task of creating software which functions in a variety of human languages.

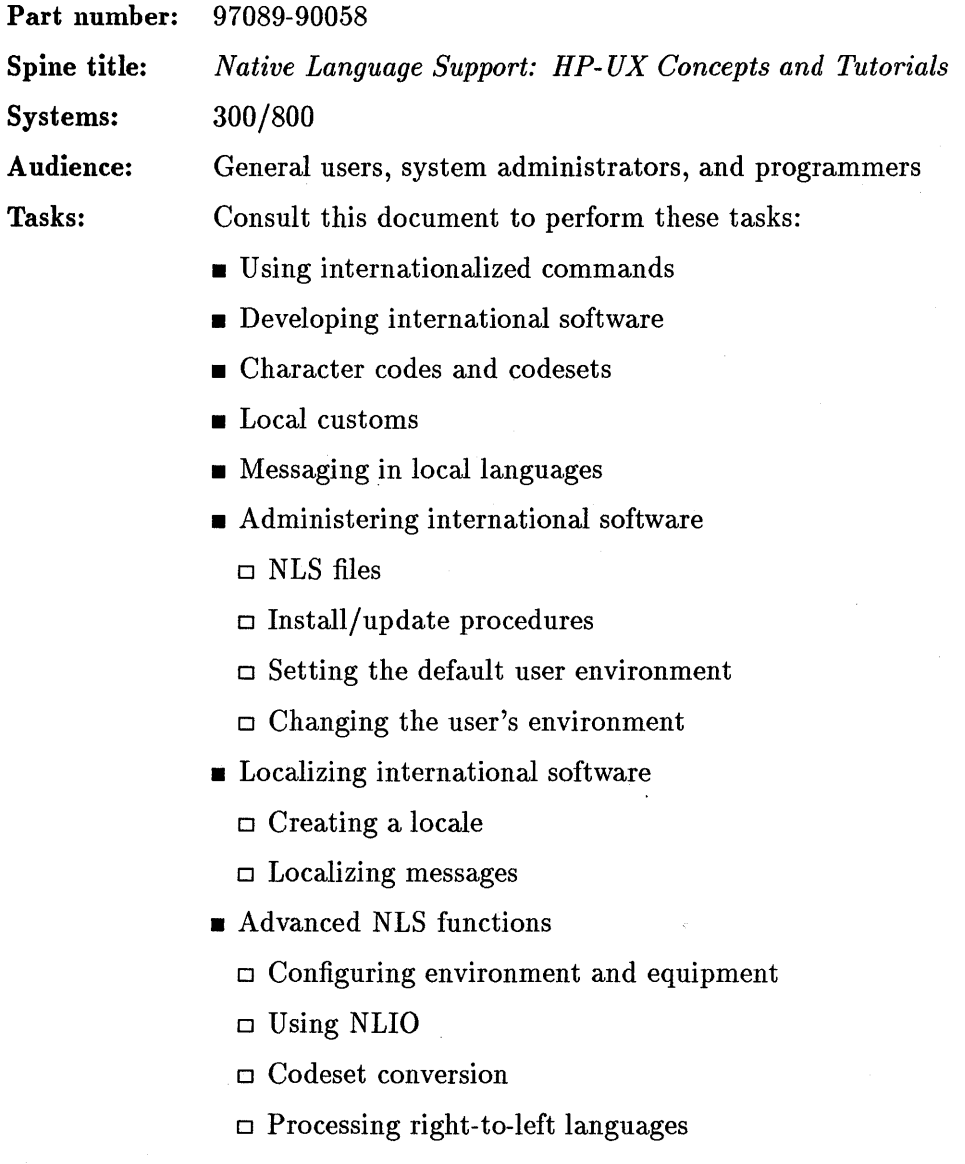

# **Kanji Code Book**

This manual explains how to use Kanji code for host conversion input on the HP 9000 Series 800 and Series 300 computers. This entire manual is written in Japanese.

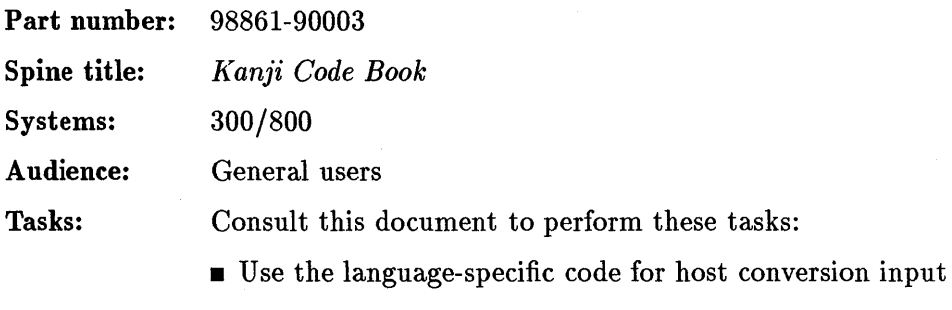

- Get a description of keyboard functions and input methods
- $\blacksquare$  Consult the reference section of NLIO commands

## Japanese Input Method Guide

This manual explains how to use the Japanese input methods for host conversion input on the HP 9000 Series 800 and Series 300 computers. This entire manual is written in Japanese.

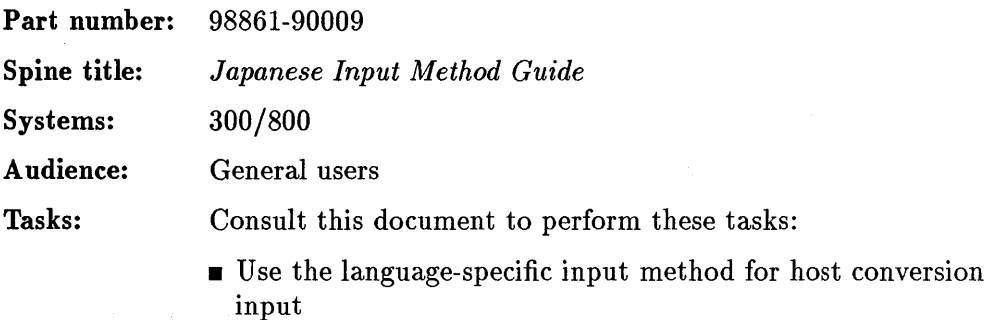

Programming on HP-UX (General)

## **HP-UX Concepts and Tutorials: Programming Environment**

This tutorial describes how to write programs that interface with the HP-UX operating system in a non-trivial way. This includes programs that use files by name, that use pipes, that invoke other commands as they run, or that attempt to catch interrupts and other signals during execution.

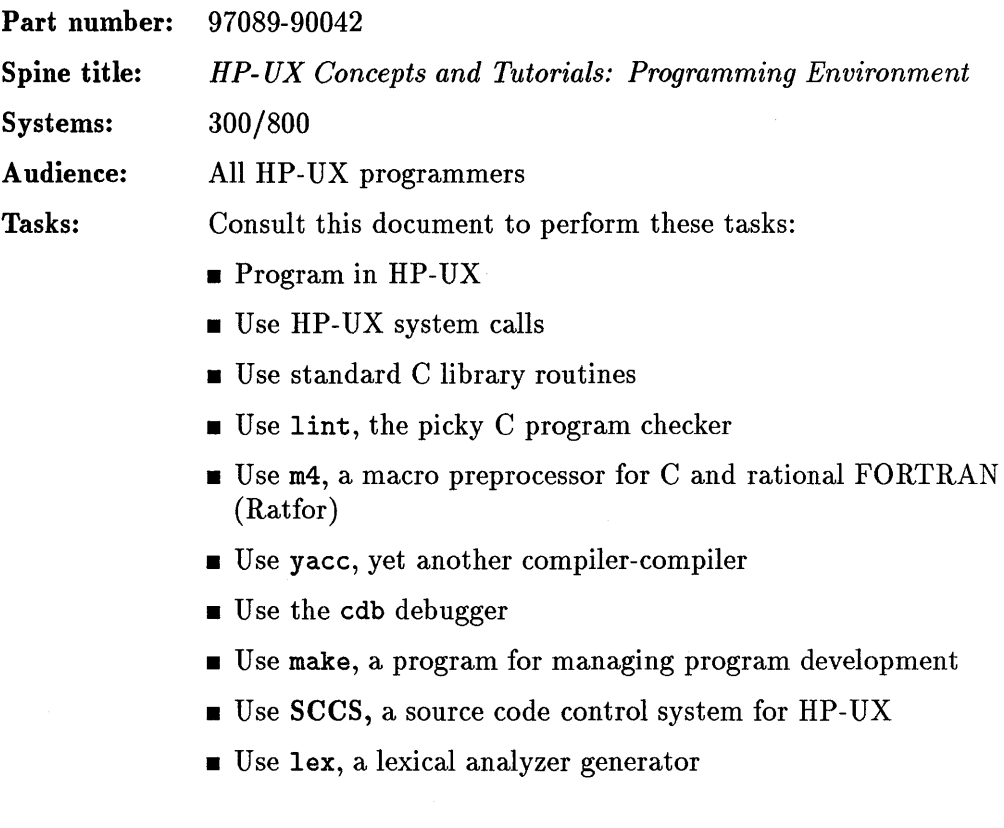

#### **HP-UX Concepts and Tutorials: Device I/O and User Interfacing**

This manual presents three topics: Device I/O Library (DIL) Routines, Native Language Support (NLS), and Curses and Terminfo. Each section has its own table of contents, indices, and appendices.

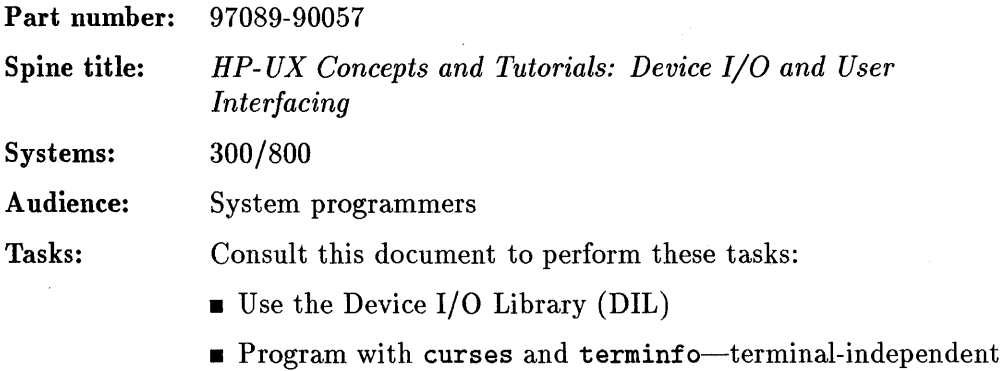

I/O routines

#### HP-UX Concepts and Tutorials: Facilities for 200/300/500

This manual describes the internal terminal emulator (ITE), the asynchronous terminal emulator, and the HP 9000 Series 200 68000 assembler for programmers.

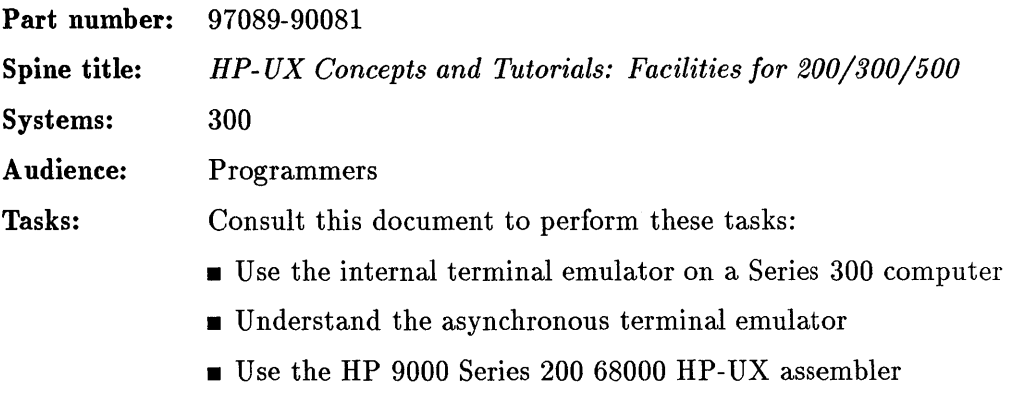

**Program or configure HP-HIL devices** 

# **Floating Point Accelerator Reference**

This manual gives instructions on how to use the floating-point accelerator (FPA), a memory-mapped coprocessor for HP 9000 Series 300 computers.

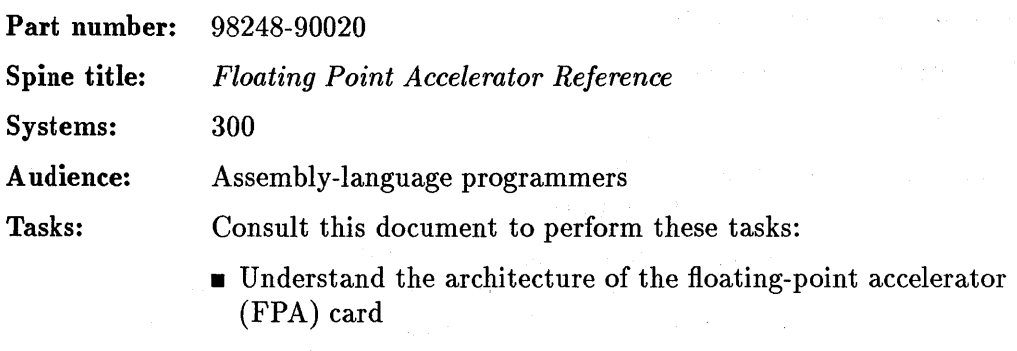

• Use the various addressing modes of the accelerator

 $\sim 10^{-1}$  m  $^{-1}$ 

## HP-UX POSIX Conformance Document

This document defines the behavior of HP-UX for certain defined situations and specific aspects of system operation, as required by the POSIX standard.

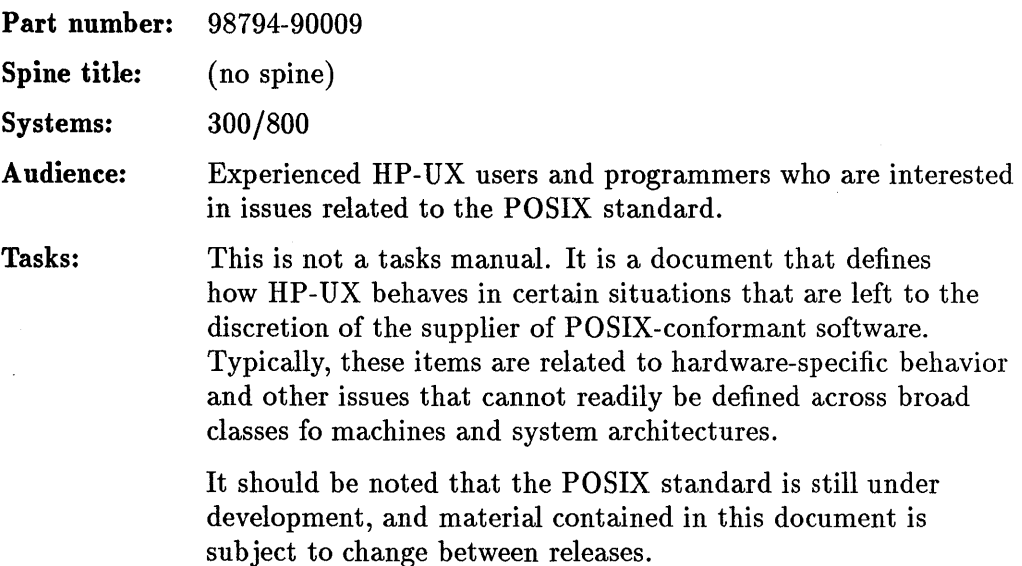

 $\sim$ 

#### **HP-UX Portability Guide: HP 9000 Series 300/800 Computers**

This manual presents guidelines and techniques for maximizing the portability of C, Pascal, and FORTRAN programs on the HP 9000 computers with the HP-UX operating system. It concentrates on moving source code from one system to another and provides a general overview in the areas of porting code from operating systems other than HP-UX to the HP-UX environment, porting C, FORTRAN, or Pascal source code between Series 300 and 800 systems, and summarizing system calls and functions known to be system-dependent.

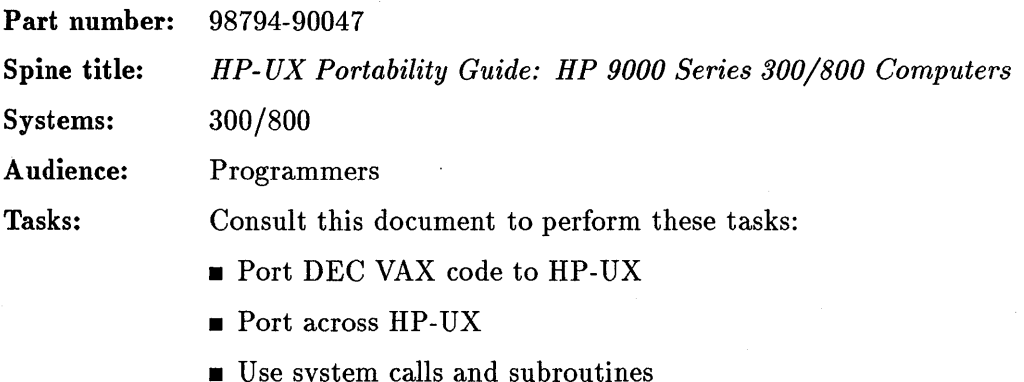

• Port Pascal Workstation code to HP-UX

**Programming in Ada** 

## **Reference Manual for the Ada Programming Language**

This manual defines the standard for Ada as set by the United States Department of Defense.

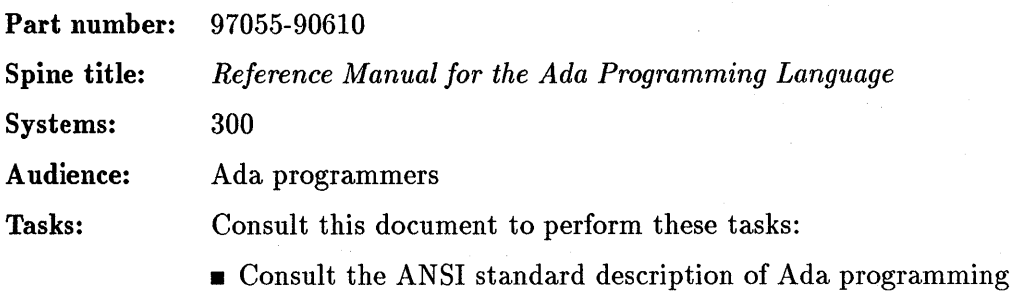

language

**2-130 HP-UX Manual Citations** 

## Programming in Ada

by J. G. P. Barnes

This book gives you an overall description of Ada.

Part number: 97055-90611

Spine title: *Programming in Ada* 

Systems: 300

A udience: Ada programmers

Tasks: Consult this document to perform these tasks:

**Program** in Ada

# **Ada User's Guide**

This manual provides information on the use of the Ada/300 compiler and its utilities. It also contains all the information necessary to develop, compile, bind, link, and execute Ada/300 programs.

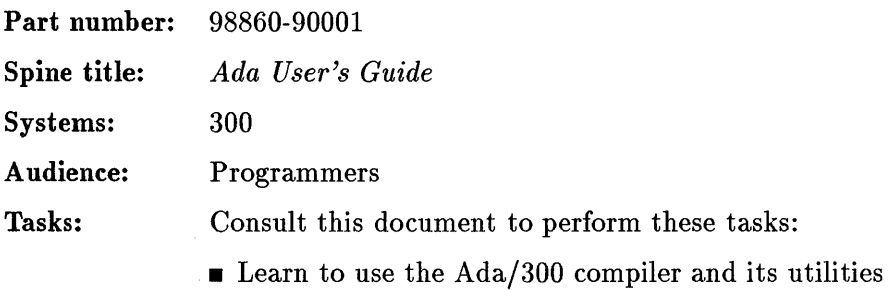

• Develop, compile, bind, link, and execute Ada/300 programs
#### Reference Manual for the Ada Programming Language, Appendix F

This manual describes the implementation-dependent characteristics of the HP 9000 Series 300 System Ada compiler.

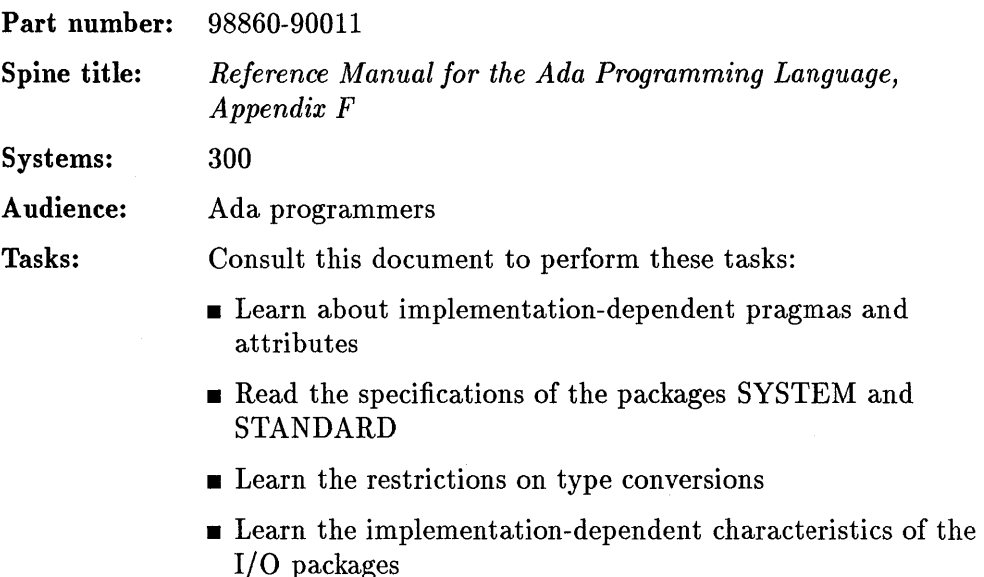

#### **Ada Tools Manual**

This manual explains the tools AdaProbe, AdaXref, AdaFormat, and AdaMake.

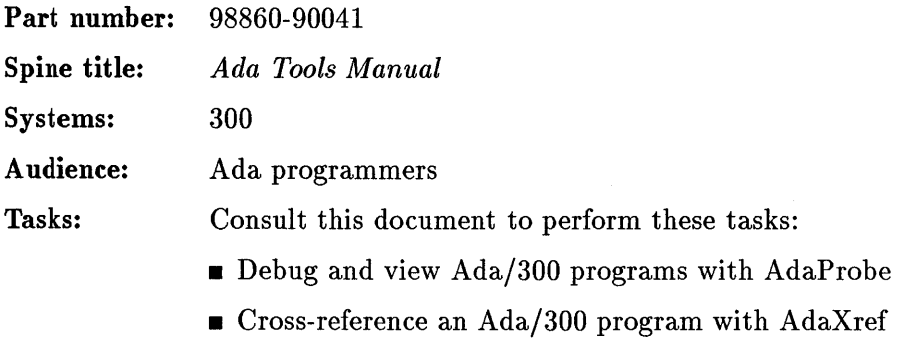

- Reformat an Ada/300 program with AdaFormat
- Build a command file automatically with AdaMake

Programming in Assembly Language

#### **M68000 16/32-Bit Microprocessor Programmer's Reference Manual**

Fourth Edition by Motorola, Inc.

This manual gives all the key information for software architects, computer designers, and programmers to complete software systems using the M68000 family of microprocessors. To facilitate design and for fullest understanding, each instruction is described in bit pattern format. Explicit examples of each instruction's operation are included.

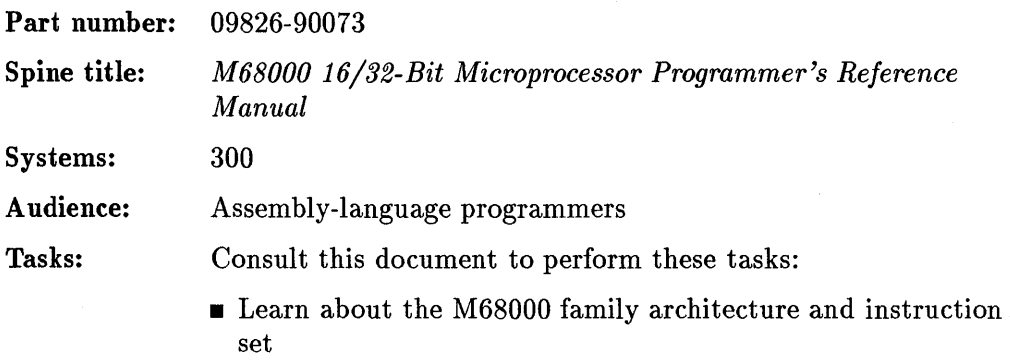

## HP-UX Assembler Reference Manual and Supporting Documents

This reference manual describes how to use the as 10 and as20 assemblers to produce programs for HP 9000 Series 300 computers.

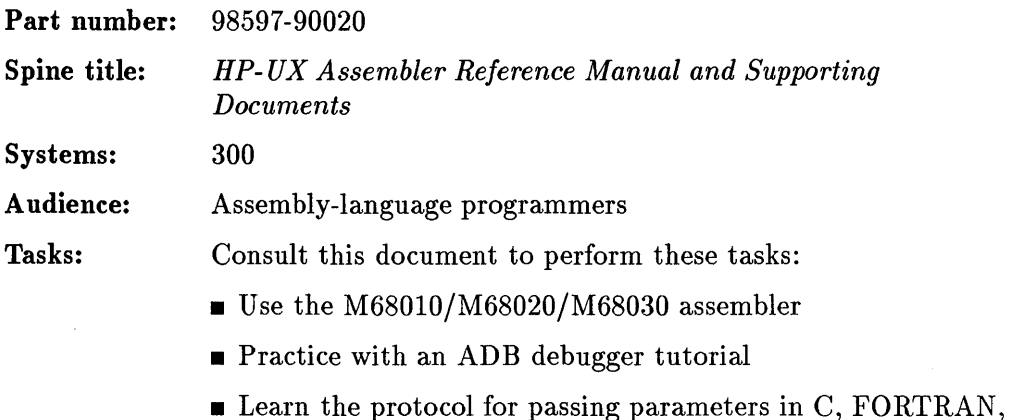

- and Pascal
- $\blacksquare$  Use atime (assembly timing facility)

## **MC68020 32-Bit Microprocessor User's Manual**

Second Edition by Motorola, Inc.

This manual describes the MC68020 in full detail, including a definition of the instruction set, complete timing diagrams, and descriptions of the instruction cache, coprocessor interface, and addressing modes.

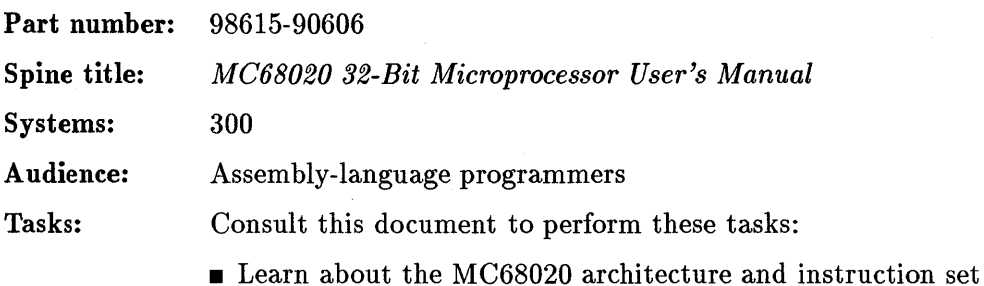

## MC68881 Floating-Point Coprocessor User's Manual

First Edition by Motorola, Inc.

This manual describes the architecture and instruction set of the MC68881 floating-point coprocessor.

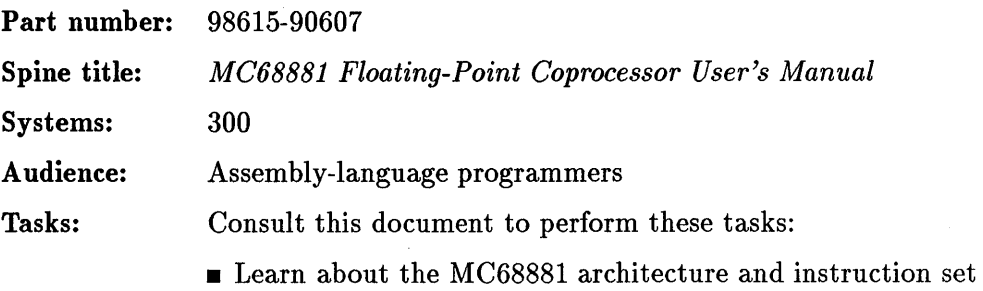

**Programming in BASIC** 

 $\hat{\mathcal{A}}$ 

## **HP-UX Technical BASIC Programming Guide for HP 9000 Computers**

This Guide describes how to develop Technical BASIC programs. It covers a range of topics from design algorithms through writing advanced BASIC programs. It provides programming techniques, helpful hints, explanations of capabilities, and many examples of BASIC algorithms.

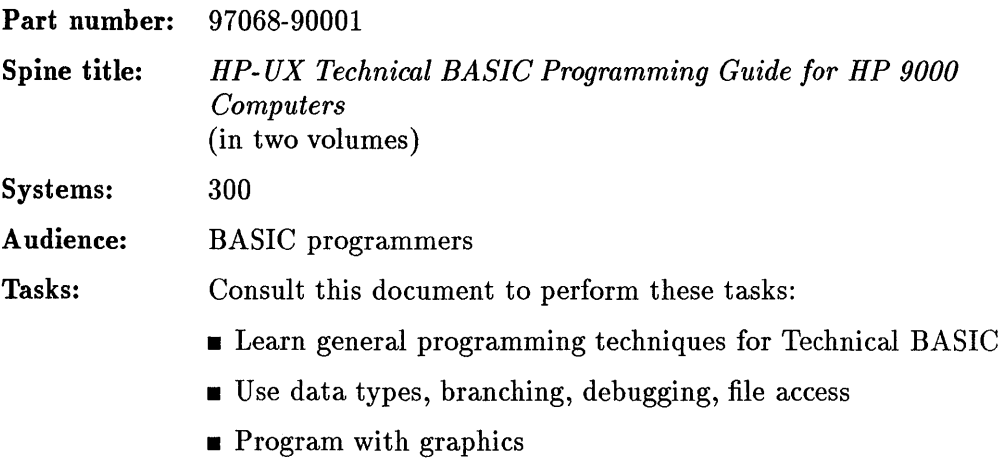

- Create graphics with HP Windows/9000
- Call C, FORTRAN, and Pascal from Technical BASIC

## **HP-UX Technical BASIC Getting Started Guide for HP 9000 Computers**

This guide introduces you to the Technical BASIC system, which runs on the HP-UX operating system. It describes the mechanics of using the system to develop programs and provides references to the manuals describing the many features of the Technical BASIC language.

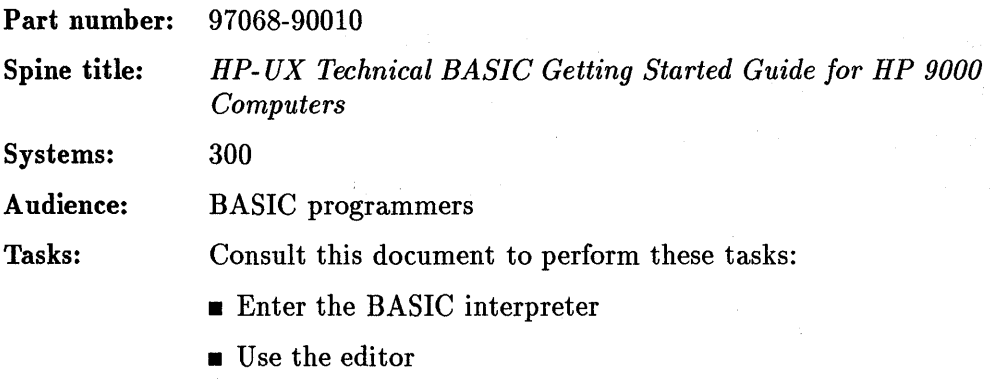

• Study examples of how to access peripherals

#### Appendix: HP-UX Technical BASIC Implementation Specifics

This appendix describes the implementation-dependent features of the HP 9000 Sereis 200/300 and Series 500 Technical BASIC language. It contains information on numeric data ranges, proting techniques, variations in keyword/feature support, and new keywords and features.

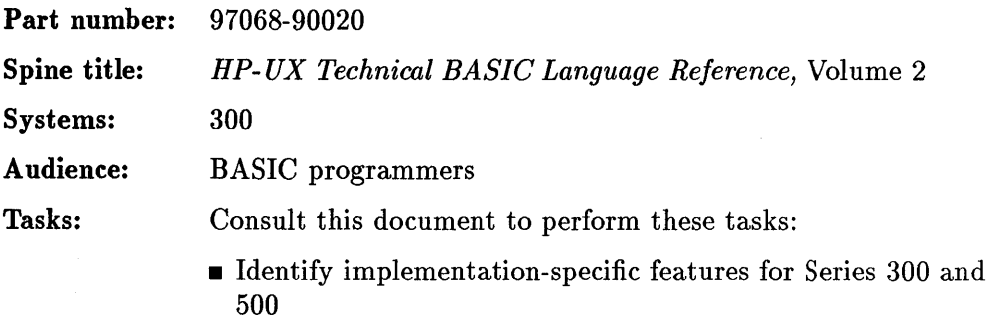

• Learn Technical BASIC differences from Integral PC

## **HP-UX Technical BASIC I/O Programming Guide for HP 9000 Computers**

This manual covers input/output (I/O) programming techniques for HP-UX Technical BASIC. Included are descriptions of the I/O statements which can be used to establish, maintain, and control communication between a computer and its I/O resources.

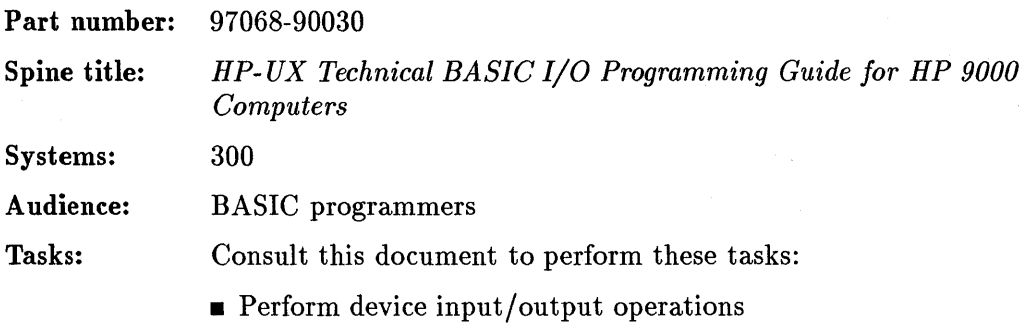

• Learn techniques for using the HP-IB and GPIO interfaces

## HP-UX Technical BASIC Reference Manual for **HP** 9000 Computers

This manual serves as a reference forprogrammers who are experienced in HP-UX Technical BASIC. It includes:

- **<u>Exercises</u>** Ferreral information about BASIC keywords
- $\bullet$  a dictionary of keywords, functions, and statements
- $\blacksquare$  a glossary
- **•** reference tables of character sets, system reset conditions, and graphic conditions
- tables of buffer status, interface status, and control registers
- **•** error messages
- **a** list of BASIC keywords by function

Part number: 97068-90050

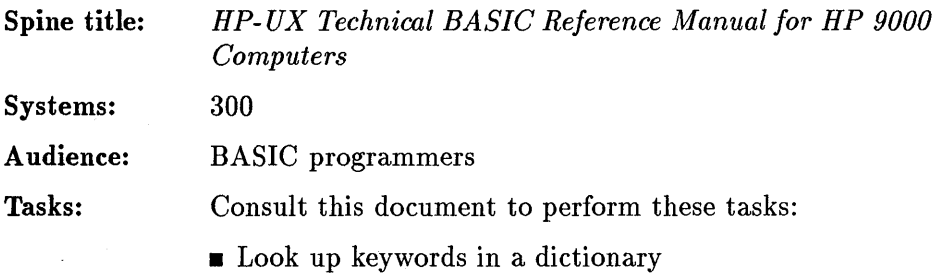

• Read explanations of each Technical BASIC statement

## **HP-UX Technical BASIC Quick Reference Guide**

This manual provides a brief description of the elements of HP-UX Technical BASIC, including:

- $\blacksquare$  operators used to construct numeric and string expressions
- $\blacksquare$  types of variables and files
- keywords used to construct functions, statements, program lines, and commands
- tables of frequently-needed information

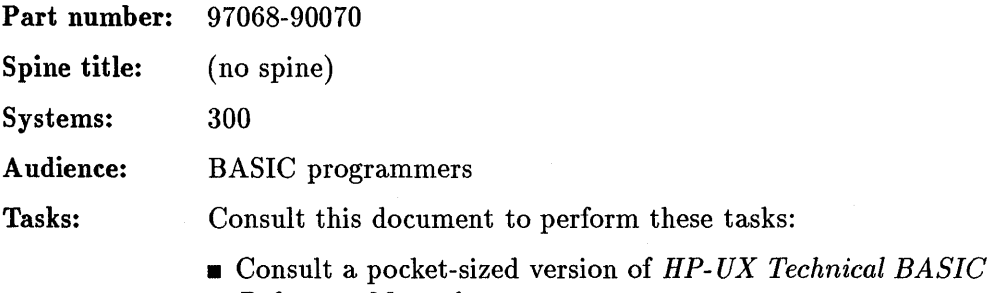

*Reference Manual* 

## Using the BASIC/UX System

This manual describes how to use BASIC/UX. It provides information on: entering and leaving BASIC/UX, using BASIC/UX windows, performing tasks with BASIC/UX, and using HP-UX commands in BASIC/UX.

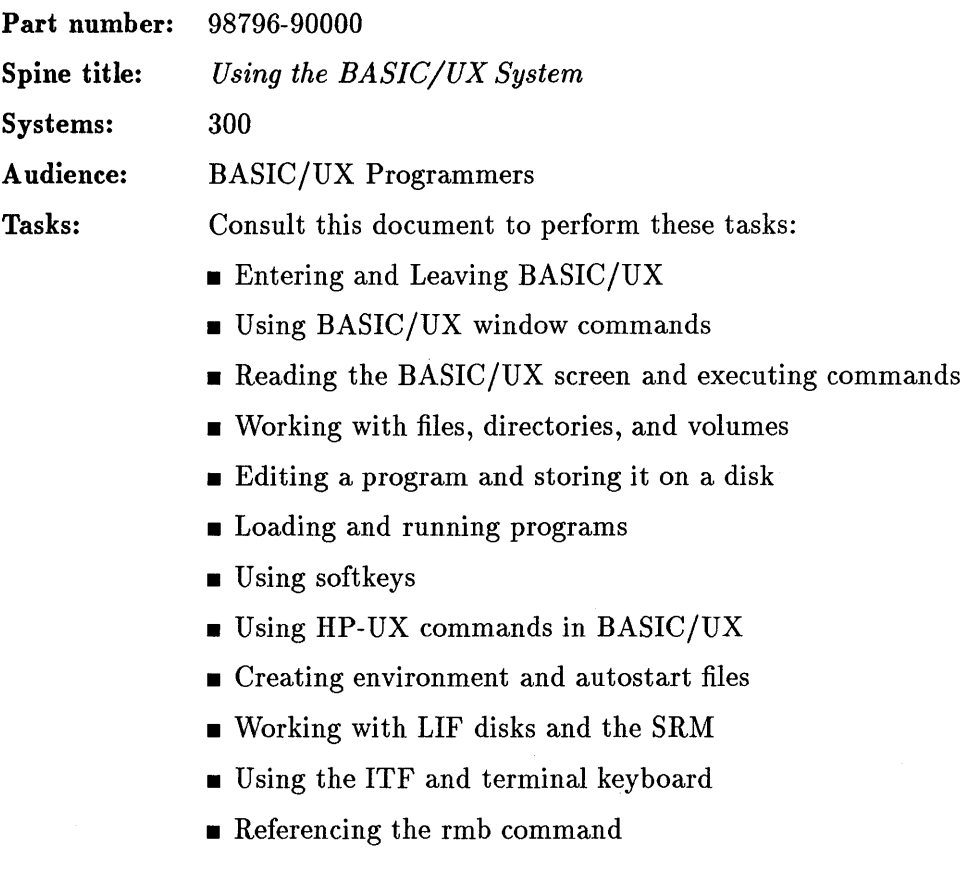

## **BASIC/UX Compiler User's Manual**

This manual provides the necessary information for using the BASIC *lUX*  compiler for improving the performance of your interpreted BASIC *lUX*  programs.

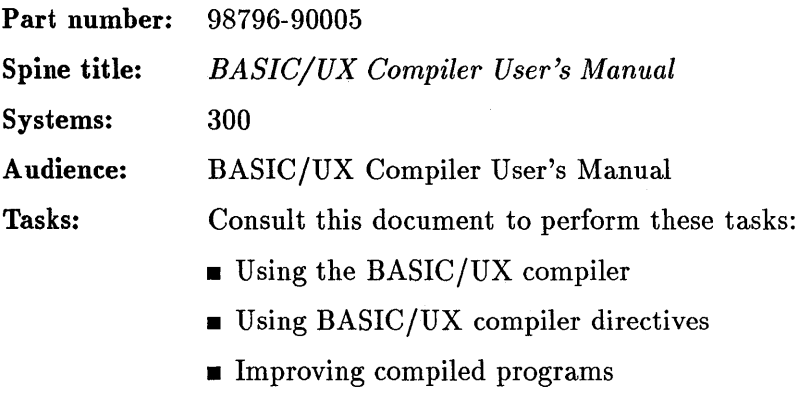

- **Interpreting error and warning messages**
- $\blacksquare$  Troubleshooting compiled program problems

## BASIC/UX Programming Techniques

This manual is intended to introduce you to the Series 300 BASIC *lUX*  programming language, and to provide some helpful hints on getting the most utility from it. Although this manual assumes that you have had some previous programming experience, you need not have a high skill level, nor does your previous experience need to be BASIC *lUX.* 

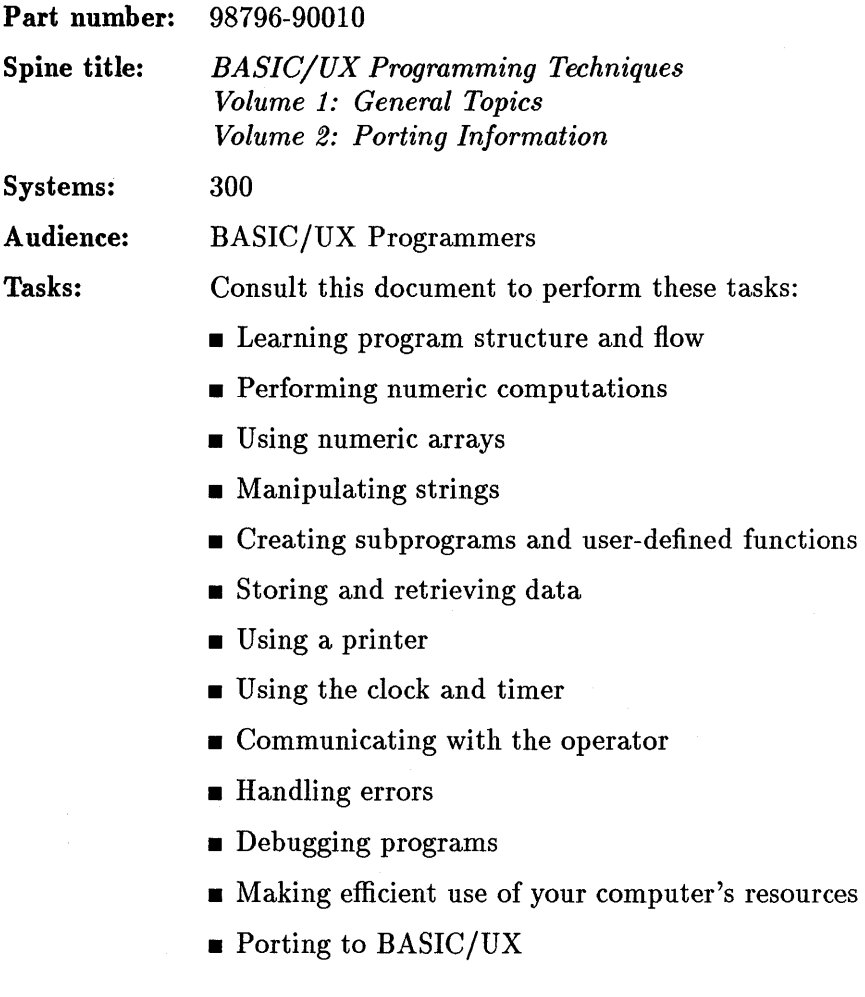

## **BASIC/UX Graphics Techniques**

This manual introduces you to the powerful set of graphics statements in the BASIC/UX programming language, as well as it teaches you how to use them to produce pleasing output. This manual assumes you have read the first five chapters in the "BASIC/UX Programming Techniques: Volume 1" manual, and that you will refer to that manual when you encounter any programming topics you do not understand.

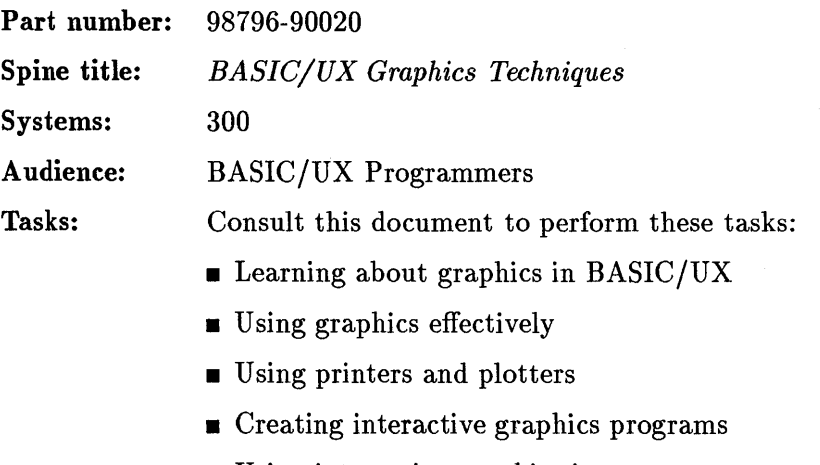

- Using interactive graphics input
- Using color in your graphics output
- Learning two- and three dimensional transformations

## **BASIC/UX Interfacing Techniques**

This manual is intended to present the concepts of computer interfacing that are relevant to programming in BASIC/UX on HP Series 300 computers. This manual does not deal with computer architecture or hardware in general.

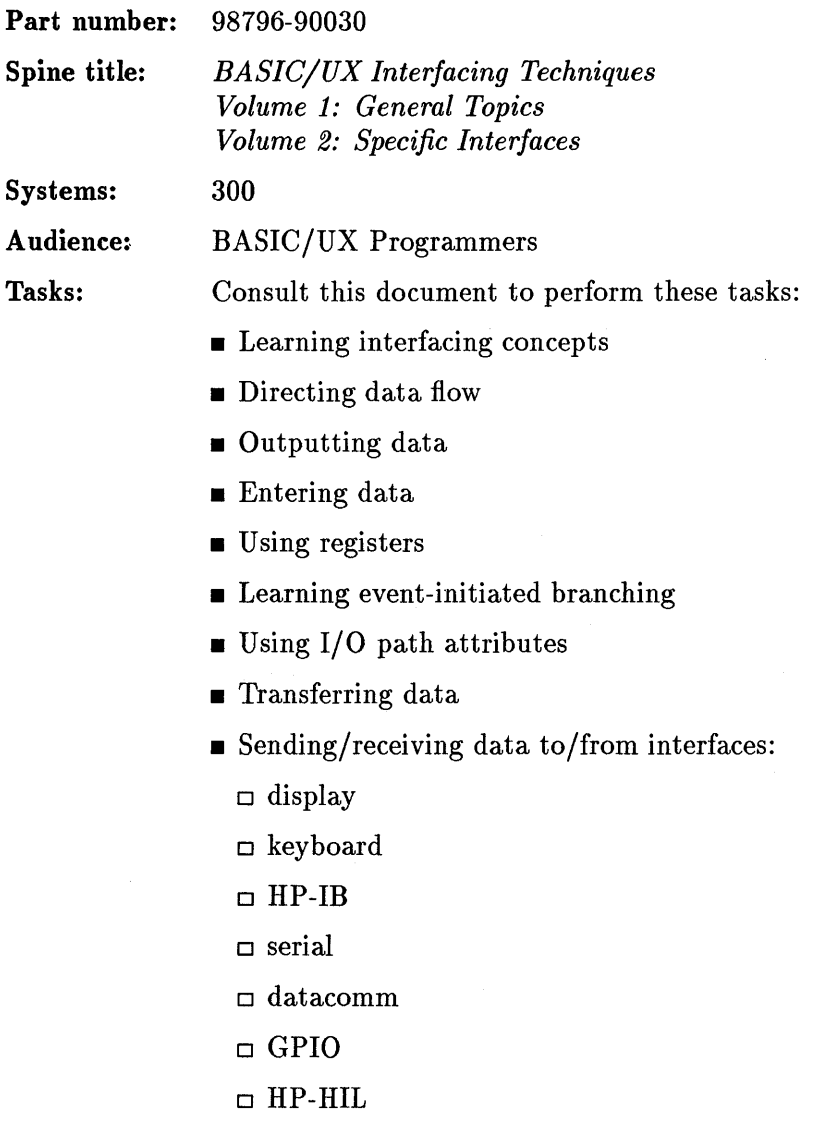

• Using BASIC/UX in the X Window System

## Installing and Maintaining the BASIC/UX System

This manual explains how to install BASIC *lUX* on the HP-UX operating system and once it is installed how configure and maintain it.

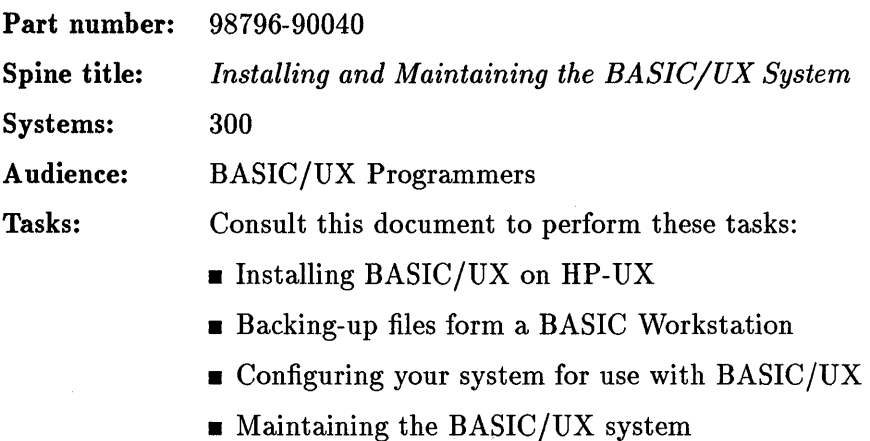

• Using BASIC *lUX* utilities

## **BASIC/UX Language Reference**

This is a two volume manual that contains an alphabetical reference to all of the keywords currently available with the BASIC *lUX* language system. Each keyword is given a detailed description and examples are provided. The appendices in volume two of this manual provides information on: the language history, terminology used in the manual, interface registers, useful tables, error messages, and a keyword summary.

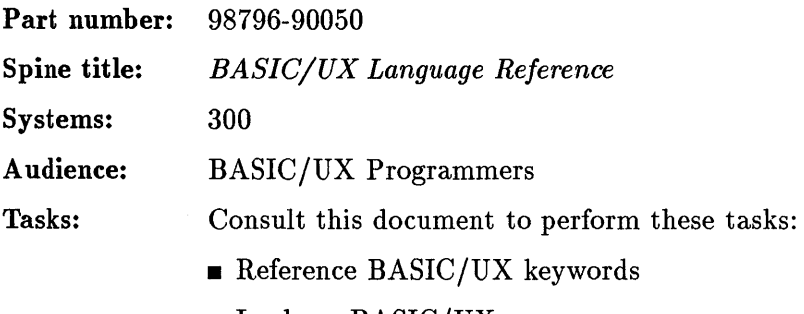

- Look up BASIC/UX error messages
- Reference BASIC *lUX* register information

## **BASIC/UX Condensed Reference**

This is a pocket size manual that provides a brief description of BASIC/UX: data types, expression evaluation, graphics mapping, the color model, the HSL color model, keyword summary, error messages, and registers.

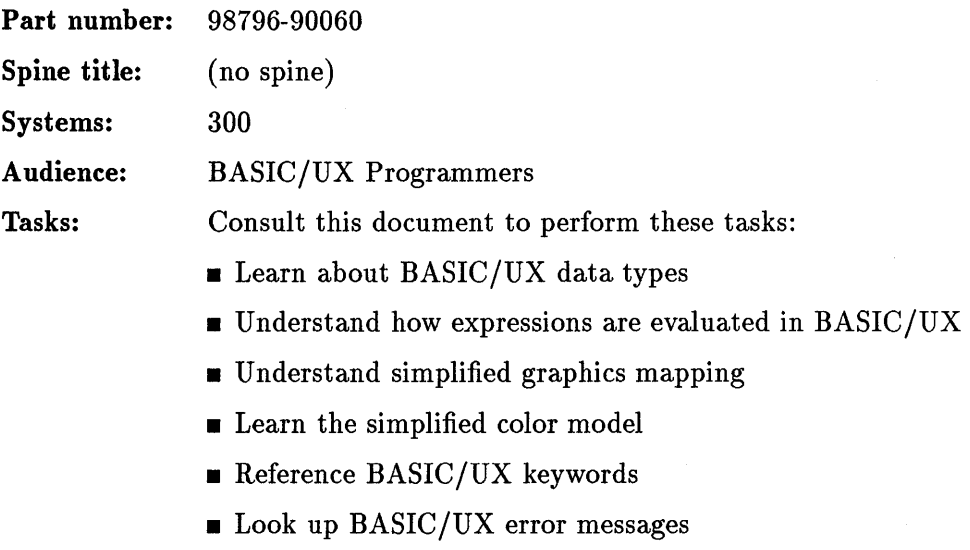

• Reference BASIC *lUX* register information

#### **Developing CSUBs for BASIC/UX**

This manual explains how to develop a compiled subprogram in Pascal, C, FORTRAN, or assembly language that is callable from BASIC/UX.

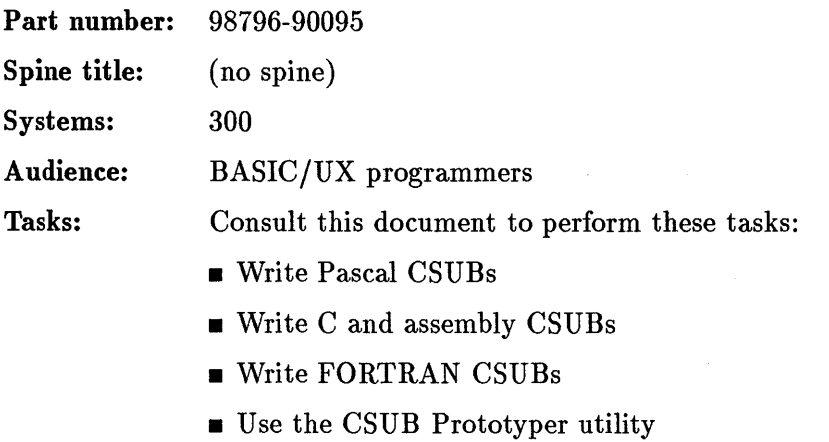

- Port Pascal Workstation assembly-language CSUBs
- Reference file access library routines
- **Exercise Reference keyboard and CRT I/O routines**

# **Programming in C**

## **A Book on C**

by Al Kelley and Ira Pohl

This book provides an introduction to programming in the C lanuage. Sample programs illustrate language features, and tables summarize key information. Each chapter ends with a summary (which reviews key elements) and exercises (which augment and extend the text).

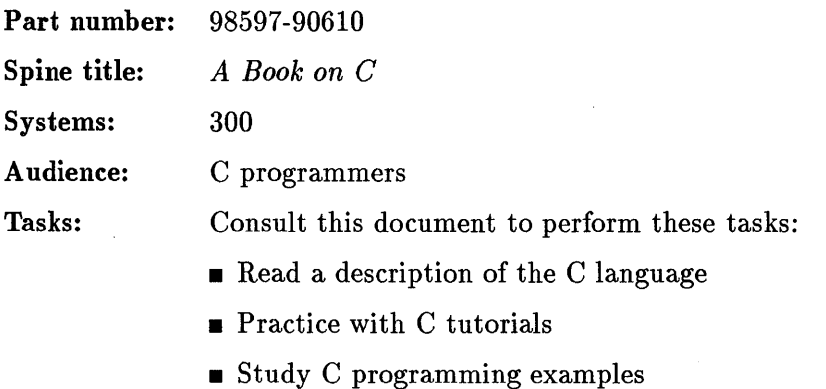

**• Do exercises in C programming** 

## C Programmer's Guide: HP 9000 Series 300 Computers

This manual describes essential elements of using HP's implementation of the C language on HP 9000 Series 300 computers. It offers an overview of C, describes C data types, and discusses how to optimize C programs using compiler options and directives.

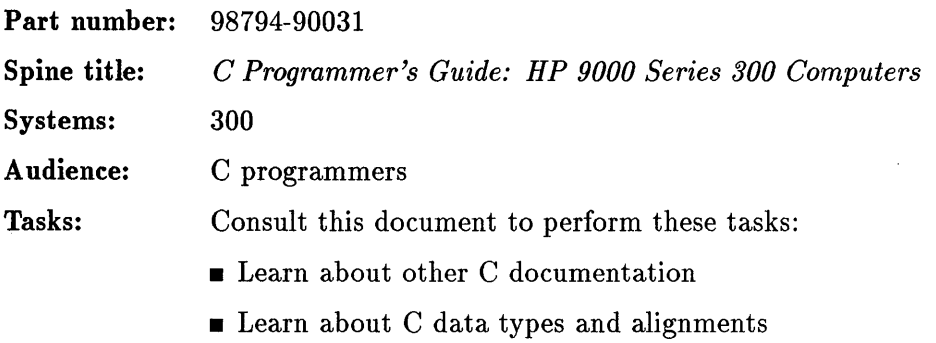

**u** Use the optimizer

**Programming in COBOL** 

## **COBOL/HP-UX Language Reference Manual**

This manual describes COBOL/HP-UX, a programming language which is based on the ANSI COBOL standard X3.23-1985.

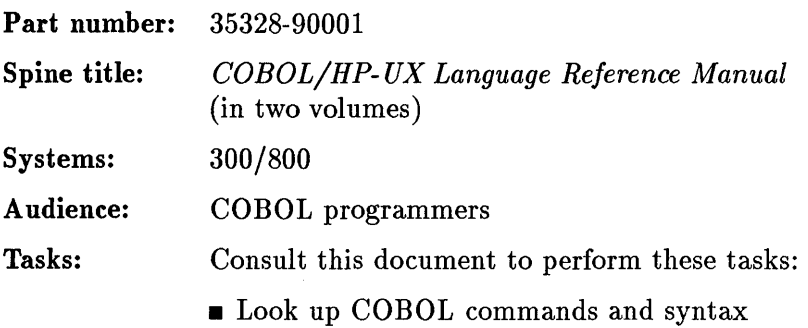

## **COBOL/HP-UX Operating Manual**

This manual consists of three parts:

- *Getting Started with COBOL/HP- UX:* This is brief booklet which introduces COBOL/HP-UX to COBOL programmers.
- *Operating Guide:* This describes operating procedures for COBOL/HP-UX.
- *Error Messages:* This is a full listing of the error messages that programmers can receive when they submit source code to the COBOL/HP-UX compilers or Run-Time System.

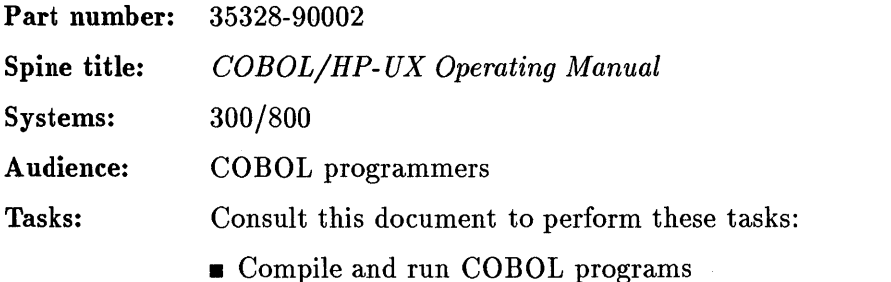

• Check error messages generated when compiling or running COBOL programs

## COBOL/HP-UX Animator/Forms-2 Manual

This manual contains four sections:

- *Animator:* This describes how to use the ANIMATOR facility for use in debugging.
- *Forms-2:* This describes how to use the FORMS-2 package to design, create, and edit interactive screen layouts for use with COBOL/HP-UX programs.
- *Conversion-3* and *Conversion-5:* These describe how to process programs and data files from other COBOL systems for use with COBOL/HP-UX.

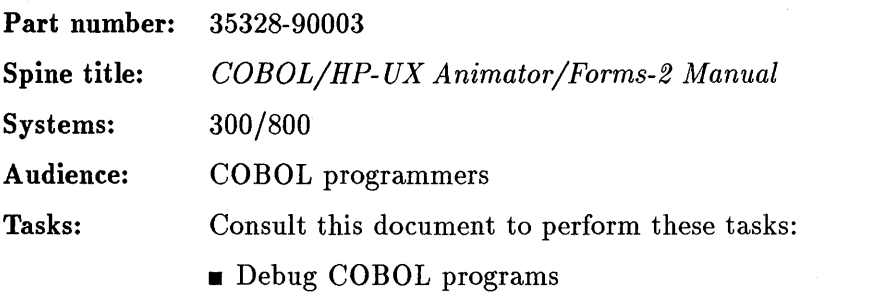

- **n** Design, create, and edit interactive screen layouts
- **Convert COBOL programs to run under COBOL/HP-UX**

#### **COBOL/HP-UX** Pocket Guide

This is a quick and compact summary of the essential information required when developing software in COBOL/HP-UX.

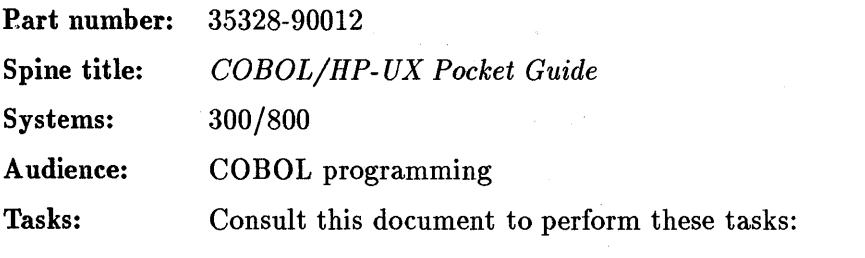

• Check COBOL commands, data structures, and syntax

# **Programming in FORTRAN**

## FORTRAN/gOOD Reference

This manual describes all FORTRAN /9000 features and how to compile, link, and run FORTRAN /9000 programs. It also contains information on program optimization and porting to and from other FORTRAN 77 implementations. The manual is written for developers of FORTRAN applications in HP-UX.

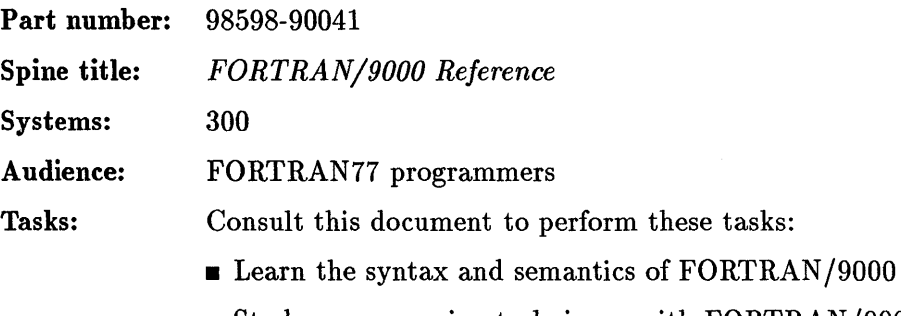

- **Example 3 Study programming techniques with FORTRAN/9000**
- Compare FORTRAN/9000 and F77 for Series 300 and Series 500

计图书字符 医红细胞的 医白细胞

# Programming in Lisp

## **Common LISP: The Language**

by Guy L. Steele, Jr.

This book describes a version of Lisp designed to be used as a common dialect by Lisp implementors.

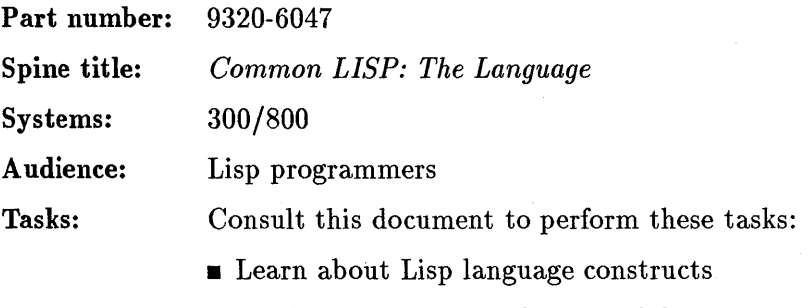

• Read a complete specification of Common Lisp
# **HP** Common Lisp II Installation Guide

This manual provides the necessary directions for installing HP Common Lisp II.

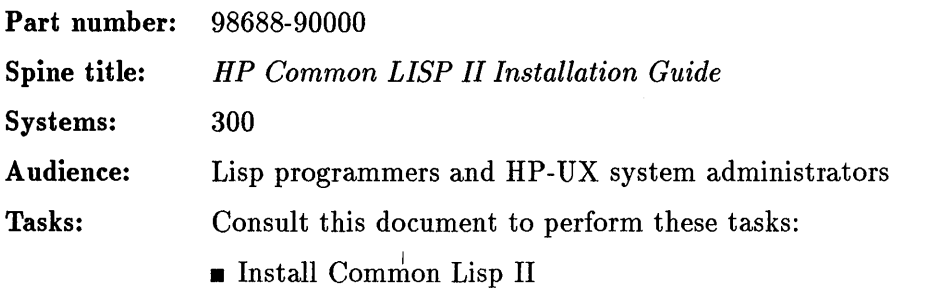

# **HP Common Lisp II User's Guide**

This manual describes the HP Common Lisp II programming environment.

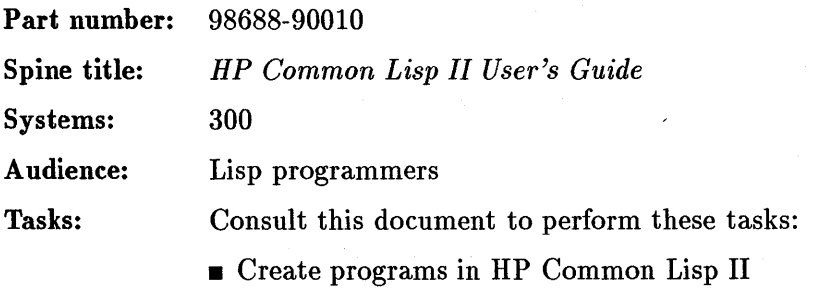

## **HP Common Lisp I & II: A Comparison**

This manual provides a comparison of the features and functionality of HP Common Lisp I and HP Common Lisp II.

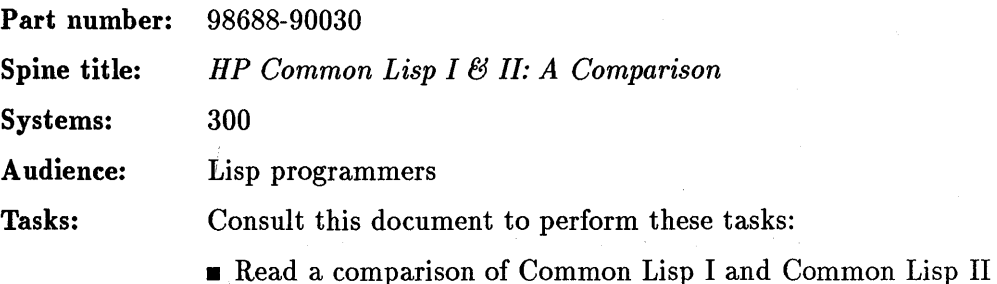

# **HP Common Lisp II Reference Manual**

THis manual serves as a reference to the functionality and features of HP Common Lisp II.

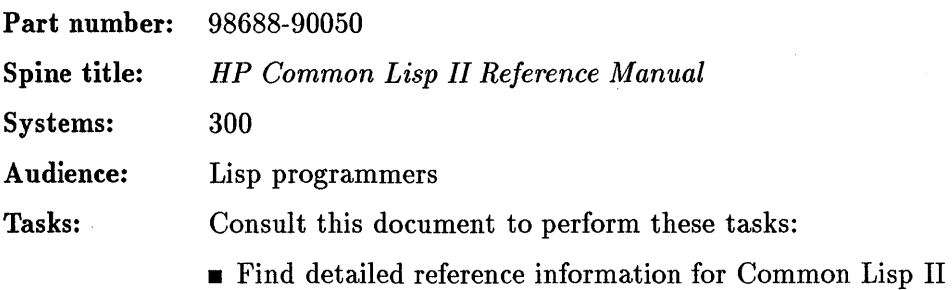

Programming in Pascal

# **An Introduction to Programming and Problem Solving with Pascal**

by G. Michael Schneider, Steven W. Weingart, and David M. Perlman

This book is an introductory Pascal programming course which presents the following topics: problem specification, algorithm development, top-down modular programming, structured coding, and program testing.

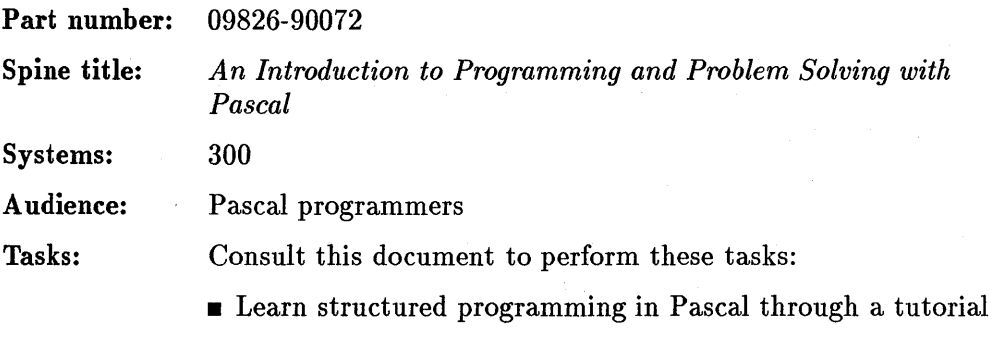

• Study Pascal programming style guidelines

 $\sim 400$  km  $^{-1}$ 

## **HP** Pascal Language Reference

This manual is a language reference for HP Pascal. It includes a description for each of the keywords (reserved words and standard identifiers) recognized by HP Pascal. It offers additional information about permissible ranges for numeric values, restrictions on variable sizes, compiler options, system programming extensions, and error codes.

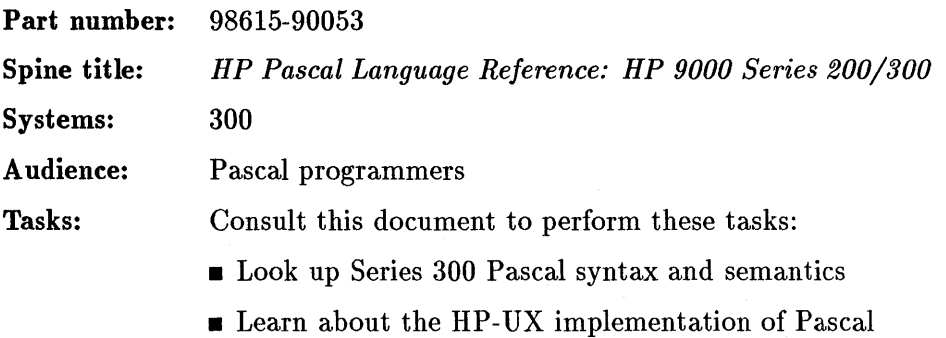

Using MS-DOSR on HP-UX

# **DOS Coprocessor Software Installation Guide**

This manual describes the procedures for installing and configuring the DOS Coprocessor software. It also describes new features of release 2.0 and provides a procedure for auto-booting DOS for users who want minimal involvement with HP-UX.

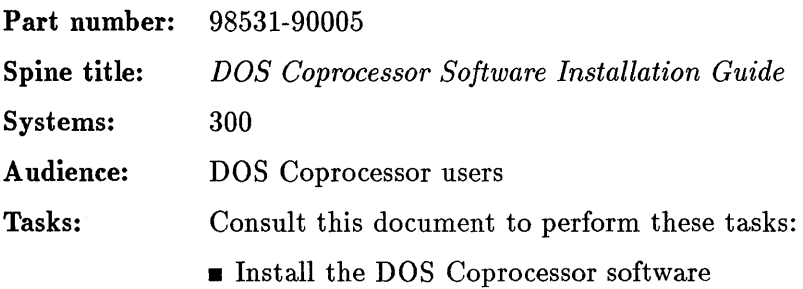

# **Using the DOS Coprocessor**

This manual describes how to use all of the features of the DOS Coprocessor. It also describes the fundamentals of using MS-DOS and provides instructions for using PAM (Personal Applications Manager) and MCS (Multiple Character Set utility). Configuration instructions for local language support are also provided.

 $\mathcal{O}(\mathcal{H})$  , we have

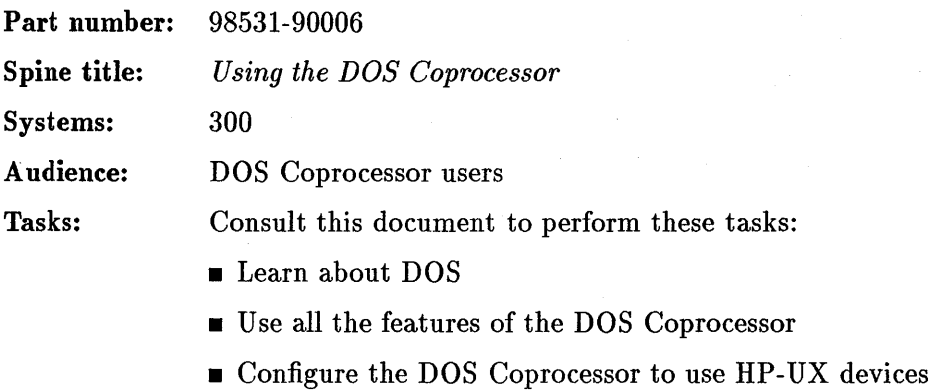

**• Localize DOS** for native languages

# SoftPC Installation Guide

This manual describes hardware and software requirements for using the SoftPC and provides procedures for installing it.

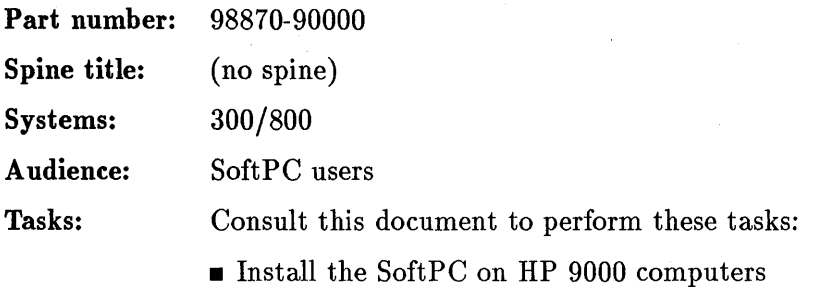

# **SoftPC User's Guide**

This manual describes how to use all of the features provided with SoftPC, both in an XII and a terminal environment. It also describes how to use PAM (Personal Applications Manager) and MCS (Multiple Character Set utility) and how to localize DOS for various languages.

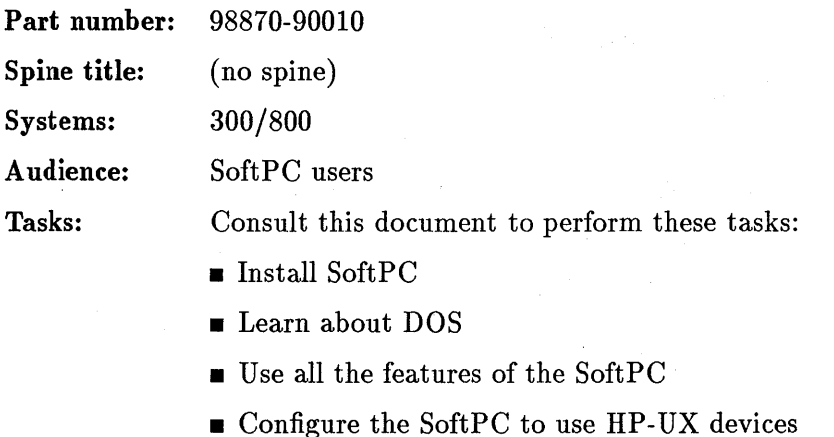

**Exercise DOS** for native languages

# **Microsoft MS-DOSR 3.3 Reference**

This manual is a complete functional reference to MS-DOS 3.3, including commands, configuration options, batch file programming, utilities, and error messages.

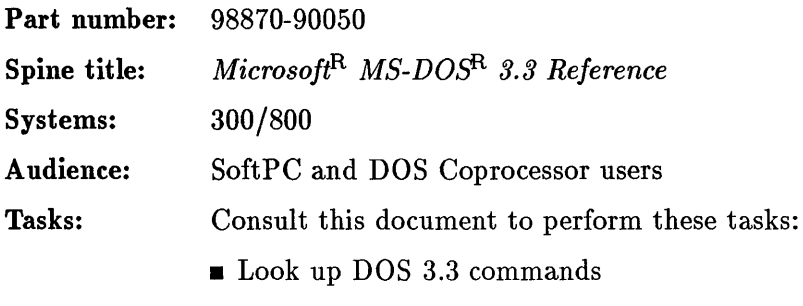

**u** Use DOS 3.3 utilities

# **Microsoft MS-DOSR 3.3 Quick Reference**

This manual is a quick syntax reference to MS-DOS 3.3 commands

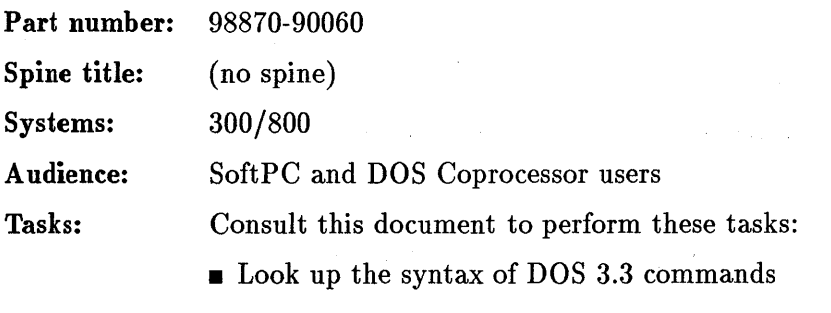

 $\mathcal{L}^{\mathcal{L}}$  and  $\mathcal{L}^{\mathcal{L}}$  are the set of the set of the set of the set of the set of  $\mathcal{L}^{\mathcal{L}}$ 

 $\sim 10^{11}$  km  $^{-1}$ 

# **Index**

#### A

Ada command files, creating, 2-134 cross referencing, 2-134 debugging, 2-134 input/output, 2-133 programming in, 2-131 reference, 2-130 reformatting, 2-134 STANDARD package, 2-133 SYSTEM package, 2-133 type conversion restrictions, 2-133 ALLBASE/NET commands, 2-31 installing, 2-31 setting up an alias DBEnvironment, 2- 31 ALLBASE/SQL reference, 2-25 Application Execution Environment installing, 2-9 updating, 2-8 applications installing on AXE, 2-8 applications, selecting from a menu, 2-8 ARPA/Berkeley Services BIND name server, 2-110 installing, 2-110 internetwork mail routing with sendmail, 2-110 maintaining, 2-110 overview, 2-104

packet routing with gated, 2-110 troubleshooting, 2-110 ARPA/Berkely Services command reference, 2-111 ASCII character set, referencing, 2-101 attributes in Ada, 2-133 auditing selecting events for, 2-5 selecting system calls for, 2-5 selecting users for, 2-5 setting audit file monitor daemon, 2-5 setting audit log file parameters, 2-5 turning on/off, 2-5 viewing audit log records, 2-5 awk text processor, 2-14 AXE installing, 2-9 updating, 2-8 AXE kernel, creating, 2-8

#### B

backing up an HP-UX system, 2-10 boot-up problems, 2-4 Bourne Shell changing to Korn or C, 2-19 login scripts, modifying, 2-19 login scripts, understanding, 2-19 using, 2-17

#### c

 $\mathcal{C}$ graphics reference, 2-50 calculator, interactive bc,2-17 dc, 2-17 cdb C program debugger, using, 2-123 cluster troubleshooting, 2-4 clusters, 2-11 clusters, managing, 2-10 command reference ARPA/Berkely Services, 2-111 commands basic HP-UX, 2-18 for SNA/9000, 2-87 HP Windows/9000, 2-72 in ALLBASE/4GL, 2-37 in ALLBASE/QUERY, 2-39 in COBOL, 2-161, 2-164 in Lisp, 2-172 international software, 2-119 networking, 2-103, 2-108, 2-111 recalling, modifying, and re-executing with shells, 2-19 commands, learning, 2-23 command syntax, 2-13 command syntax, looking up, 2-8 command syntax, networking, 2-97 C programming checking programs with lint, 2-123 controlling source code, 2-123 data types and alignments, 2-159 debugging programs with cdb, 2-123 examples, 2-158 m4 macro preprocessor, 2-123 managing program development with make, 2-123 performing lexical analysis with lex, 2- 123 tutorials, 2-158

using standard library routines, 2-123 using the optimizer, 2-159 using yacc compiler-compiler, 2-123 C Shell changing to Bourne or Korn, 2~19 completing pathnames, 2-19 login scripts, modifying, 2-19 login scripts, understanding, 2-19 recalling, modifying, and re-executing commands, 2-19 using, 2-17 curses (terminal-independent I/O programming), 2-124

#### o

data management ALLBASE/SQL, 2-25 developing applications, 2-33 error messages in HP SQL, 2-28 in Ada, 2-41 querying databases, 2-39 usinf Interactive SQL, 2-26 with ALLBASE/SQL, 2-27 with C, 2-30 with FORTRAN, 2-29 with Pascal, 2-32 debugging assembly-language programs, 2-137 COBOL programs, 2-162 in BASIC, 2-149 debugging C programs with cdb, 2-123 device drivers Graphics Kernel System (GKS), 2-58 graphics programming, 2-45 device files, setting up, 2-11 Device I/O Library, using, 2-124 DIL (Device I/O Library), using, 2-124 diskless cluster troubleshooting, 2-4 diskless clusters, 2-11 managing, 2-10

disk space troubleshooting, 2-4 DOS Coprocessor auto-booting DOS, 2-177 configuring, 2-177 configuring to use HP-UX devices, 2- 178 installing, 2-177 learning about DOS, 2-178 localizing DOS for native languages, 2- 178 looking up DOS 3.3 commands, 2-181 looking up DOS 3.3 command syntax, 2-182 using DOS 3.3 utilities, 2-181 using features, 2-178 drivers graphics device, 2-49 Graphics Kernel System (GKS) devices, 2-58 drivers, device graphics programming, 2-45

#### E

edit, ex, and ed text editor, 2-14 editing creating interactive COBOL screens, 2- 163 in BASIC, 2-142, 2-147 with edit, ex, and ed, 2-14 with sed, 2-14 with vi, 2-8, 2-14, 2-22 editing text, 2-23 editors learning about, 2-20 setting up vi environment, 2-20 vi commands, 2-20 electronic mail, using, 2-17 error messages in ALLBASE/4GL, 2-37 in BASIC, 2-148-149, 2-154

in COBOL, 2-162 in international software, 2-119 error messages, understanding, 2-8 example programs in C, 2-158 in Pascal, 2-174 External Data Representation protocol, using, 2-107

#### F

file formats, 2-13, 2-97 networking, 2-103, 2-108, 2-111 files device, 2-13 editing with vi, 2-22 formats, 2-13, 2-97 in BASIC, 2-147 making copies of remote, 2-109 managing, 2-8, 2-18 remote access, 2-101 remote transfer, 2-101 special, 2-13 transferring, 2-85-86, 2-92, 2-100 filesets, looking up, 2-8 file system troubleshooting, 2-4 file systems creating, 2-8 maintaining, 2-8 file systems ,managing, 2-10 file systems, managing, 2-11 floating-point accelerator (FPA), using, 2- 126 font management, 2-56 format, file, 2-13 formatting text, 2-23 FORTRAN graphics reference, 2-51, 2-59 programming, 2-166 FORTRAN programming m4 macro preprocessor, 2-123

#### G

glossary, system administration, 2-11 graphics Advanced Graphics Package, 2-46 ANSI standard for GKS, 2-60 creating in Starbase, 2-55 demonstratjon programs, 2-62 device-independent, 2-44 display list programming, 2-61 font management, 2-56 GKS, using from Ada, 2-64 Graphics Kernel System (GKS), 2-57 learning how to create, 2-55 programming for beginners, 2-52 programming in BASIC, 2-141, 2-150, 2-155 programming with device drivers, 2-45 Starbase Integer Interface programming, 2-47 Starbase, using in Ada, 2-65 usind Starbase in XII programs, 2-48 using Starbase library routines, 2-54 writing device drivers, 2-43 graphics programming, 2-63 groups ,managing, 2-10

#### H

HP 3000 logging onto from an HP-UX system, 2-101 HP-GKS quick reference, 2-59 HP OSF /Motif appearance and behavior, 2-81 programming, 2-80 programming with widgets, 2-79 standards, 2-81 HP-UX basic commands, 2-18 installing, 2-9 logging in, 2-18

logging out, 2-18 mail, sending and receiving, 2-18 managing files and directories, 2-18 POSIX conformance, 2-127 security, 2-6 security, maintaining, 2-18 shutting down, 2-8 starting, 2-8 tutorial introduction, 2-18 HP-UX system backing up, 2-10 constructing, 2-10 customizing, 2-10 LP spooler, setting up and administering, 2-10 managing clusters, 2-10 managing file systems, 2-10 managing groups, 2-10 managing run levels, 2-10 starting, 2-10 stopping, 2-10 updating, 2-10 HP Windows/9000 commands, 2-71 font management, 2-56 interacting with, 2-71 programming, 2-71 HP Windows/9000, using, 2-8

information about Series 300 learning products, locating, 2-21 input/output (I/O) in BASIC, 2-144, 2-151 installing applications on AXE, 2-8 installing AXE (Application Execution Environment), 2-9 installing HP-UX, 2-9 installing interface cards, 2-7 installing PE (Programming Environment),2-9

installing peripherals, 2-7 interface cards installing, 2-7 interprocess communication, 2-95

#### K

kernel creating AXE, 2-8 Korn Shell changing to Bourne or C, 2-19 completing pathnames, 2-19 login scripts, modifying, 2-19 login scripts, understanding, 2-19 recalling, modifying, and re-executing commands, 2-19 using, 2-17 using line editing features, 2-19

#### L

learning commands, 2-23 learning product information (Series 300), locating, 2-21 lexical analysis, preforming with lex, 2- 123 lex, performing lexical analysis with, 2- 123 libraries networking, 2-103, 2-108, 2-111 libraries, subroutines, 2-13 library routines, using standard C, 2-123 library routine syntax, networking, 2-97 line printer spooler troubleshooting, 2-4 Link Level Access (LLA) creating applications, 2-94 learning about, 2-94 programming, 2-94 lint program checker, 2-123 localization, 2-119 logging in, 2-18 logging out, 2-18

login, 2-11 login shell scripts modifying, 2-19 understanding, 2-19 LP spooler, setting up and administering, 2-10

#### M

m4 macro preprocessor, 2-123 mail sending and receiving, 2-18 mail, electronic, 2-17 mailx command, using, 2-17 make program-development management tool, 2-123 managing files, 2-8 manuals (Series 300), locating, 2-21 menu-driven applications, selecting, 2-8 migration Network Services/HP 9000, 2-101 mm memorandum macros, using with nroff, 2-15 MS-DOS learning commands, 2-180 using, 2-178

#### N

Native Language Input Output subsystem commands, 2-120 configuration, 2-118 font descriptions, 2-117 host conversion input, 2-120 input methods, 2-120 installation, 2-118 Japanese input, 2-121 keyboard functions, 2-120 programming, 2-117 supported hardware, 2-118 using, 2-117 network

interprocess communication programming, 2-96 Network File System configuring, 2-106 installing, 2-106 maintaining, 2-106 networking Access Control List, 2-105 BIND name server, 2-110 commands, 2-103, 2-108, 2-111 concepts, 2-104 configuring LAN software, 2-98 configuring X.25/9000, 2-89 creating applications that access X.25/9000, 2-88 creating applications using LLA, 2-94 device files, 2-105 External Data Representation protocol, 2-107 file formats, 2-103, 2-108, 2-111 file transfers, 2-101 initializing X.25/9000, 2-89 installing ARPA Services, 2-110 installing LAN software, 2-98 installing SNA3179G, 2-100 installing SNA3270, 2-85 installing SNA3770, 2-92 installing SNALink, 2-86 installing X.25/9000, 2-89 internetwork mail routing with sendmail, 2-110 interprocess communication, 2-95 learning about Link Level Access (LLA), 2-94 libraries, 2-103, 2-108, 2-111 listing remote host information, 2-109 listing remote user information, 2-109 Lock Manager, 2-105 logging, 2-98 logging onto an HP 3000 from an HP-UX system, 2-101

maintaining ARPA Services, 2-110 maintaining LAN software, 2-98 migrating from RFA to NFS, 2-105 named pipes, 2-105 NFS, using in cluster, 2-105 NS error messages, 2-101 OSI model, 2-104 packet routing with gated, 2-110 programming examples, 2-96 programming with LLA, 2-94 remote command execution, 2-109 remote copying, 2-109 Remote Execution Service, 2-105 remote file access, 2-101 remote file transfer, 2-109 remote login, 2-109 remote login to an HP 3000 form an HP-UX system, 2-102 reviewing Berkeley IPC basics for X.25/9000, 2-88 routing network mail, 2-109 shutting down X.25/9000, 2-89 SNA/9000 command reference, 2-87 system calls, 2-103, 2-108, 2-111 tracing, 2-98 transferring files via SNA3179G, 2-100 transferring files via SNA3270, 2-85 transferring files via SNA3770, 2-92 transferring files via SN ALink, 2-86 troubleshooting ARPA Services, 2-110 troubleshooting LAN, 2-98 troubleshooting SNA3179G, 2-100 troubleshooting SNA3270, 2-85 troubleshooting SNA3770, 2-92 troubleshooting SN ALink, 2-86 troubleshooting X.25/9000, 2-90 using interprocess communications, 2- 96 using remote procedure calls, 2-107 using SNA3179G, 2-100 using SNA3270, 2-85

using SNA3770, 2-92 using SNALink, 2-86 using X.25/9000 network logging, 2-90 using X.25/9000 network tracing, 2-90 Yellow Pages protocol, 2-107 Network Services configuring, 2-102 installing, 2-102 maintenance, 2-102 overview, 2-104 troubleshooting, 2-102 network troubleshooting UUCP, 2-4 NFS Services overview, 2-104 NLIO commands, 2-114, 2-116 Simplified Chinese input, 2-113 Traditional Chinese input, 2-115 NLIO subsystem commands, 2-120 configuration, 2-118 font descriptions, 2-117 host conversion input, 2-120 input methods, 2-120 installation, 2-118 Japanese input, 2-121 keyboard functions, 2-120 programming, 2-117 supported hardware, 2-118 using, 2-117 nroff text formatter, using, 2-15

#### P

PAM, using, 2-8 panic, system, 2-4 partitions, looking up, 2-8 Pascal graphics reference, 2-53 pathname completion, in the Korn and C Shells, 2-19

PE, installing, 2-9 peripherals accessing from BASIC, 2-142 adding, 2-8 installing, 2-7 peripherals, using, 2-11 Personal Applications Manager, using, 2- 8 porting code among languages, 2-156 POSIX, HP-UX conformance with, 2-127 pragmas in Ada, 2-133 program development, managing with make, 2-123 programming Ada reference, 2-130 Advanced Graphics Package, 2-46 ANSI standard for GKS, 2-60 Berkeley IPC examples, 2-95 calling C from BASIC, 2-141 calling FORTRAN from BASIC, 2-141 calling Pascal from BASIC, 2-141 calling routines from other languages, 2-156 checking programs with lint, 2-123 consulting a glossary, 2-11 controlling source code, 2-123 converting COBOL programs, 2-163 creating applications using LLA, 2-94 creating network applications, 2-96 database management with C, 2-30 database management with FORTRAN, 2-29 database management with Pascal, 2- 32 debugging assembly-language programs, 2-137 debugging C programs with cdb, 2-123 device-independent graphics, 2-44 differences among Lisp implementations, 2-168

display lists in graphics, 2-61 font management, 2-56 graphics, 2-63 graphics demonstration programs, 2-62 graphics device drivers, 2-49 graphics for beginners, 2-52 Graphics Kernel System (GKS), 2-57 graphics quick reference, 2-50~51, 2-53, 2-59 HP-UX Technical BASIC, 2-146 HP Windows/9000, 2-71 in 68000 assembly language, 2-136 in Ada, 2-41, 2-64-65, 2-131 in BASIC, 2-141-145, 2-147-151, 2-153 in C, 2-158 in COBOL, 2-161 in FORTRAN, 2-166 in HP-UX, 2-123 in Lisp, 2-168 in M68010/20/30 assembly language, 2-137 in MC68020 assembly language, 2-138 in Pascal, 2-174 input/output control, 2-144 learning Starbase graphics, 2-55 login, 2-11 m4 macro preprocessor, 2-123 managing file systems, 2-11 managing program development with make, 2-123 MC68881 floating-point coprocessor, 2- 139 Network Interprocess Communication (NetIPC), 2-96 network, RPC Program Compiler, 2- 105 performing lexical analysis with lex, 2- 123 porting code between HP-UX systems, 2-128

porting code to and from HP-UX systems, 2-128 setting up device files, 2-11 terminal I/O with curses, 2-124 terminal I/O with terminfo, 2-124 understanding clusters, 2-11 understanding memory management, 2-11 understanding networking, 2-11 understanding processes, 2-11 understanding system accounting, 2-11 using interprocess communications, 2- 95 using LLA, 2-94 using peripherals, 2-11 using remote procedure calls, 2-107 using standard C library routines, 2- 123 using Starbase graphics in XII programs, 2-48 using Starbase graphics library routines, 2-54 using system calls, 2-123 using the Device I/O Library (DIL), 2- 124 using UUCP routines, 2-16 using yacc compiler-compiler, 2-123 with Ada, 2-134 with graphics device drivers, 2-45 with the floating-point accelerator (FPA), 2-126 with the Starbase Integer Interface, 2- 47 writing graphics device drivers, 2-43 X Window System, 2-82 Programming Environment, installing, 2- 9

#### Q

quick reference for UNIX, 2-23

#### R

radiosity, in graphics programming, 2-63 ray tracing, in graphics programming, 2- 63 reference, command, 2-13 reflections, in graphics programming, 2- 63 remote job entry reference, 2-91 system administration, 2-91 troubleshooting, 2-91 using, 2-91 remote login to an HP 3000 form an HP-UX system, 2-102 remote procedure calls, using, 2-107 RJE reference, 2-91 system administration, 2-91 troubleshooting, 2-91 using, 2-91 run levels, managing HP-UX, 2-10

### s

SCCS (Source Code Control System), using, 2-123 screen editing, 2-22 security Access Control List network interactions, 2-105 adding group assets, 2-6 adding users, 2-5 administration, 2-6 audit log entries, 2-5 converting to a secure (trusted) system, 2-5 deleting group assets, 2-6 deleting users, 2-5 file access, 2-6 in database management, 2-33, 2-38 limiting setuid program risks, 2-5

maintaining, 2-18 mounting file systems, 2-5 setting audit file monitor daemon, 2-5 setting audit log file parameters, 2-5 system administration, 2-6 system backup, 2-5 system recovery, 2-5 system shutdown, 2-5 turning auditing on/off, 2-5 unmounting file systems, 2-5 viewing audit log records, 2-5 sed text editor, 2-14 shadows and shading, in graphics programming, 2-63 Shared Resource Manager commands, 2-99 installing, 2-99 reference, 2-99 shells changing among Bourne, Korn, and C, 2-19 choosing among Bourne, Korn, and C, 2-19 differences among Bourne, Korn, and C,2-19 line editing in Korn, 2-19 login scripts, modifying, 2-19 login scripts, understanding, 2-19 recalling, modifying, and re~executing commands, 2-19 using,  $2-17$ shell scripts, login modifying, 2-19 understanding, 2-19 shutting down HP-UX, 2-8 SoftPC configuring for use with HP-UX devices, 2-180 installing, 2-179 learning about DOS, 2-180

localizing DOS for native languages, 2- 180 looking up DOS 3.3 commands, 2-181 looking up DOS 3.3 command syntax, 2-182 using DOS 3.3 utilities, 2-181 using features, 2-180 spooler, line printer troubleshooting, 2-4 SQL accessing from Ada, 2-41 commands, 2-25, 2-29-30, 2-32 commands, Interactive SQL, 2-26 C Preprocessor, 2-30 database design, 2-27 error messages, 2-28 FORTRAN Preprocessor, 2-29 Interactive SQL, using, 2-26 using the Pascal preprocessor, 2-32 warnings, 2-28 SRM commands, 2-99 installing, 2-99 reference, 2-99 standards POSIX, 2-127 Starbase adding text to pictures, 2-52 display lists, 2-61 font management, 2-56 graphics device drivers, 2-49 Integer Interface programming, 2-47 manipulating color, 2-52 manipulating image elements, 2-52 quick reference, 2-50-51, 2-53 reference, 2-54 tutorial, 2-55 using graphics routines, 2-54 using in Ada, 2-65 writing graphics device drivers, 2-43 writing graphics programs, 2-52

starting an HP-UX system, 2-10 starting HP-UX, 2-8 startup problems, 2-4 stopping an HP-UX system, 2-10 stream editing with sed, 2-14 subroutine libraries, 2-13 syntax creating Pascal programs, 2-175 in COBOL, 2-161 syntax of commands, 2-13 syntax of commands, looking up, 2-8 syntax of commands, networking, 2-97 syntax of library routines, networking, 2- 97 syntax of system calls, networking, 2-97 system administration adding peripherals, 2-8 adding users, 2-8 backing up an HP-UX system, 2-10 constructing an HP-UX system, 2-10 consulting a glossary, 2-11 creating an AXE kernel, 2-8 creating file systems, 2-8 customizing an HP-UX system, 2-10 in database management, 2-33, 2-38 installing applications on AXE, 2-8 international software, 2-119 login, 2-11 LP spooler, setting up and administering, 2-10 maintaining file systems, 2-8 managing clusters, 2-10 managing files, 2-8 managing file systems, 2-10 managing groups, 2-10 managing HP-UX run levels, 2-10 managing users, 2-10 remote job entry, 2-91 setting up device files, 2-11 shutting down HP-UX, 2-8 starting HP-UX, 2-8, 2-10

#### **Index-10**

stopping HP-UX, 2-10 system shutdown, 2-11 system startup, 2-11 understanding clusters, 2-11 understanding memory management, 2-11 understanding networking, 2-11 understanding processes, 2-11 understanding runlevels, 2-11 understanding system accounting, 2-11 updating AXE, 2-8 updating HP-UX, 2-10 using peripherals, 2-11 system calls, 2-13 networking, 2-103, 2-108, 2-111 system calls, using, 2-123 system call syntax, networking, 2-97 system panic troubleshooting, 2-4 system shutdown, 2-11 system startup, 2-11 system startup problems, 2-4

## T

**tbl** table processor, using with nroff, 2- 15 terminal troubleshooting, 2-4 terminal I/O with curses, 2-124 with terminfo, 2-124 terminal, virtual, 2-17 terminfo (terminal-independent I/O pro $gramming$ , 2-124 text editing, 2-23 with vi, 2-8, 2-22 text editors, learning about, 2-20 text formatting, 2-23 text processing with awk, 2-14 with  $mm$  memorandum macros,  $2-15$ 

with nroff, 2-15 with **tbl** table processor, 2-15 trou bleshooting diskless cluster, 2-4 disk space, 2-4 file system, 2-4 LAN, 2-98 line printer spooler, 2-4 system panic, 2-4 system startup, 2-4 terminal, 2-4 UUCP, 2-4 tutorials on UNIX, 2-23 type conversions restrictions in Ada, 2-133

#### U

UNIX editing text, 2-23 formatting text, 2-23 learning about, 2-23 learning commands, 2-23 practicing with tutorials, 2-23 quick reference, 2-23 updating HP-UX, 2-10 updating HP-UX (AXE only), 2-8 users adding, 2-8 users ,managing, 2-10 UUCP programming, 2-16 setting up, 2-16 troubleshooting, 2-4 using, 2-16

### v

**vi** editor commands, 2-20 setting up environment, 2-20 virtual terminal, using, 2-17 **vi** text editor, 2-8, 2-14, 2-22

vt command, using, 2-17

#### w

window interface systems using, 2-8

#### X

XII font management, 2-56 using Starbase graphics, 2-48 X.25 overview, 2-104 X.25/9000 configuring, 2-89 creating applications, 2-88 initializing, 2-89 installing, 2-89 reviewing Berkeley IPC, 2-88 shutting down, 2-89 troubleshooting, 2-90 using network logging, 2-90 using network tracing, 2-90 X400 overview, 2-104 X Window System adding input devices, 2-78 arranging displays on one or maore screens, 2-78 arranging for remote access, 2-78 changing the color database, 2-78 consulting a list of commands and widgets, 2-77 consulting HP Widgets man pages, 2- 74 converting programs from Windows/9000, 2-83 correcting installation problems, 2-78 creating FORTRAN bindings, 2-76 customizing at the system level, 2-75 customizing at the user level, 2-75 customizing the keyboard, 2-78

customizing the startup file, 2-78 displaying native-language character sets, 2-78 font management, 2-56 installing, 2-78 learning about, 2-73 learning management functions, 2-73 looking up Xlib routines, 2-76 organizing the environment, 2-73 programming, 2-76, 2-82 programming with HP Widgets, 2-74 programming with R3 Xt lntrinsics, 2- 82 programming with Xt lntrinsics, 2-74 running clients, 2-75 setting system defaults, 2-78 studying example configuration files, 2- 73 using, 2-75 using client programs, 2-73 using from BASIC/UX, 2-152 using Starbase graphics, 2-48 using the keyboard instead of the mouse, 2~78 X Window System (version 10) building a field editor, 2-67 consulting library routine man pages, 2-68 creating dialogs, 2-67 creating FORTRAN bindings, 2-67 installing, 2-69 looking up commands, 2-69 porting X10 applications to XII, 2-67 programming, 2-68 using, 2-69 using field editors, 2-67 using intrinsics, 2-67

#### y

yacc compiler-compiler, 2-123 Yellow Pages

configuring, 2-106 maintaining, 2-106 Yellow Pages protocol, using, 2-107

 $\sim 10^{-11}$  $\label{eq:2.1} \frac{1}{\sqrt{2}}\left(\frac{1}{\sqrt{2}}\right)^{2} \left(\frac{1}{\sqrt{2}}\right)^{2} \left(\frac{1}{\sqrt{2}}\right)^{2} \left(\frac{1}{\sqrt{2}}\right)^{2} \left(\frac{1}{\sqrt{2}}\right)^{2} \left(\frac{1}{\sqrt{2}}\right)^{2} \left(\frac{1}{\sqrt{2}}\right)^{2} \left(\frac{1}{\sqrt{2}}\right)^{2} \left(\frac{1}{\sqrt{2}}\right)^{2} \left(\frac{1}{\sqrt{2}}\right)^{2} \left(\frac{1}{\sqrt{2}}\right)^{2} \left(\$ 

 $\label{eq:2.1} \mathcal{L}(\mathcal{L}^{\text{max}}_{\mathcal{L}}(\mathcal{L}^{\text{max}}_{\mathcal{L}}(\mathcal{L}^{\text{max}}_{\mathcal{L}}(\mathcal{L}^{\text{max}}_{\mathcal{L}})))$ 

# **HP Part Number** 98594-90081

Printed in U.S.A. E0989

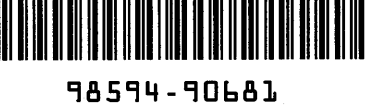

For HP Internal Use Only

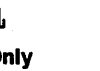

۱